# UNIVERSIDADE FEDERAL DE MINAS GERAIS ESCOLA DE ENGENHARIA / DEPARTAMENTO DE ENGENHARIA DE ESTRUTURAS CURSO DE ESPECIALIZAÇÃO EM ANÁLISE E DIMENSIONAMENTO DE ESTRUTURAS DE CONCRETO ARMADO E AÇO

# ALICE LAURA DE OLIVEIRA ALVARES

# COMPARAÇÃO ENTRE UM EDIFÍCIO EM ALVENARIA ESTRUTURAL PROJETADO SEM O USO DE SOFTWARES E COM O TQS ALVEST

Belo Horizonte 2019

#### ALICE LAURA DE OLIVEIRA ALVARES

# COMPARAÇÃO ENTRE UM EDIFÍCIO EM ALVENARIA ESTRUTURAL PROJETADO SEM O USO DE SOFTWARES E COM O TQS ALVEST

Monografia de especialização apresentada ao Departamento de Engenharia de Estruturas Universidade Federal de Minas Gerais, como requisito parcial à obtenção do título de Especialista em Análise e Dimensionamento de Estruturas de Concreto Armado e Aço.

Orientador: Prof. Dr. Roberto Márcio da Silva

Belo Horizonte 2019

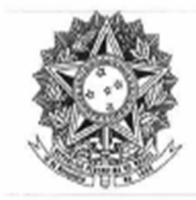

UNIVERSIDADE FEDERAL DE MINAS GERAIS **ESCOLA DE ENGENHARIA** Curso de Especialização em Análise e Dimensionamento de Estruturas de Concreto Armado e Aço

# **ATA DA DEFESA**

#### "Comparação entre um Edifício em Alvenaria Estrutural Projetado sem o uso de Softwares e com o TQS ALVEST"

#### **ALICE LAURA DE OLIVEIRA ALVARES**

Trabalho Final defendido perante a banca examinadora, como parte dos requisitos necessários à obtenção do título de "Especialista em Análise e Dimensionamento de Estruturas de Concreto Armado e Aço"

Aprovada em 08 de fevereiro de 2019

Por:

Prof. Dr. Roberto Márcio da Silva Avaliador 1 - Orientador

NOTA: 95 (NOVENTA E CINCO) Nota: 95

M.Sc. Alba Bruna Cintra de Grandi Avaliador 2

#### AGRADECIMENTOS

Agradeço primeiramente a Deus, que com o poder da criação nos fez a sua imagem e semelhança e nos deu o dom da vida. Senhor, obrigada pelos obstáculos superados, pela etapa vencida e pelo novo caminho que se estende nesse momento.

Aos meus pais Vânia e Geraldo, por todo amor, apoio e incentivo. Sou eternamente grata por cada palavra de conforto, por cada conselho e principalmente pelo companheirismo ao longo dessa jornada. Vocês são a inspiração dessa conquista.

Ao meu noivo Paulo, sempre amável e atencioso. Difícil encontrar palavras que transcrevam a gratidão por todo apoio, dedicação e motivação incondicional. Essa conquista também é sua.

Aos grandes colegas e amigos que através dessa caminhada agregaram minha bagagem acadêmica e tornaram mais fácil a trajetória.

Ao meu orientador, professor Roberto Márcio da Silva, pela dedicação e por todo conhecimento compartilhado.

A todos familiares e amigos que sempre estiveram ao meu lado, me dando forças e apoiando.

#### RESUMO

A alvenaria estrutural é um dos sistemas construtivos mais antigos que constam na literatura. É extremamente eficiente, possibilitando a redução de custos, otimização de tempo, e um canteiro de obras mais limpo e ecologicamente mais adequado, quando comparado ao método convencional. O presente trabalho teve como objetivo, o estudo comparativo do cálculo e dimensionamento de um edifício em alvenaria estrutural projetado por profissional competente sem a utilização de softwares e o dimensionamento com a utilização do TQS. Foi enfatizada a consideração do efeito arco através do programa, a fim de concluir se a existência desse parâmetro nos projetos, realizada de forma simples, mas sistêmica por um programa computacional, seria capaz de reduzir os gastos das obras com volume de concreto e peso de aço, em contra partida com o aumento de gastos relativos a blocos mais resistentes. Após a análise dos resultados, ficou perceptível diversas vantagens do programa acima do dimensionamento manual. O TQS possui uma plataforma de fácil entendimento, apresentando um dimensionamento e detalhamento mais ágil e confiável. O software também faz a análise do efeito arco com excelência, ficando comprovada sua viabilidade. Após sua consideração no projeto houve um acréscimo no valor gasto com os blocos no pavimento de aproximadamente 16,09%, em contra partida, foi possível reduzir aproximadamente 42,57% no volume de concreto gasto para concretagem das vigas no pavimento de transição. Sendo assim, é possível concluir que a redução no volume de concreto compensa o aumento do fbk dos blocos. Para fins didáticos foi adotada uma dimensão padronizada para as seções das vigas e também não foi alterado o grauteamento inicial adotado no modelo manual, mas em projetos reais, é possível viabilizar mais ainda essa redução sem o aumento exorbitante da resistência dos blocos.

Palavras Chave: alvenaria estrutural; software: TOS; efeito arco.

#### ABSTRACT

Masonry is one of the oldest construction systems in the scientific literature. It is extremely efficient, which enables reduction in costs, optimization of time, and it allows a cleaner and more eco-friendly construction site when compared to the conventional system. The objective of this present research is the comparative study of the calculation and design of a masonry building by a skilled professional without the use of software to the calculation and design using TQS software. It was emphasized the consideration of the arching effect on the software, in order to conclude if the existence of this parameter in the projects, realized in a simple but systemic way by a computational program, would be able to reduce construction expenses in concrete volume and steel weight, compared to the increase in expenses in stronger masonry blocks. After analyzing the results, several advantages of the software design were perceptible when compared to the manual design. TQS has an easy-to-understand platform and it presents a more agile and more reliable design and detailing. The software also analyzes the arching effect with excellence, confirming its viability. After its consideration in the project, there was an increase in the expenses with the masonry blocks in the floor of approximately 16.09%. On the other hand, it was possible to reduce approximately 42.57% in the expenses in concrete volume in the beams on the transition floor. Therefore, it is possible to conclude that the reduction in concrete volume compensates for the increase in the masonry blocks strength. For didactic purposes, a standard dimension was adopted for the sections of the beams and, also, the initial grouting utilized in the manual model was not altered, although, in real projects, it is possible to enable even more this reduction without the exorbitant increase in the masonry blocks strength.

Keywords: masonry; software; TQS; arching effect.

# **LISTA DE FIGURAS**

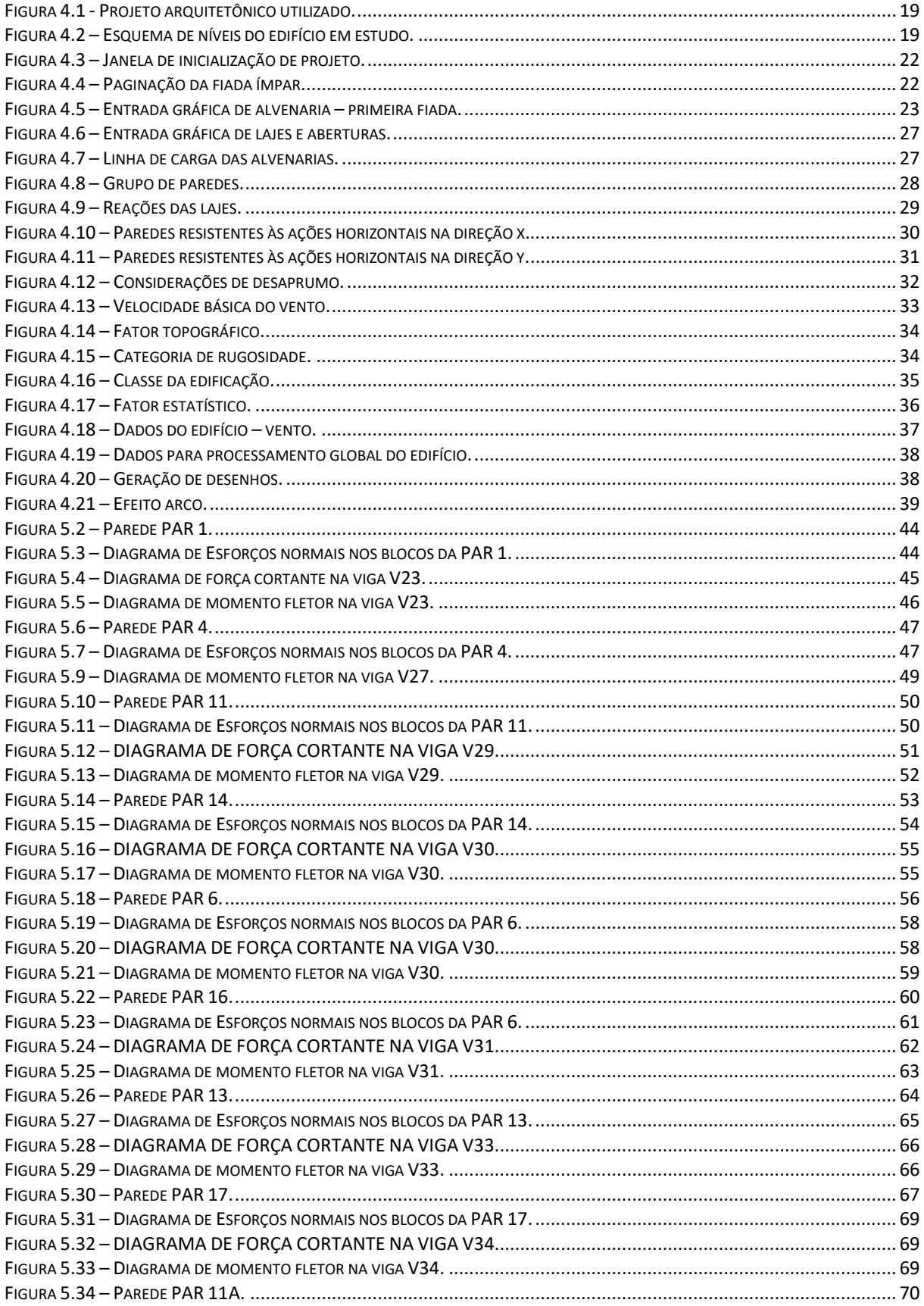

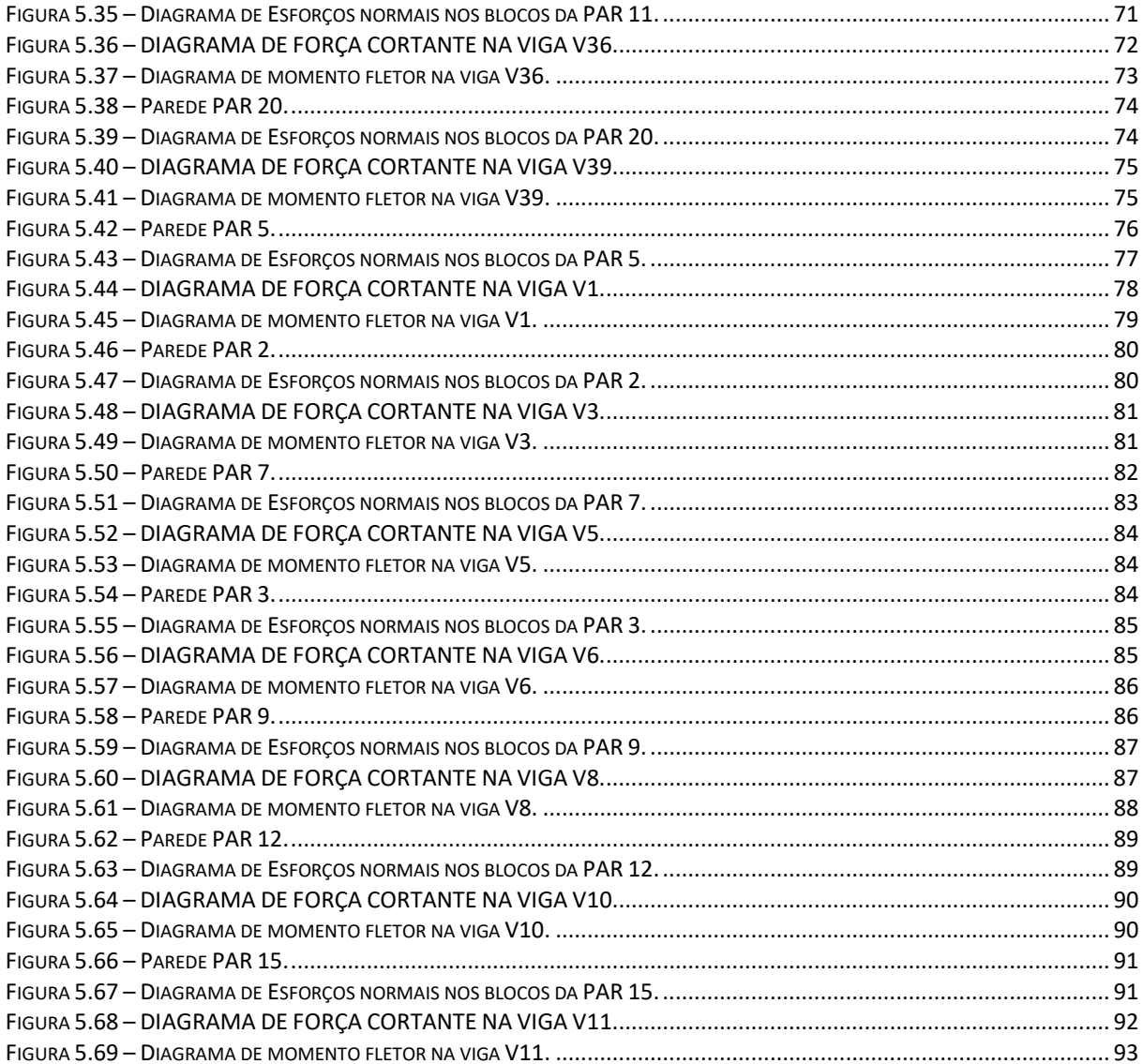

# **LISTA DE TABELAS**

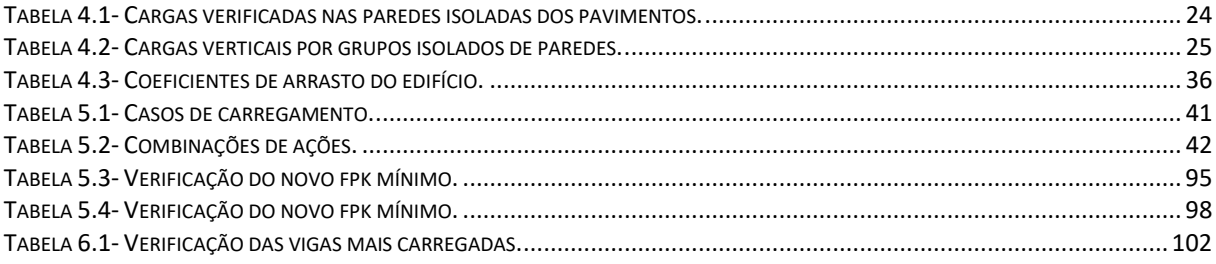

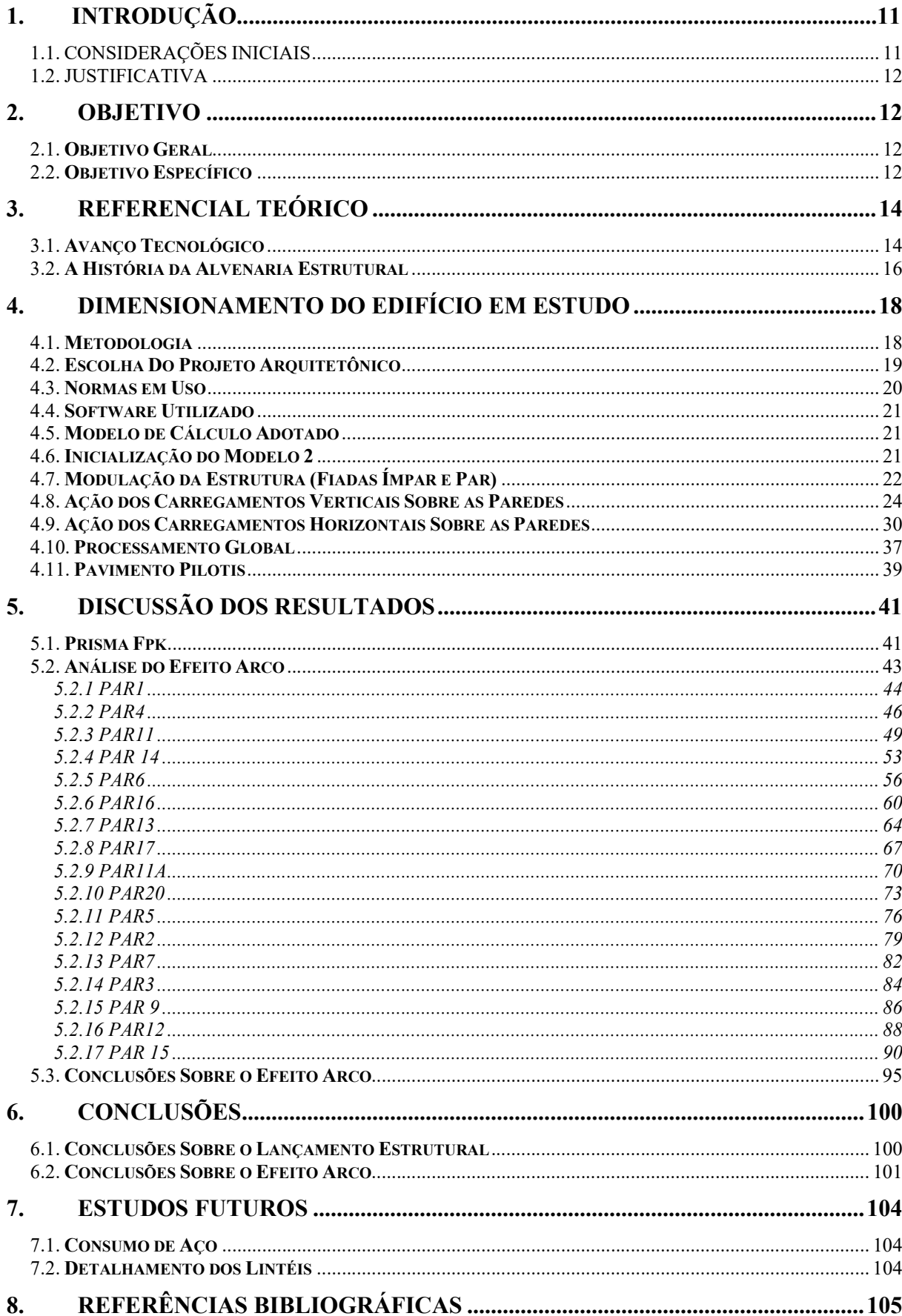

# **SUMÁRIO**

# 1. INTRODUÇÃO

# 1.1. CONSIDERAÇÕES INICIAIS

Em países desenvolvidos, como os Estados Unidos e muitos países europeus, a alvenaria estrutural é amplamente utilizada, podendo ser equivalente à utilização dos sistemas construtivos em concreto armado e aço. No Brasil, está cada vez mais difundida, tanto em pesquisas na área, quanto ao número de edifícios realizados com sucesso.

A utilização de softwares, como o TQS ALVEST, poderia ser uma forma difusora do uso da alvenaria, pois traz consigo a ideia de agilidade. Dessa forma, a etapa do projeto se torna mais ágil, simples e confiável. Outra questão pertinente seria de economia. Os edifícios em alvenaria estrutural que possuem pilotis ou pavimentos em concreto armado, possuem a problemática envolvida no efeito arco. Manualmente, torna-se uma tarefa árdua e onerosa a consideração desse efeito, tornando a construção mais cara, por ter gastos altos com volume de concreto e aço.

O presente trabalho tem como objetivo, o estudo comparativo do cálculo e dimensionamento de um edifício em alvenaria estrutural projetado por profissional competente sem a utilização de softwares e com a utilização do TQS Alvest.

Será realizada uma comparação sistêmica desde a concepção do lançamento estrutural até a análise do dimensionamento e detalhamento, enfatizando as considerações do efeito arco e toda sua metódica. Será analisada a possibilidade de redução de custos de volume de concreto e aço da obra, quando adotada sua sistêmica via computacional.

O edifício adotado consiste em um prédio residencial com pilotis em concreto armado, tendo nove pavimentos em alvenaria estrutural e o reservatório, localizado na cidade de Belo Horizonte, estado de Minas Gerais.

## 1.2. JUSTIFICATIVA

Devem ser alcançados novos métodos e diretrizes capazes de deixar a alvenaria estrutural ainda mais competitiva com os demais sistemas construtivos no cenário nacional. Uma forma promissora é com a utilização da tecnologia, que aliada aos conhecimentos de um profissional competente, pode gerar agilidade na fase de projetos e economia para obra.

O dimensionamento, análise e detalhamento da alvenaria estrutural sem a utilização de softwares, por mais que se faça o uso de planilhas, apresenta uma metódica lenta e improdutiva, quando se comparado aos avanços tecnológicos utilizados para o dimensionamento dos demais métodos construtivos. Por isso, a implementação do lançamento de edifícios em softwares relacionados é de extrema importância para agilizar esse processo.

Outro ponto importante é o fato de apresentar uma análise mais sistêmica, garantindo peças menos robustas e mais leves. A própria consideração do efeito arco em pavimentos de concreto armado associados a alvenaria apresenta a possibilidade de melhoria estrutural das peças.

Sendo assim, esse trabalho é de suma importância, pois tende a apresentar comparações sistêmicas entre o método manual do dimensionamento de um edifício em alvenaria estrutural e com a utilização do TQS Alvest. Além de demonstrar numericamente o quanto é possível economizar quando é considerado o efeito arco pelo software.

# 2. OBJETIVO

## 2.1. Objetivo Geral

O objetivo geral deste trabalho é realizar um estudo comparativo entre o dimensionamento de um edifício calculado sem a utilização de softwares e com a utilização do TQS Alvest.

## 2.2. Objetivo Específico

Os objetivos específicos desse trabalho compreendem:

- Análise crítica do processo de lançamento estrutural no software TQS Alvest, incluindo seus critérios e suas particularidades;
- Comparação do dimensionamento obtido entre o método computacional e o manual;

 Análise criteriosa do efeito arco sobre as vigas do pilotis e as paredes do 2ºPavimento, de forma a criticar uma possível economia de volume de concreto frente ao aumento da resistência dos blocos, quando da consideração do mesmo.

## 3. REFERENCIAL TEÓRICO

#### 3.1. Avanço Tecnológico

Desde a Revolução Industrial iniciada na Inglaterra no século XVIII, o homem possui a necessidade da construção de máquinas para facilitar e auxiliar o trabalho humano. Desta forma era possível expandir os meios de produção e consequentemente aumentar os lucros. A Revolução Industrial, juntamente com o modelo capitalista afirmado por ela, foi capaz de mudar o modo de vida de toda a humanidade. A população do campo começou a migrar para as cidades para trabalhar em péssimas condições nas indústrias dos burgueses que tinham total apoio do Estado. Por outro lado o avanço industrial proporcionou um grande desenvolvimento tecnológico em diversas áreas, como por exemplo na engenharia.

É possível dizer que o "boom" da informática foi ocorrer na chamada Terceira Revolução Industrial, por volta de 1950, onde houve o desenvolvimento da eletrônica.

No Brasil, a Revolução Industrial foi ocorrer efetivamente quase cem anos após ao da Inglaterra. No século XVIII, o Brasil ainda era uma colônia portuguesa e não havia nenhum sinal de desenvolvimento tecnológico.

De acordo com dados da Câmara dos Deputados, foi na década de 1970, durante o governo do General Emilio Garrastazu Médici, houve um grande crescimento na economia brasileira, sendo marcada por grandes obras de infraestrutura. Foi quando ocorreu um crescimento e incentivo de formação dos engenheiros.

Nos dias de hoje a tecnologia continua evoluindo progressivamente, alterando cada vez mais os limites impostos pelo homem. Kimura (2018):

> "Este enorme avanço, ou melhor, revolução tecnológica teve e tem um papel importantíssimo na Engenharia de Estruturas, influenciando de forma direta e significativa na maneira como os projetos estruturais de edifícios de concreto são hoje elaborados. Há décadas atrás, as réguas de cálculo (que hoje mais parecem objetos pré-históricos perante as máquinas atuais), os computadores que ocupavam uma sala inteira e as calculadoras programáveis auxiliaram, e muito, os Engenheiros a automatizar simples contas e tarefas isoladas menos complexas. Nesta época, os cálculos levavam dias para serem processados,

havia uma enorme limitação de memória e somente modelos mais simples podiam ser analisados. Atualmente, todas as etapas presentes no projeto de um edifício, desde o lançamento dos dados, passando pela análise estrutural, dimensionamento e detalhamento dos elementos, até a impressão de desenhos, de alguma forma, são influenciadas pela rapidez e precisão que a informática proporciona. Um edifício inteiro é processado em minutos e todos os seus dados armazenados em um pequeno "pen-drive".

Os programas computacionais vêm otimizando o trabalho dos engenheiros e acelerando processos de análise estrutural que manualmente se tornariam árduos, com uma grande demanda de tempo, se tornando improdutivos.

Os softwares são de grande valia para engenharia, porém é sempre necessário um engenheiro responsável e qualificado para conferir os resultados obtidos e também para realizar a correta entrada de dados. Os programas executam exatamente o que é solicitado de acordo com os dados fornecidos. Caso não haja um profissional competente que tenha compreensão da engenharia envolvida em todo o processo, resultados incoerentes podem ser fornecidos e aceitos erroneamente como verdadeiros. A tecnologia veio para agilizar e facilitar o serviço dos engenheiros, mas ela não o substituiu. MONCAYO (2011), utilizou de programas computacionais, como o TQS, para a análise dos efeitos de segunda ordem em edifícios esbeltos. Para tanto, ele dedica parte do trabalho para explicar o funcionamento do programa. De acordo com o autor:

> "Alguns dos novos engenheiros estruturais podem não saber os conceitos em que se baseiam esses tipos de análise de segunda ordem, pois com o avanço da informática, todos os cálculos complexos e inviáveis para serem realizados no dia a dia dos escritórios são realizados de maneira muito simples, com apenas o apertar de um botão, e devido a essa facilidade de se realizar processamentos, muitos não se preocupam em se aprofundar em tais assuntos, ou por falta de tempo pela correria dos escritórios, ou por achar que não é necessário obter tal conhecimento, porque o computador "faz tudo", o que é um grande erro."

#### 3.2. A História da Alvenaria Estrutural

A alvenaria estrutural é um sistema construtivo no qual os esforços são transmitidos por meio de tensões de compressão pelas próprias paredes, constituídas por blocos autoportantes. Esse sistema é vantajoso por apresentar uma construção rápida e racional, uma vez que não necessita de fôrmas de madeira. Além de possuir menor diversidade de mão de obra e de fácil qualificação.

Desde a época dos egípcios e romanos, a alvenaria estrutural já era utilizada, de forma empírica, para construção de pirâmides e monumentos. Já se passaram mais de 2000 anos desde a construção do Coliseu e das pirâmides do Egito. Conforme Rauber (2005), "No século XX, contudo, a própria difusão do concreto, ocorrida graças a um intenso programa de pesquisas financiadas, em grande parte, pela Indústria do Cimento, tornou esse material o mais utilizado em todo o mundo, principalmente em estruturas de edificações. Paralelamente, as estruturas de aço também apresentaram um grande avanço tecnológico." Assim, os estudos e pesquisas voltados para a alvenaria estrutural ficaram estagnados e obsoletos.

Por volta da década de 1940, na Europa e posteriormente nos Estados Unidos, os estudos sobre a alvenaria estrutural voltaram a ocorrer de tal forma que hoje em dia, é considerado um sistema construtivo altamente competitivo com o concreto armado e o aço.

No Brasil, a alvenaria começou a ser difundida por volta da década de 1960, na execução de edifícios de pequeno porte e também de conjuntos habitacionais. Diversos foram os motivos para sustentar um preconceito nacional em relação a alvenaria, dentre eles pode-se destacar a má execução da estrutura, resultando em diversas tipos de patologias. Hoje em dia esse sistema construtivo já está bem mais difundido e aceito, conseguindo competir com os demais.

SILVA (2002) fez um estudo comparativo dos custos entre os processos construtivos em concreto armado e em alvenaria estrutural em blocos cerâmico e de concreto para um prédio de quatro pavimentos na cidade de Curitiba, Paraná. De acordo com o autor, o custo dos materiais e equipamentos utilizados nas obras foram obtidos a partir do custo médio dos mesmos no período do trabalho. O custo da mão-de-obra foi avaliado por meio da produtividade dos operários em obra. Sendo assim, concluiu-se que o processo em alvenaria estrutural em blocos cerâmicos apresentou melhores resultados com relação à economia, sendo o processo em concreto armado o mais desfavorável entre os estudados.

Medidas que tendem a racionalizar mais ainda a obra e também a agilizar o processo na etapa de projeto tendem a deixar o sistema construtivo mais atraente para o mercado e mais competitivo. O uso da tecnologia e de softwares seria uma boa estratégia.

PAES (2008), estudou a interação entre edifício de alvenaria estrutural e pavimento em concreto armado considerando‐se o efeito arco com a atuação de cargas verticais e ações horizontais. De acordo com a autora, é importante uma concentração de esforços para a implementação de um conjunto de pesquisas que possam permitir o desenvolvimento de tecnologias adequadas à elaboração de projetos de edifícios de alvenaria estrutural.

# 4. DIMENSIONAMENTO DO EDIFÍCIO EM ESTUDO

## 4.1. Metodologia

Neste trabalho, será realizada uma análise comparativa entre o cálculo e dimensionamento de um edifício residencial projetado por engenheiro competente sem a utilização de softwares (modelo 1) e com a utilização do TQS Alvest (modelo 2).

Para parâmetros da análise, serão comparados os seguintes itens do cálculo e dimensionamento:

- Modulação da estrutura (fiadas ímpar e par);
- Ações das lajes sobre as paredes;
- Peso próprio das paredes;
- Ação dos lintéis sobre as paredes;
- Ações horizontais nas paredes;
- Análise estrutural;
- Consideração e análise do efeito arco.

A metodologia utilizada para o desenvolvimento deste projeto foi composta pelas etapas:

- Revisão da literatura: revisar a literatura relacionada a alvenaria estrutural;
- Escolha de um projeto arquitetônico para estudo de caso;
- Análise e dimensionamento do edifício sem a utilização de softwares;
- Análise e dimensionamento do edifício com a utilização do software TQS Alvest;
- Comparação sistemática dos dois métodos estudados.

#### 4.2. Escolha Do Projeto Arquitetônico

Para o desenvolvimentos do trabalho, foi escolhido o seguinte projeto arquitetônico (Figura 4.1).

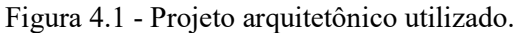

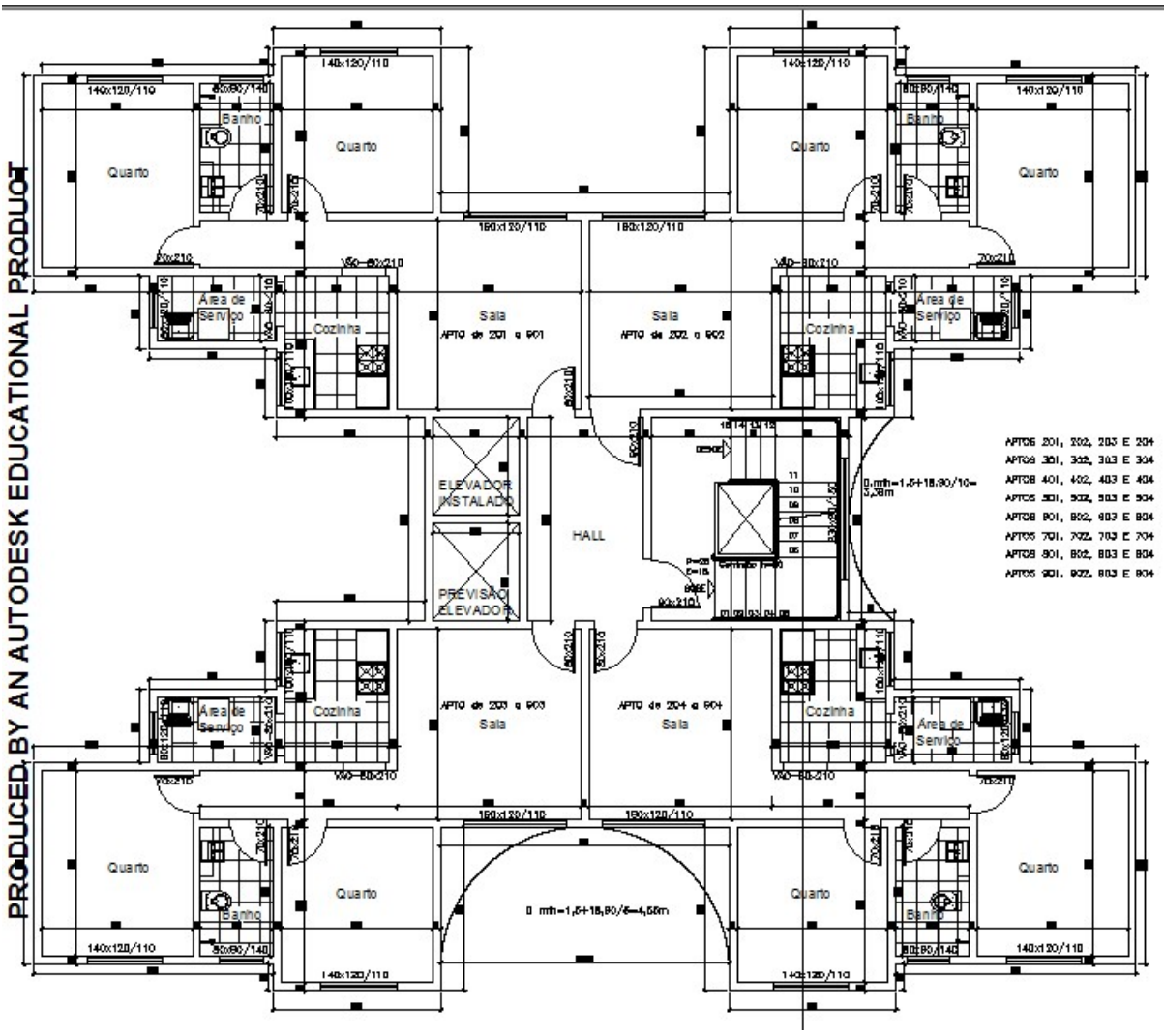

Fonte: Elaborado pelo autor.

Esta arquitetura encontra-se disponível em escala 1:50 no Anexo 1.

Edifício com 9 pavimentos em alvenaria estrutural, com pé direito igual a 2,70 m

Sendo: 13 x 0,20 m (alvenaria) + 0,10 m (laje) = 2,70 m

Um pavimento pilotis (2ºPavimento) em concreto armado, com pé direito igual a 3,40m. Conforme pode ser verificado na Figura 4.2 a seguir.

Figura 4.2 – Esquema de níveis do edifício em estudo.

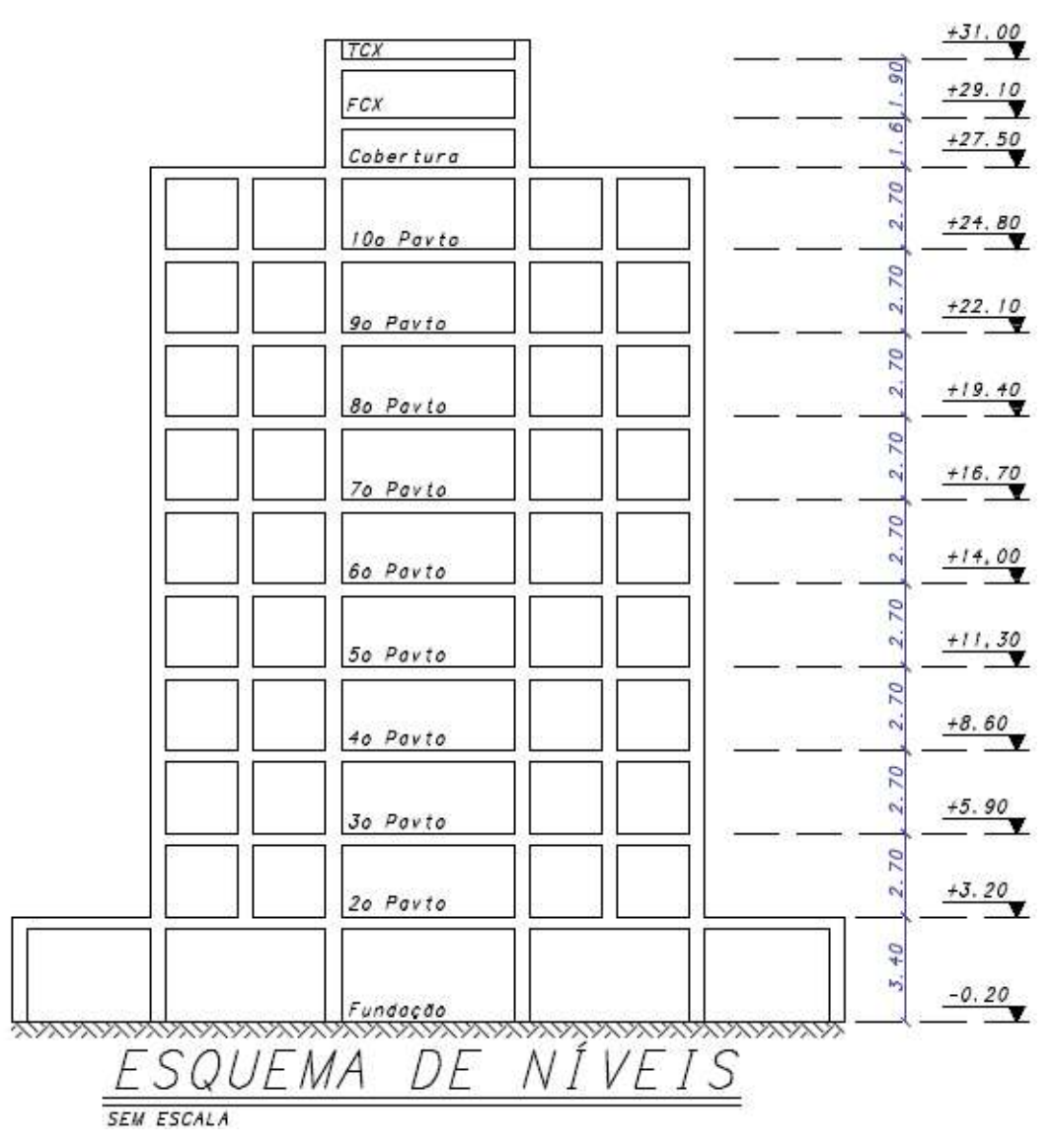

Fonte: Elaborado pelo autor.

A arquitetura não foi modulada para alvenaria estrutural por isso os cômodos apresentam pequenas divergências de tamanho em relação a fôrma que será apresentada posteriormente.

#### 4.3. Normas em Uso

Na análise, dimensionamento e detalhamento dos elementos estruturais deste edifício foram utilizadas as prescrições indicadas pelas seguintes normas:

- ABNT NBR 15961-1 : 2011 Blocos de Concreto;
- ABNT NBR 15812:2010 Blocos Cerâmicos parte1;
- ABNT NBR 6120:1980 Cargas para o cálculo de estruturas de edificações Procedimentos;
- ABNT NBR 6123:1988 Forças devidas ao vento em edificações Procedimentos;
- ABNT NBR 8681:2003 Ações e segurança nas estruturas Procedimentos;
- ABNT NBR 6118:2014 Projeto de estruturas de concreto Procedimentos.

#### 4.4. Software Utilizado

Para a análise estrutural e dimensionamento e detalhamento estrutural foi utilizado o sistema CAD/TQS na versão V20.7.11.

#### 4.5. Modelo de Cálculo Adotado

Para o modelo1, foi adotado o sistema de grupo de paredes para o dimensionamento dos carregamentos verticais e o sistema de paredes isoladas com abas para o dimensionamento dos carregamentos horizontais. Neste, as paredes simulam o comportamento de vigas que possuem um engastamento na base, mas no topo estão livres. Além disso, as ações do vento são distribuídas proporcionalmente a rigidez de cada parede.

Para o modelo 2, foi adotado um sistema similar ao modelo 1, no qual a consideração dos carregamentos do vento são proporcionais a rigidez da parede. De acordo com os critérios TQS, ele calcula os esforços para dimensionamento pela redistribuição das forças para cada subconjunto resistente, proporcionalmente as suas rigidezes relativas em cada direção, pela compatibilização dos deslocamentos horizontais dos painéis, resultante da formação dos diagramas rígidos formados pelas lajes.

Vale ressaltar, que o TQS dispõem de outros modelos de cálculo, como por exemplo o pórtico espacial, que é comumente o modelo mais indicado a ser utilizado pelo programa, uma que vez que consegue simular melhor a realidade, obtendo resultados mais precisos. Além de ser uma ferramenta muito prática, pois é extremamente mais ágil quando se comparado ao modelo manual, no qual deve ser utilizado um outro programa computacional para adotar o modelo de pórtico. Foi adotado o modelo de grupos de paredes e paredes isoladas com abas apenas para ser ter parâmetros de comparação com o exemplo manual.

#### 4.6. Inicialização do Modelo 2

Para inicializar o modelo 2, se faz necessária a criação de um edifício novo. Nesta etapa, damos nome ao projeto e entramos com diversos dados, como por exemplo os pavimentos, pé-direito, modelo estrutural a ser adotado, entre outros.

Em seguida deve-se efetuar a edição dos critérios, conforme pode ser visualizado na Figura 4.3 a seguir.

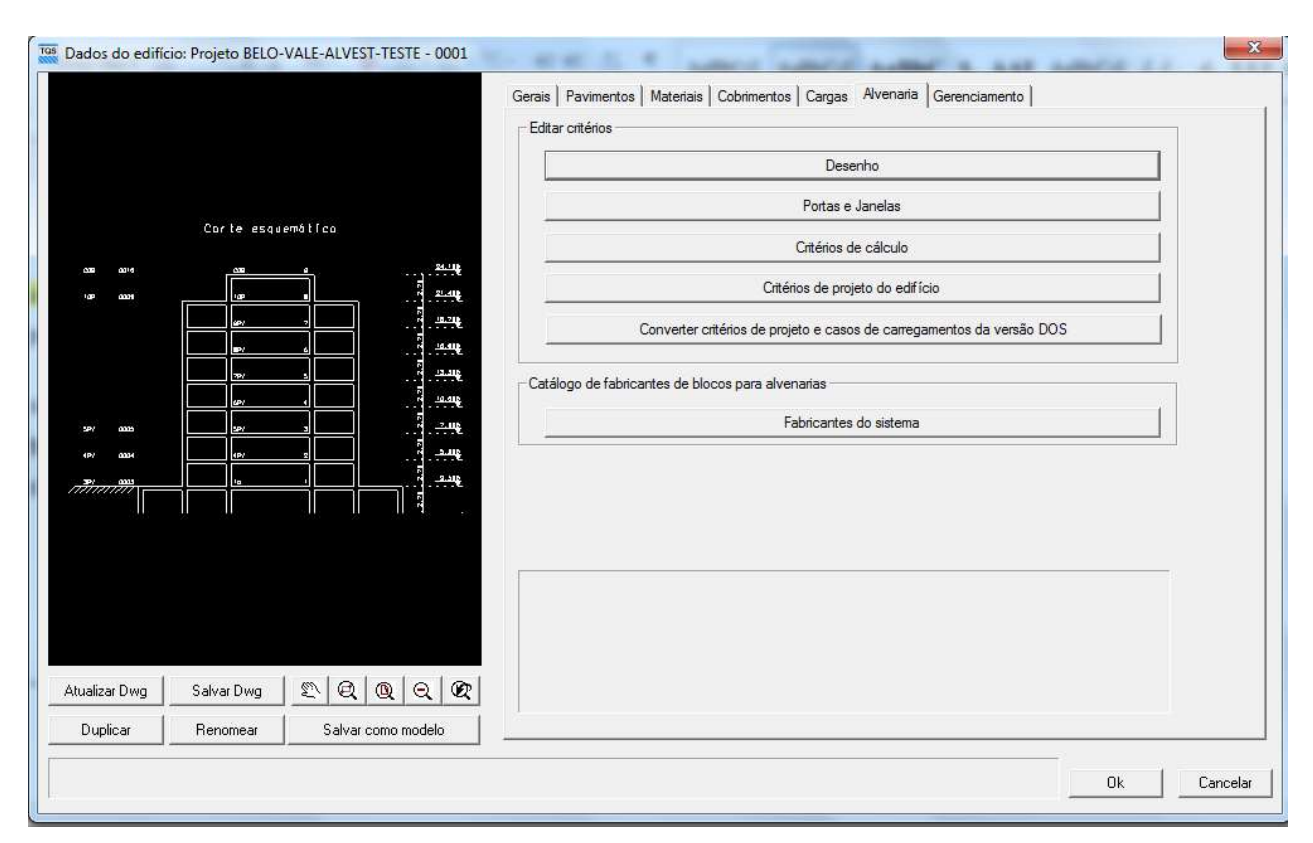

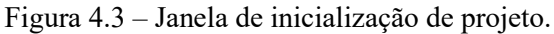

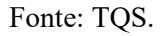

São nas configurações iniciais que entramos com as cargas horizontais devido ao vento, mas esse item será explicado posteriormente.

# 4.7. Modulação da Estrutura (Fiadas Ímpar e Par)

Para a modulação da estrutura, em ambos os modelos, é necessário um trabalho manual. No modelo 1 foi lançada a modulação da fiada ímpar e posteriormente projetada a fiada par. Segue primeira fiada do pavimento tipo (Figura 4.4).

Figura 4.4 – Paginação da fiada ímpar.

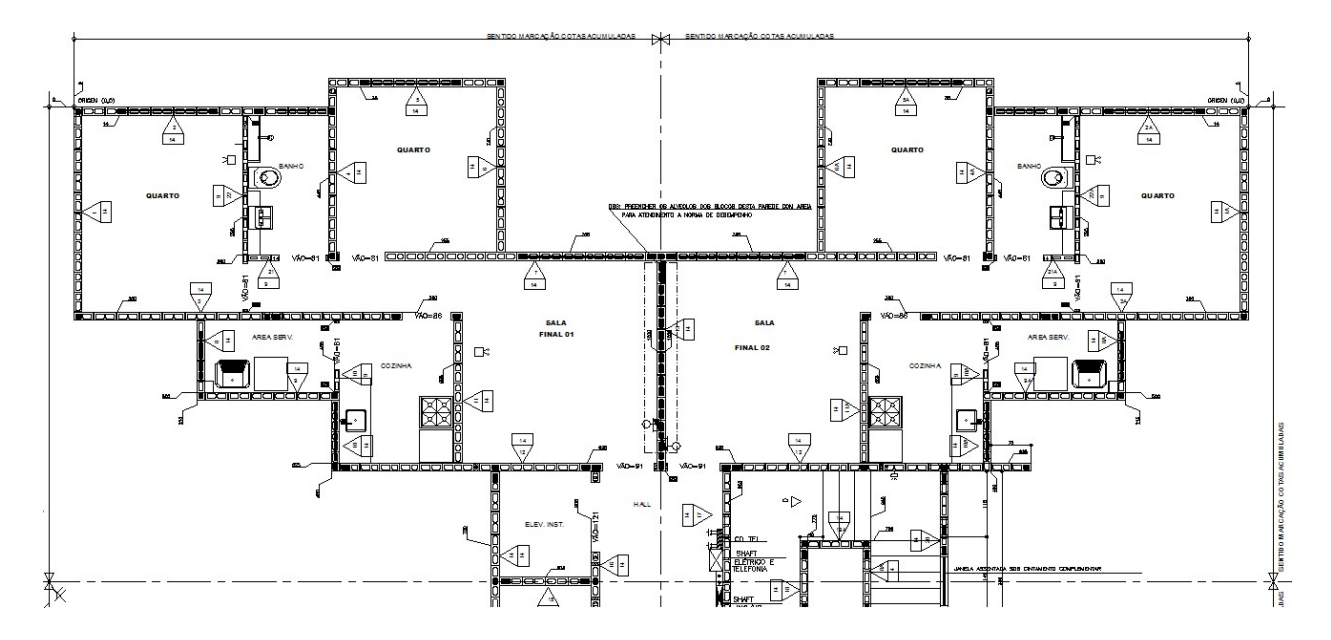

Fonte: Elaborada pelo autor.

Foi representada somente metade da estrutura a fim de melhorar a visualização e também pelo fato da estrutura ser simétrica. No Anexo 2, encontra-se a paginação da estrutura em escala 1:50.

Já na entrada gráfica de alvenaria, conforme explicado anteriormente, é necessário o lançamento da primeira fiada, porém o programa gera a segunda automaticamente a partir do lançamento da primeira. Na Figura 4.5 é possível visualizar a primeira fiada juntamente com as portas e janelas.

Figura 4.5 – Entrada gráfica de alvenaria – primeira fiada.

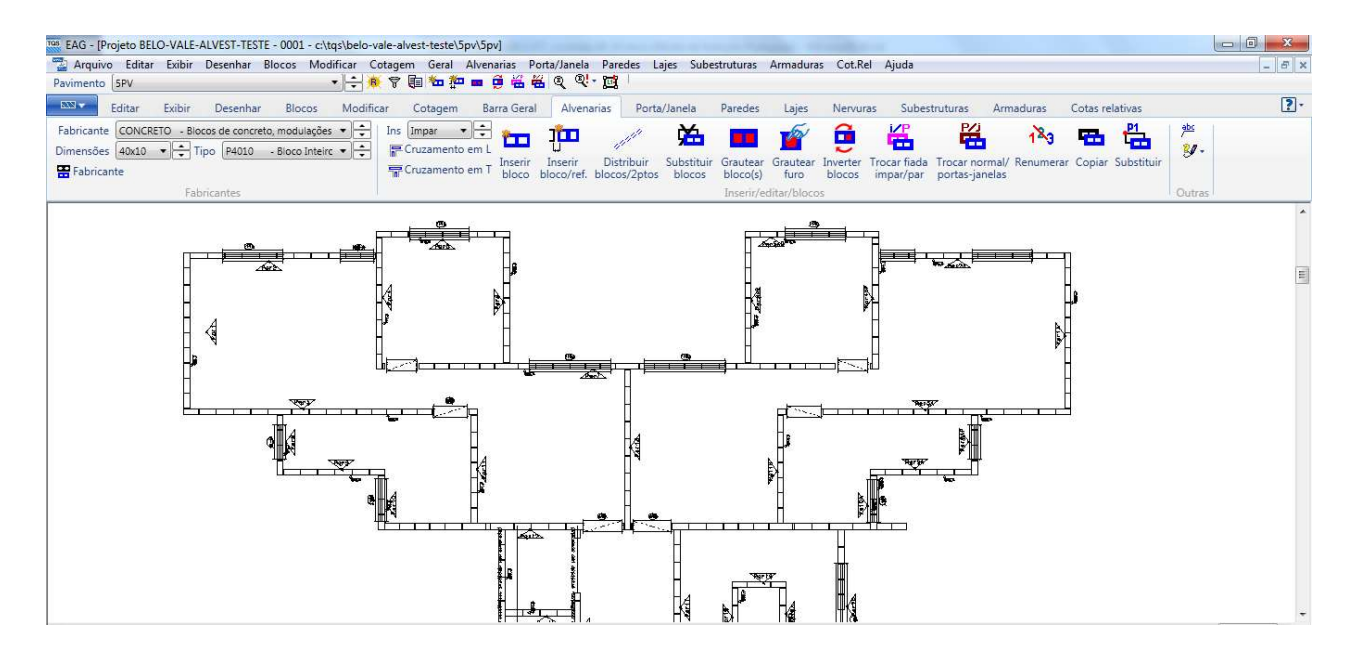

Fonte: Elaborada pelo autor.

# 4.8. Ação dos Carregamentos Verticais Sobre as Paredes

Para o modelo 1, foi criada uma planilha na qual foi calculado manualmente a ação de todas as lajes nas paredes, juntamente com os carregamentos de cada lintel. Também foi calculado o peso próprio de cada parede, a fim de obter no fim deste processo a carga vertical total atuante em cada alvenaria. Em seguida as paredes são separadas em grupos e os carregamentos verticais e tensões totais são considerados para cada grupo autoportante de alvenaria, conforme pode ser verificado nas Tabelas 4.1 e 4.2.

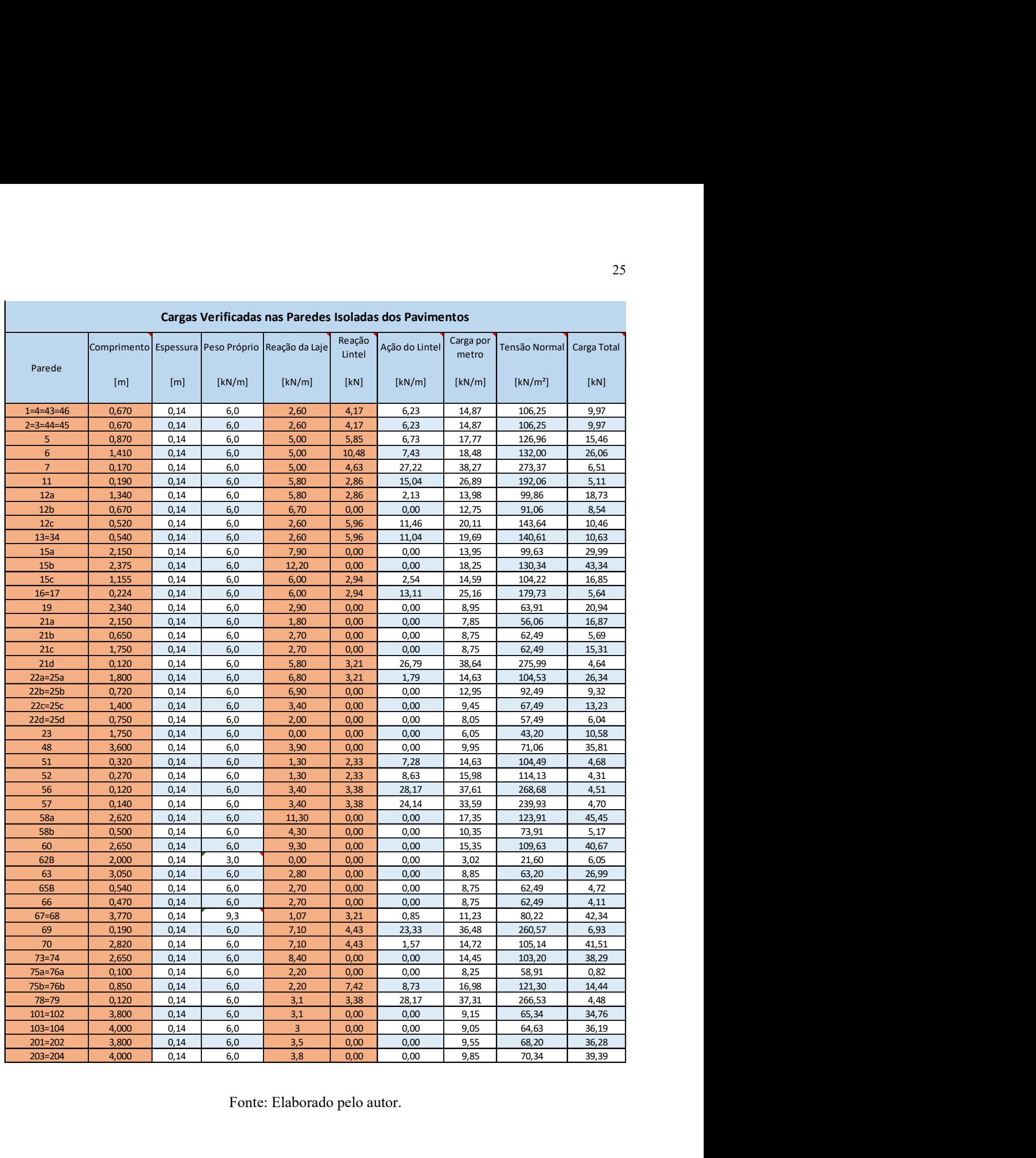

Fonte: Elaborado pelo autor.

Tabela 4.2- Cargas verticais por grupos isolados de paredes.

|                                                 | Grupo                                                                          |            |                     | <b>ය ය</b> | $\mathbbm{S}$          | $\mathbb{S}% _{n}^{X}\left( t\right)$ | ස                                                                                                    | $\mathfrak{G}$ | G                                            | $\mathfrak{S}$                           | ශ                                   | $\mathbb{G}$            | $\Xi$                      |                |
|-------------------------------------------------|--------------------------------------------------------------------------------|------------|---------------------|------------|------------------------|---------------------------------------|----------------------------------------------------------------------------------------------------|----------------|----------------------------------------------|------------------------------------------|-------------------------------------|-------------------------|----------------------------|----------------|
|                                                 | Tensão Normal                                                                  | [MPa]      | 0,90                | $1,\!19$   | $11$                   | $0,\!77$                              | 0,79                                                                                                    | 0,70           | 0,60                                         | $0,\!89$                                 | 0,90                                | $0,58$                  | $0.62\,$                   |                |
|                                                 | Carga média do grupo no Térreo                                                 | [kN/m]     | 125,91              | 166,33     | 156,59                 | 107,55                                | 110,61                                                                                                  | 97,46          | 83,48                                        | $124,01$                                 | $125,75$                            | $81.87\,$               | $87,32$                    |                |
| Cargas Verticais por Grupos Isolados de Paredes | Tensão Normal Térreo                                                           | $[kN/m^2]$ | 899,33              | 1188,04    | 1118,52                | 768,18                                | 790,07                                                                                                  | 696,18         | 596,27                                       | 885,79                                   | 898,23                              | 584,79                  | 623,69                     |                |
|                                                 | Tensão Normal                                                                  | $[kN/m^2]$ | 99,93               | $132,\!00$ | $124,\!28$             | 85,35                                 | 87,79                                                                                                   |                |                                              | $77,35$<br>$66,25$<br>$98,42$            |                                     | 99,80<br>64,98<br>69,30 |                            |                |
|                                                 | Carga Média do Grupo                                                           | [kN/m]     | $13,99$             | $18,48$    | $17,40$                | $11,95$                               | $12,29$                                                                                                 | $10,\!83$      | 9,28                                         | $13,\!78$                                | $13,97\,$                           | $9,10$                  | 0.6                        |                |
|                                                 | Cargatotal do Grupo<br>por pavimento                                           | [KN]       | 583,08              | 104,23     | 288,83                 | $298,74$                              | 105,94                                                                                                  | $121{,}29$     | 226,32                                       | 154,46                                   | 119,88                              | 141,91                  | 151,35                     | 2296,03        |
|                                                 | Comprimento Quantidade de Comp. Total - Grupo Espessura   Carga total do Grupo |            | $145, 77$           | 26,06      | 72,21                  | 74,68                                 | 52,97                                                                                                   | 30,32          | $113,16$                                     | 154,46                                   | 119,88                              | 70,95                   | $75,67$                    | <b>TOTAL</b> = |
|                                                 |                                                                                | $\equiv$   | 0,14                | $0.14\,$   | 0,14                   | $0,\!14$                              | $0.14\,$                                                                                                | $0.14\,$       | 0,14                                         | $0,\!14$                                 | $0,\!14$                            | $0,\!14$                | $0.14\,$                   |                |
|                                                 |                                                                                | $\Xi$      | $41,68$             | 5,64       | $16,60$                | 25,00                                 | 8,62                                                                                                    | $11,\!20$      | $24,40$                                      | $11,\!21$                                | 8,58                                | 15,60                   | 15,60                      |                |
|                                                 | repetições                                                                     |            | 4                   | 4          | 4                      | 4                                     | 2                                                                                                    | 4              | 2                                            | $\overline{\phantom{0}}$                 | $\overline{\phantom{0}}$            | 2                       | $\sim$                     |                |
|                                                 |                                                                                | $\Xi$      | $10,\!42$           | $1,41$     | 4,15                   | $6,25$                                | 4,31                                                                                                    | $2,80$         | $12,\!20$                                    | $11,\!21$                                | 8,58                                | 7,80                    | $7,80$                     |                |
|                                                 | Paredes                                                                        |            | 5,15a,15b,15c,48,52 |            | 1,7,11,58a,58b         | 2,12a,12b,12c,63                      | 13,68                                                                                                   | 19,51,57       | 21a, 21b, 21c, 21d, 23, 56, 60, 62b, 65b, 66 | 22a, 22b, 22c, 22d, 70, 74, 76a, 76b, 79 | 25a, 25b, 25c, 69, 73, 75a, 75b, 78 | $101,103$               | $201,203$                  |                |
|                                                 | Grupo                                                                          |            | $\Xi$               | $\mbox{G}$ | $\mathbb{G}% _{n}^{X}$ | $\mathbb{G}^4$                        | $\mathfrak{S}% _{T}=\mathfrak{S}_{T}\!\left( a,b\right) ,\ \mathfrak{S}_{T}=C_{T}\!\left( a,b\right) ,$ | $\mathfrak{S}$ | $\mathbb{G}$                                 | $68\,$                                   | $\mathbb{G}^9$                      | $\mathbb{S}$            | $\overleftrightarrow{\Xi}$ |                |

Para o modelo 2, é necessário entrar com os dados de laje, janelas e portas. Na Figura 4.6, já estão lançadas as lajes, região hachurada e as janelas e portas sobre a primeira fiada.

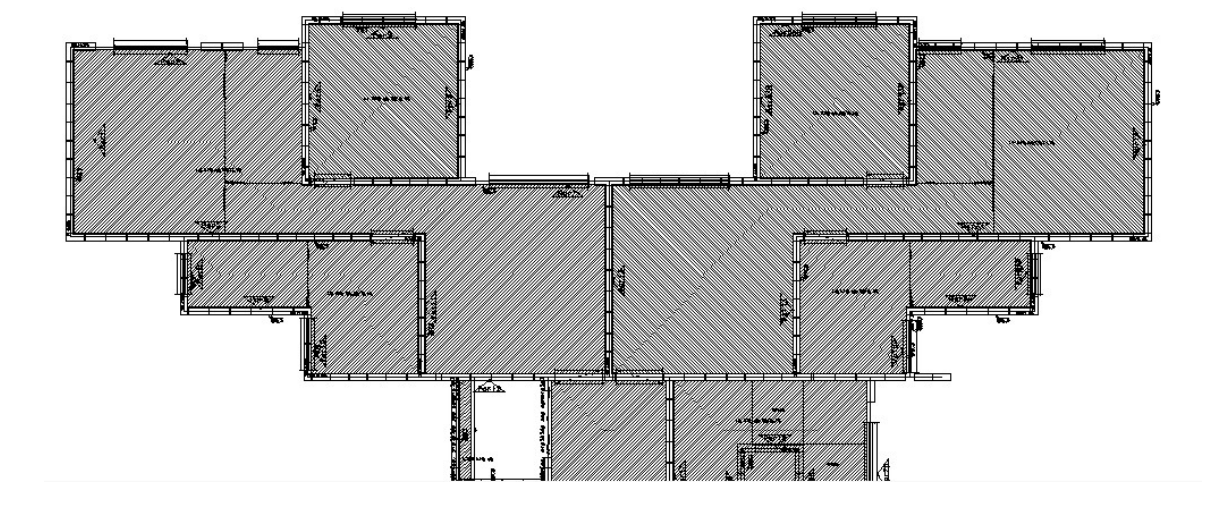

Figura 4.6 – Entrada gráfica de lajes e aberturas.

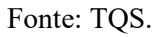

Quando as paredes são lançadas, automaticamente é criada uma linha de carga representando seu peso próprio. É na ligação dessas linhas que se forma o perímetro das lajes, sendo possível os seus lançamentos, conforme pode ser verificado na Figura 4.7.

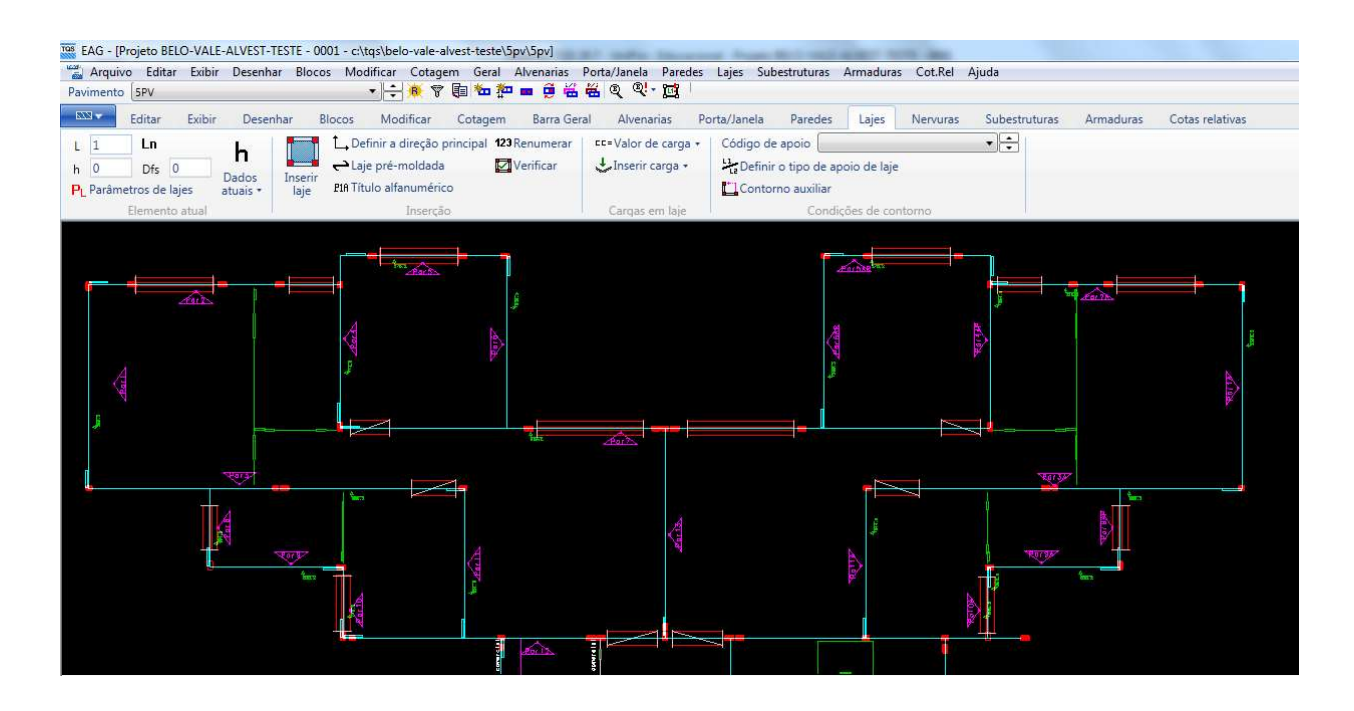

Fonte: TQS.

No modelo 2, as paredes também são separadas em grupos, denominados como subestruturas. Porém de uma forma bem mais simplificada, pois não é necessário calcular nenhuma propriedade geométrica manualmente, apenas indicar os grupos na primeira fiada, conforme pode ser visualizado na Figura 4.8.

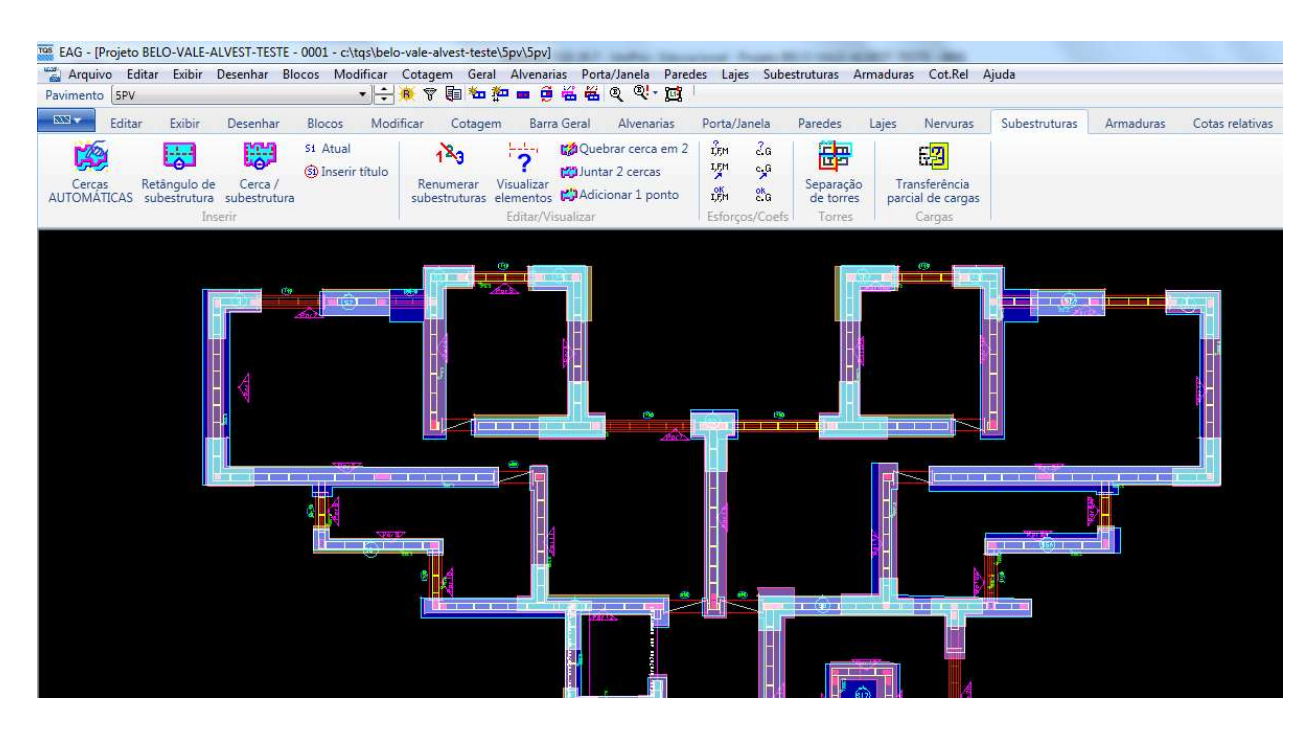

Fonte: TQS.

Após todo o lançamento da estrutura e processamento (que será explicado posteriormente), é calculado automaticamente todo o carregamento vertical da estrutura.

É possível visualizar separadamente o arquivo com as reações das lajes por exemplo, conforme pode ser visualizado na Figura 4.9.

Figura 4.9 – Reações das lajes.

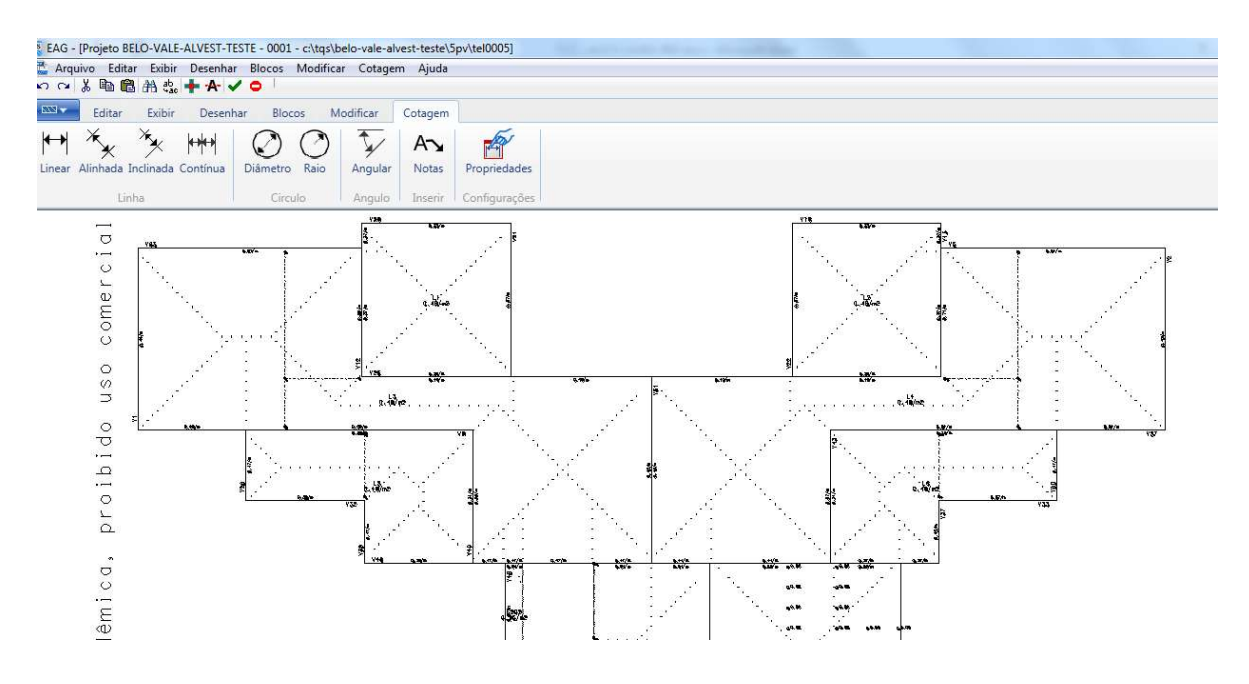

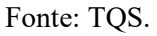

Também é possível visualizar todos os tipos de carregamentos para todas as combinações setadas, como as tensões do carregamento vertical por parede para cada uma das combinações, as cargas das lajes e adicionais em alvenaria, as cargas acumuladas, dentre outras. Para todas essas edições gráficas, também é possível gerar um relatório correspondente.

### 4.9. Ação dos Carregamentos Horizontais Sobre as Paredes

Para ambos os modelos, é necessário dividir as paredes de contraventamento resistentes às ações horizontais na direção de vento X e Y. Para cada uma, foi considerado seu respectivo flange. Nas Figuras 4.10 e 4.11, tem-se as paredes de contraventamento pelo modelo 2, nas duas direções.

Figura 4.10 – Paredes resistentes às ações horizontais na direção x.

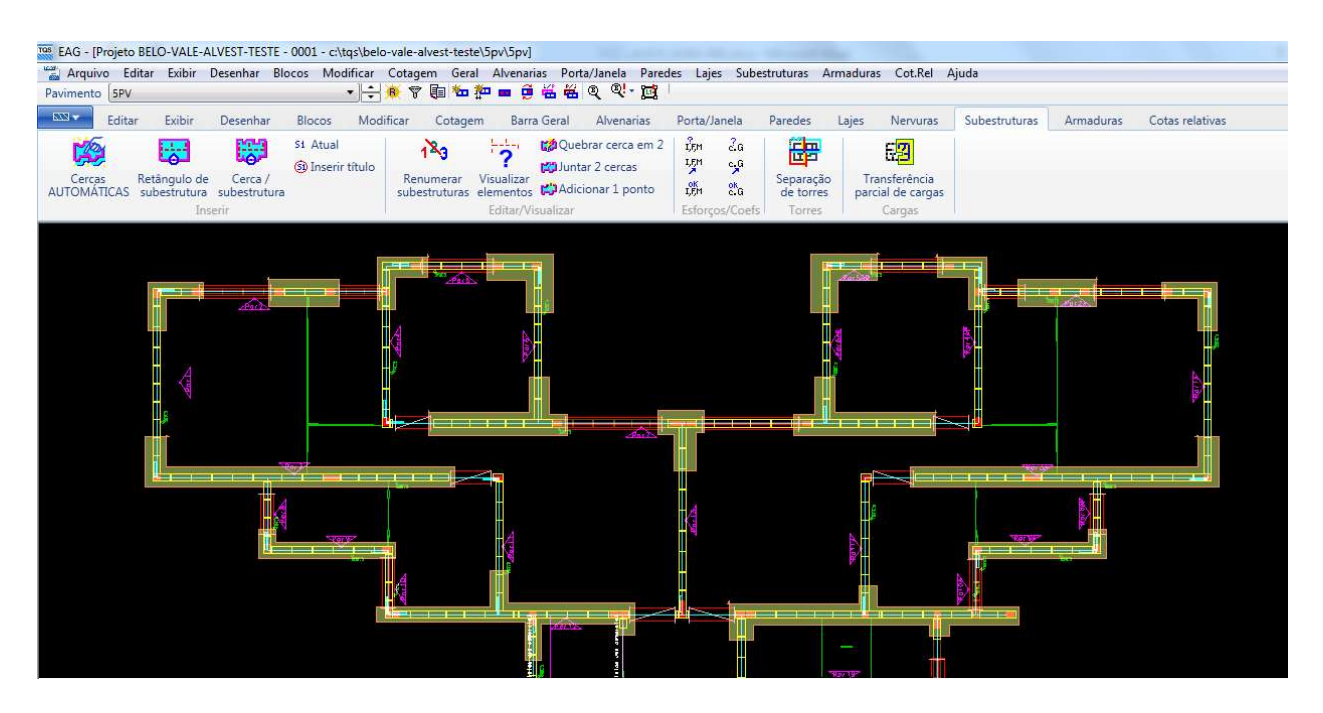

Fonte: TQS.

Figura 4.11 – Paredes resistentes às ações horizontais na direção y.

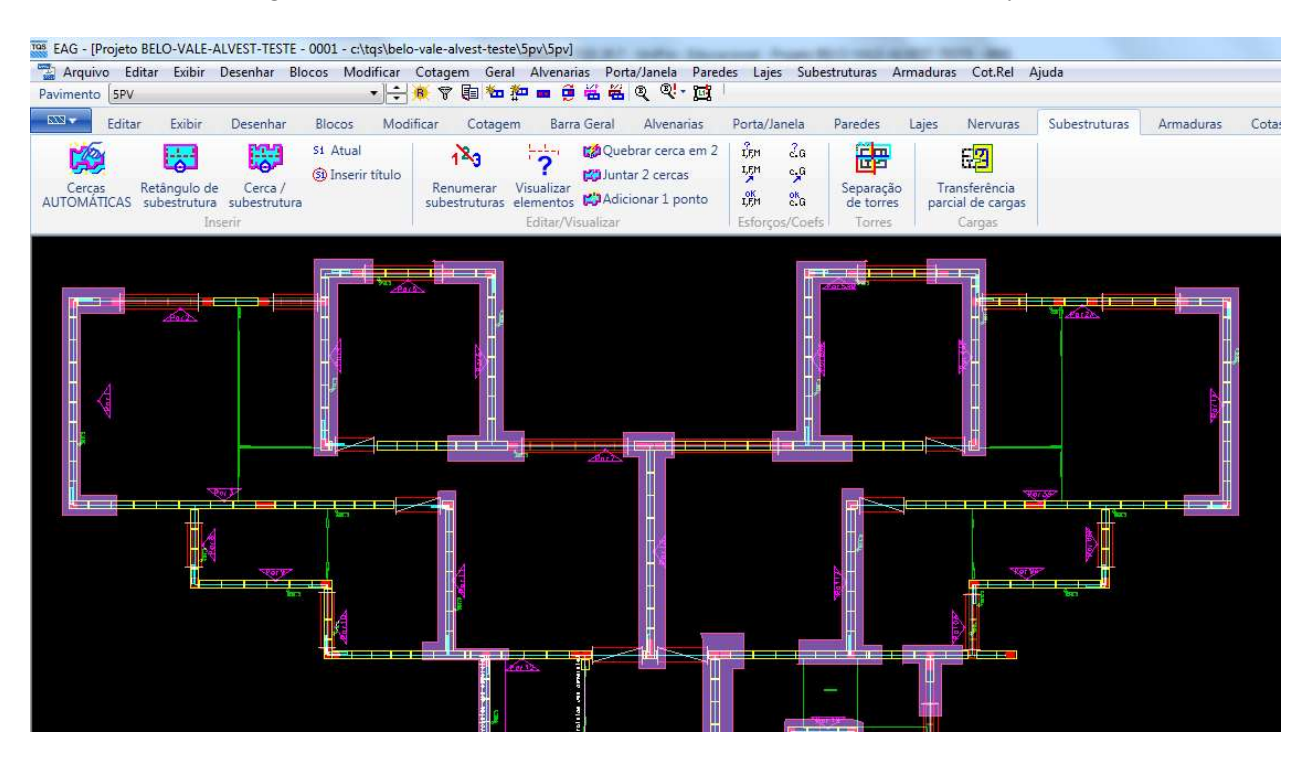

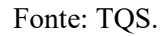

Na etapa seguinte, para o modelo 1, deve-se calcular as propriedades geométricas de cada um dos contraventamentos, como o centroide e a inércia, pois são informações necessárias na determinação dos esforços do vento. Já para o modelo 2, após a determinação das paredes de contraventamento nas direções X e Y, todas essas propriedades são processadas automaticamente.

A etapa subsequente seria os cálculos da ação devido as imperfeições globais, desaprumo, e das ações do vento. O desaprumo para o modelo 1, deve ser calculado usando a formulação e embasamento teórico do item Imperfeições geométricas globais da ABNT NBR 15961-1-2011 Alvenaria estrutural - Blocos de concreto Parte 1 Projeto. Para o modelo 2, é determinado dentro dos critérios do edifício a relação do desaprumo e calculado automaticamente, conforme pode ser visto na Figura 4.12.

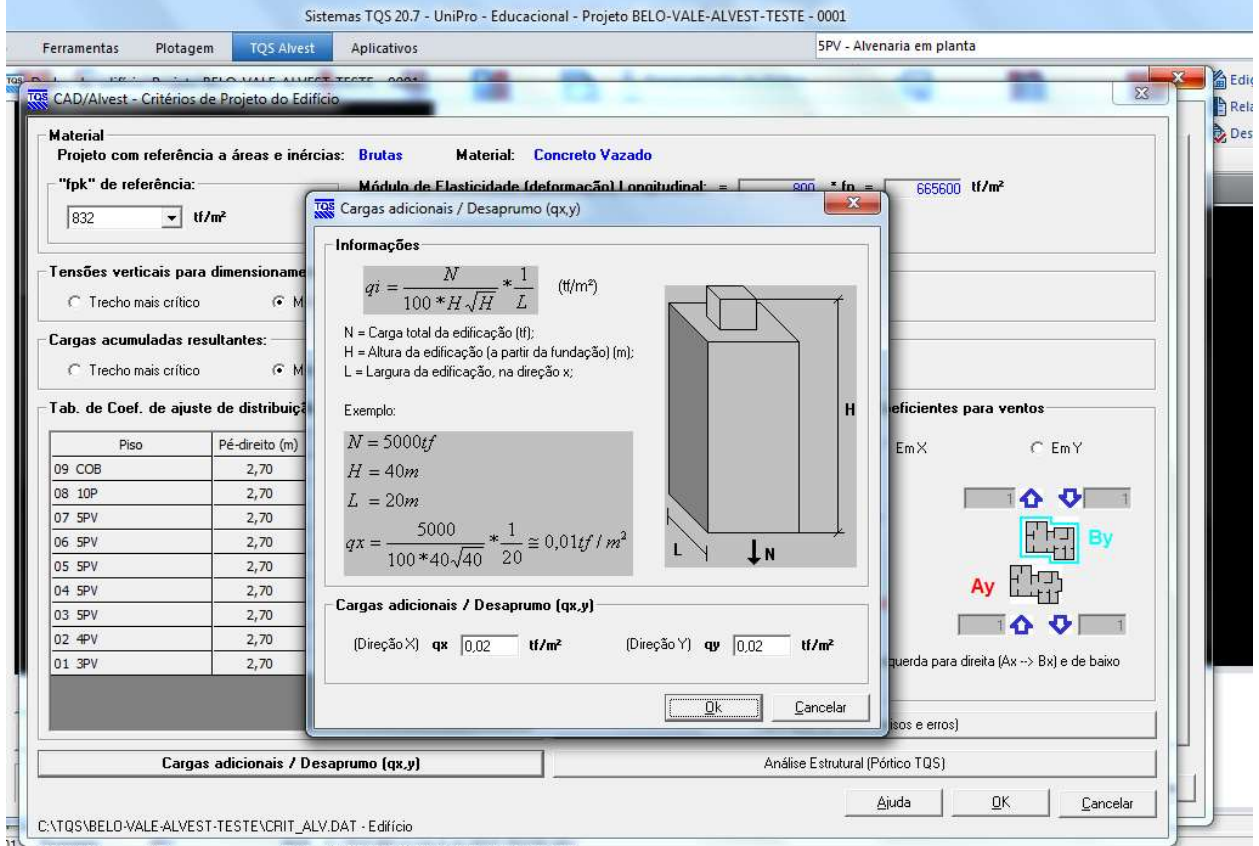

Figura 4.12 – Considerações de desaprumo.

Fonte: TQS.

Para as ações horizontais devido ao vento, em ambos os modelos, deve ser seguida as prescrições da ABNT NBR 6123:1988.

Para o modelo 2, as ações horizontais devidas ao vento são calculadas de forma automaticamente, devendo seguir os passos descritos abaixo:

 Determinar a velocidade básica do vento de acordo com a localidade da edificação. No caso em questão, o edifício está localizado em Belo Horizonte, possuindo velocidade média característica de 30m/s, conforme Figura 4.13.

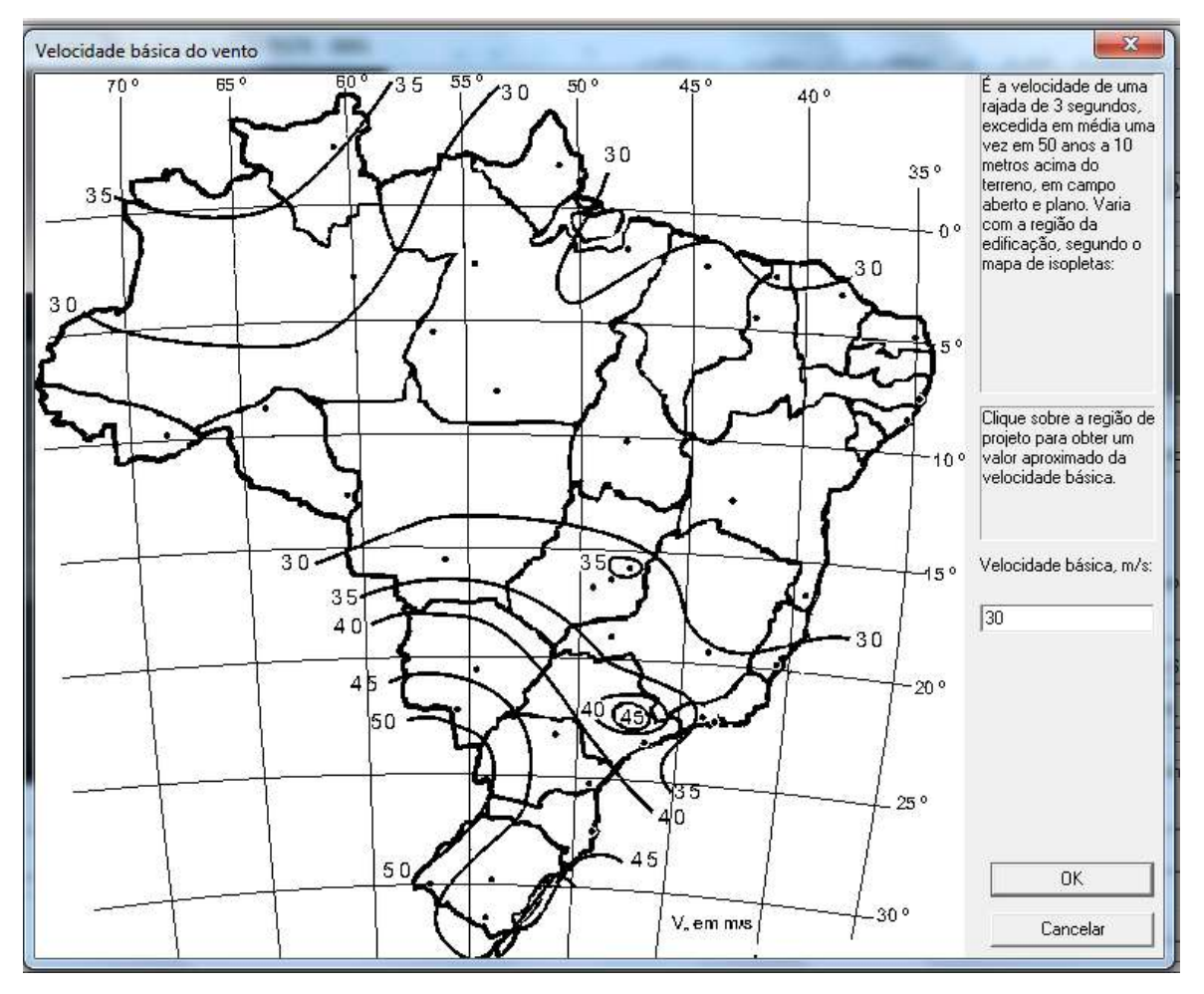

Figura 4.13 – Velocidade básica do vento.

Fonte: TQS.

 Definir o valor topográfico que leva em consideração as variações do relevo do Terreno. Para o edifício em questão foi adotado o valor de 1,0 (Figura 4.14).

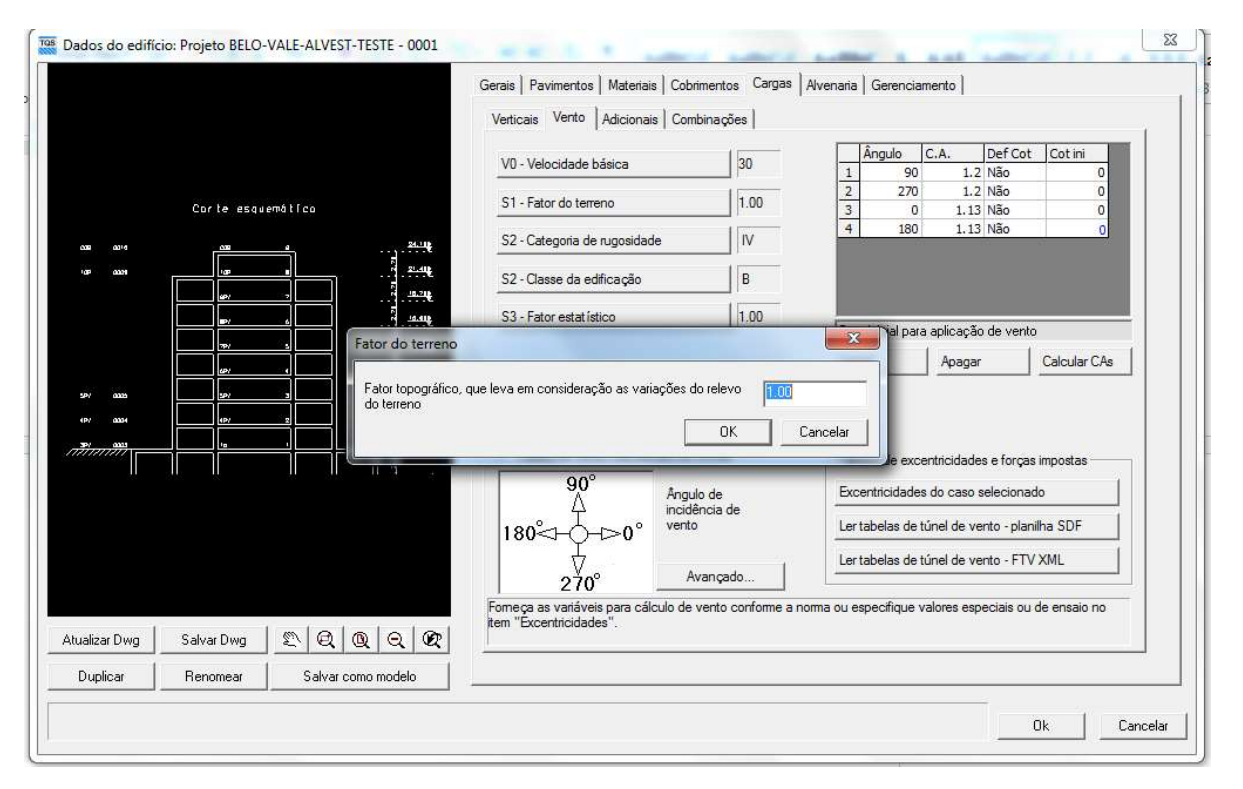

Figura 4.14 – Fator topográfico.

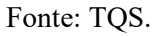

 Definir a característica de rugosidade. Para esse estudo de caso, tem-se que o edifício se localiza em terreno com obstáculos numerosos e pouco espaçados. Zona florestal industrial, urbanizada, parques, subúrbios densos (Figura 4.15).

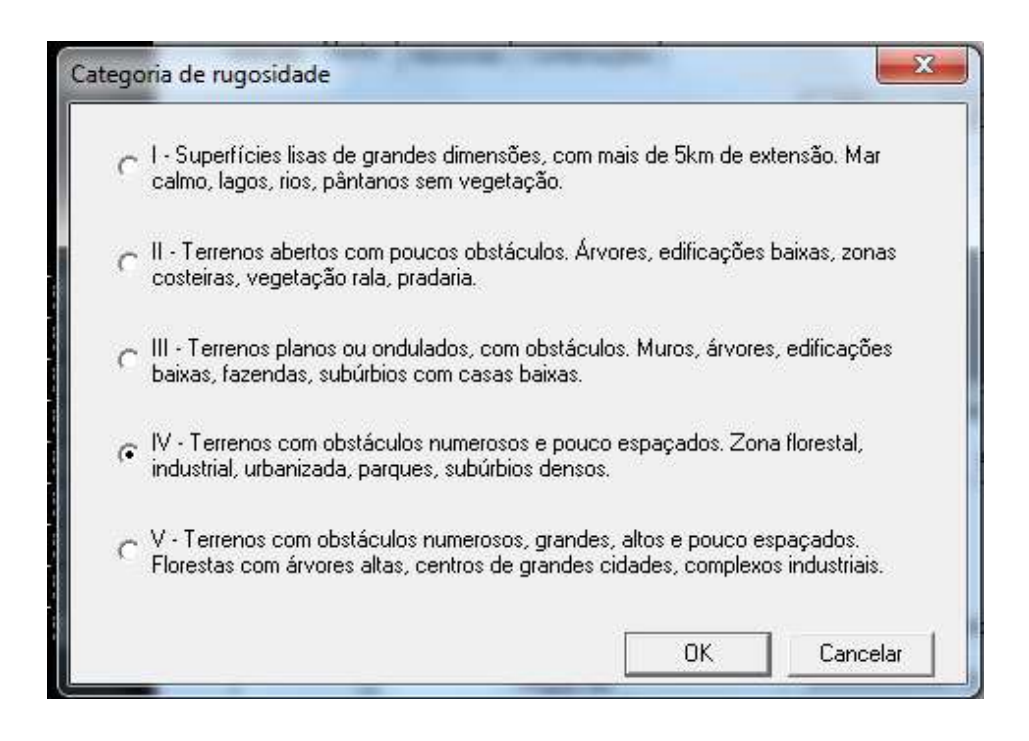

Fonte: TQS.

 Determinação da maior dimensão horizontal ou vertical. O edifício em questão tem como maior dimensão a direção horizontal, com 20,54m, se encaixando portanto na classe B (Figura 4.16).

Figura 4.16 – Classe da edificação.

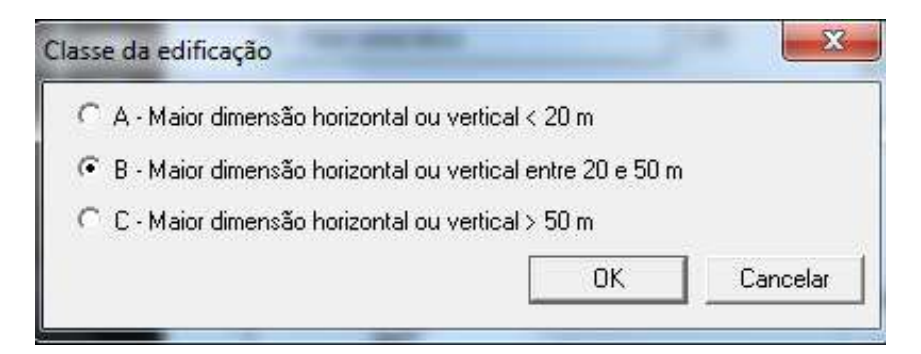

Fonte: TQS.

 Determinação do fator estatístico. O edifício se enquadra no fator 1,0, que corresponde a edificações em geral. Hotéis, residências, comércio e indústria com alta taxa de ocupação (Figura 4.17).

Figura 4.17 – Fator estatístico.

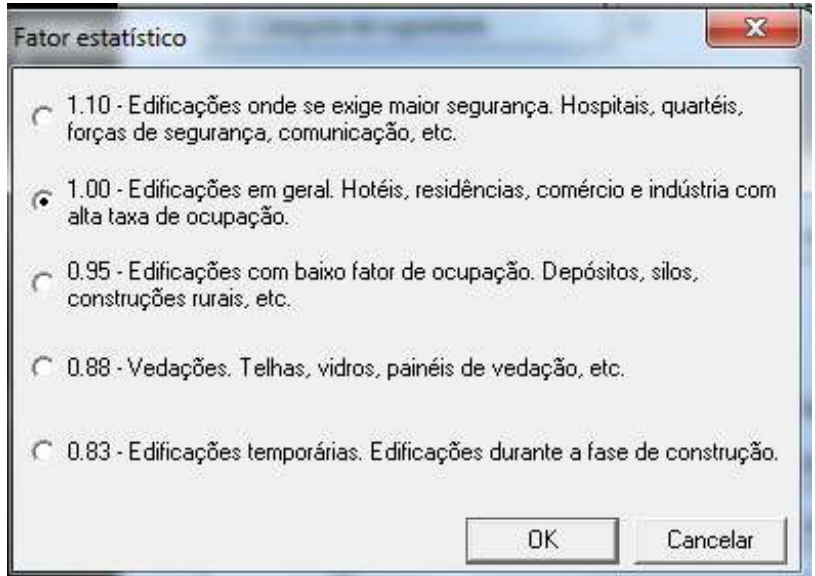

Fonte: TQS.

Após a determinação desses grupos e classes, é necessário calcular o Coeficiente de Arrasto (CA). Para tal é preciso lançar a maior dimensão na direção dos ventos em 90º, 270º, 0º e 180º, sendo para o prédio em questão respectivamente 20,54m, 20,54m, 17,64m e 17,64m.

A altura da edificação o TQS adquire no banco de dados, uma vez que entramos com os pavimentos anteriormente. Porém, é possível definir em quais pavimentos é desejável calcular as ações do vento, pois para esse estudo de caso por exemplo, o pavimento pilotis é em concreto armado, então o edifício de alvenaria não contém este pavimento. As ações horizontais e verticais do prédio de alvenaria estrutural são transferidas para o prédio que consta o pilotis em uma etapa posterior, para consideração do efeito arco. A partir desses dados, o próprio software utiliza os ábacos da ABNT NBR 6123:1988 e determina os coeficientes de arrasto de acordo com as relações de altura e dimensões do edifício.

Na Tabela 4.3 são apresentados os valores de coeficiente de arrasto calculado com os fatores apresentados anteriormente.

Tabela 4.3- Coeficientes de arrasto do edifício.

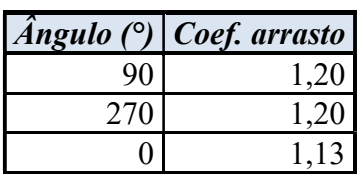
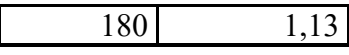

Fonte: Elaborado pelo autor.

Após toda análise do vento, tem-se a tela mostrada na Figura 4.18.

Figura 4.18 – Dados do edifício – vento.

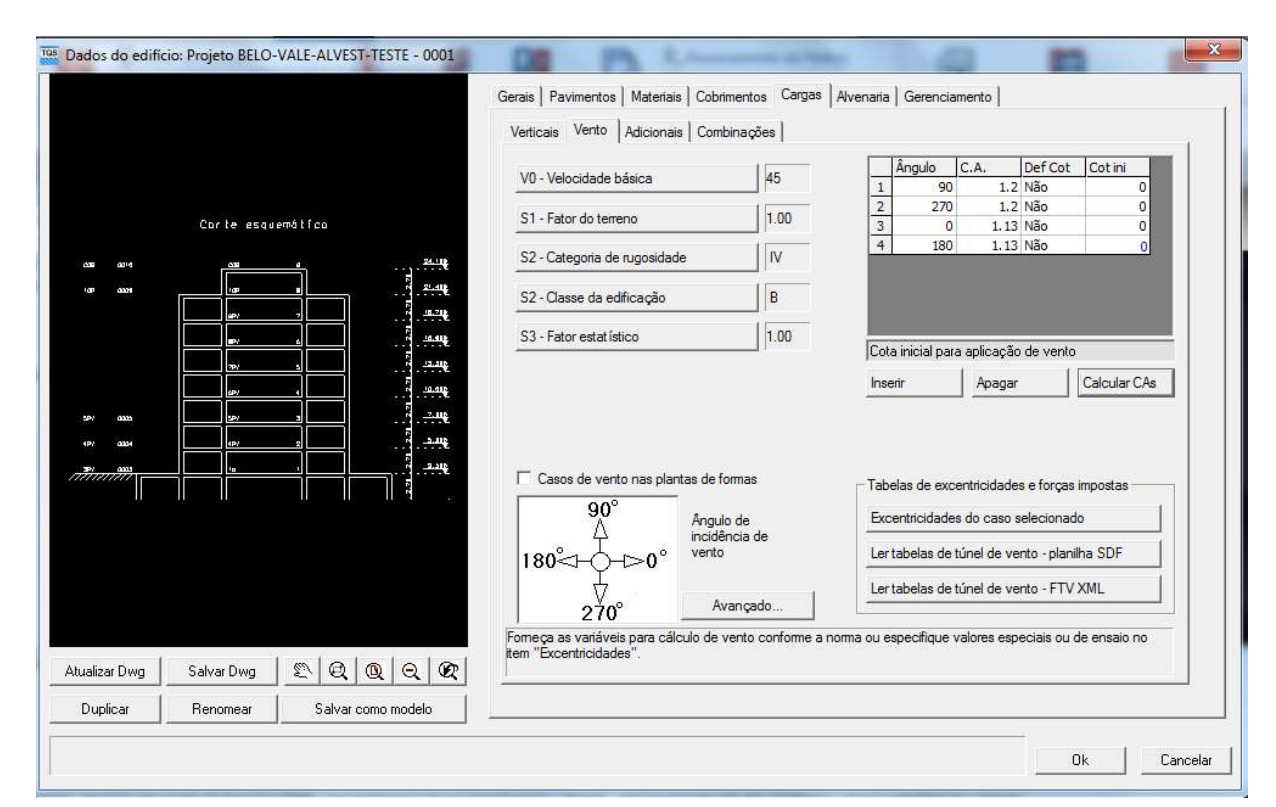

Fonte: TQS.

#### 4.10. Processamento Global

Para o modelo 1, após a determinação de todas as diretrizes explicitadas nos itens anteriores e determinados todos os carregamentos verticais e horizontais atuantes nas paredes e nos grupos de paredes, são determinadas as tensões normais devidas à ação vertical, as tensões de cisalhamento e as tensões normais devidas a ação horizontal. Após esses procedimentos, são verificadas as duas hipóteses de cálculo, sendo a primeira com o vento como ação variável principal e a sobrecarga nas lajes como ação variável secundária e a segunda hipótese de cálculo sendo o vento como ação variável secundária e a sobrecarga nas lajes como ação variável principal. Assim, é possível calcular o valor característico para resistência a compressão do prisma, fpk, e consequentemente, o valor caraterístico para resistência a compressão do bloco, fbk. Após essa determinação, é imprescindível algumas verificações, como a verificação ao

cisalhamento e a verificação de tração na compressão. É importante ressaltar que esse é um processo manual, que mesmo com utilização de planilhas de cálculo, requer uma demanda de tempo e energia.

Para o modelo 2, é necessário realizar o processamento global do edifício (Figura 4.19) e em seguida processar a geração de desenhos (Figura 4.20), que todas as etapas citadas acima são calculadas automaticamente.

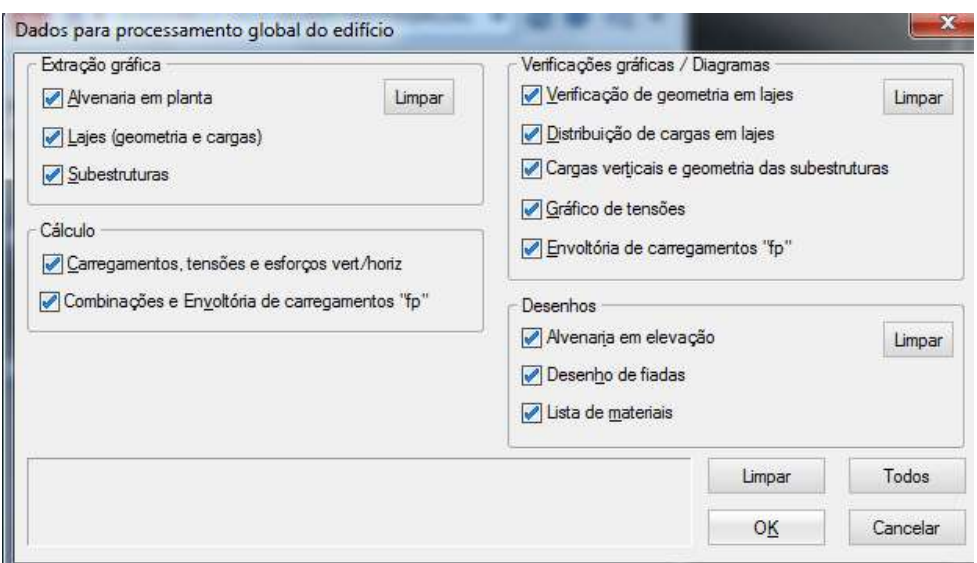

Figura 4.19 – Dados para processamento global do edifício.

Fonte: TQS.

Figura 4.20 – Geração de desenhos.

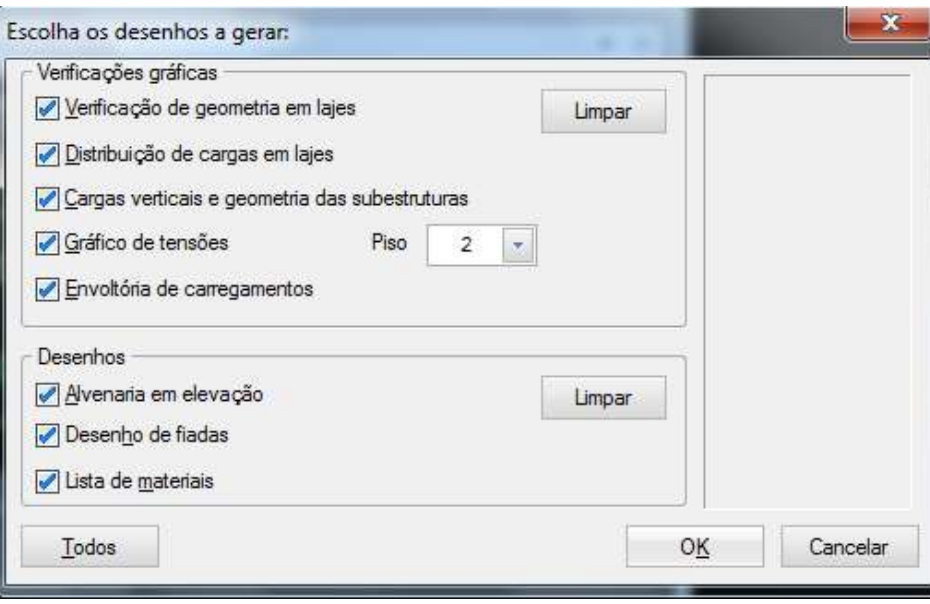

Fonte: TQS.

## 4.11. Pavimento Pilotis

De acordo com PAES (2008):

"o efeito arco é relevante quando se analisa a interação entre a parede de alvenaria e sua estrutura de suporte. Interpreta-se que uma parede estrutural apoiada sobre uma viga em concreto armado comporta-se como um arco atirantado. O arco forma-se na parede e a viga funciona como tirante, como pode ser visualizado na figura abaixo. Esse comportamento influencia a transferência da carga vertical da parede para seu elemento de apoio. Parte da carga antes localizada no centro da viga encaminha-se para a região dos apoios. Dessa forma, os esforços solicitantes da viga, em especial os momentos fletores, tendem a ser diminuídos, verificando-se por conseqüência concentrações de tensões nos extremos das paredes."

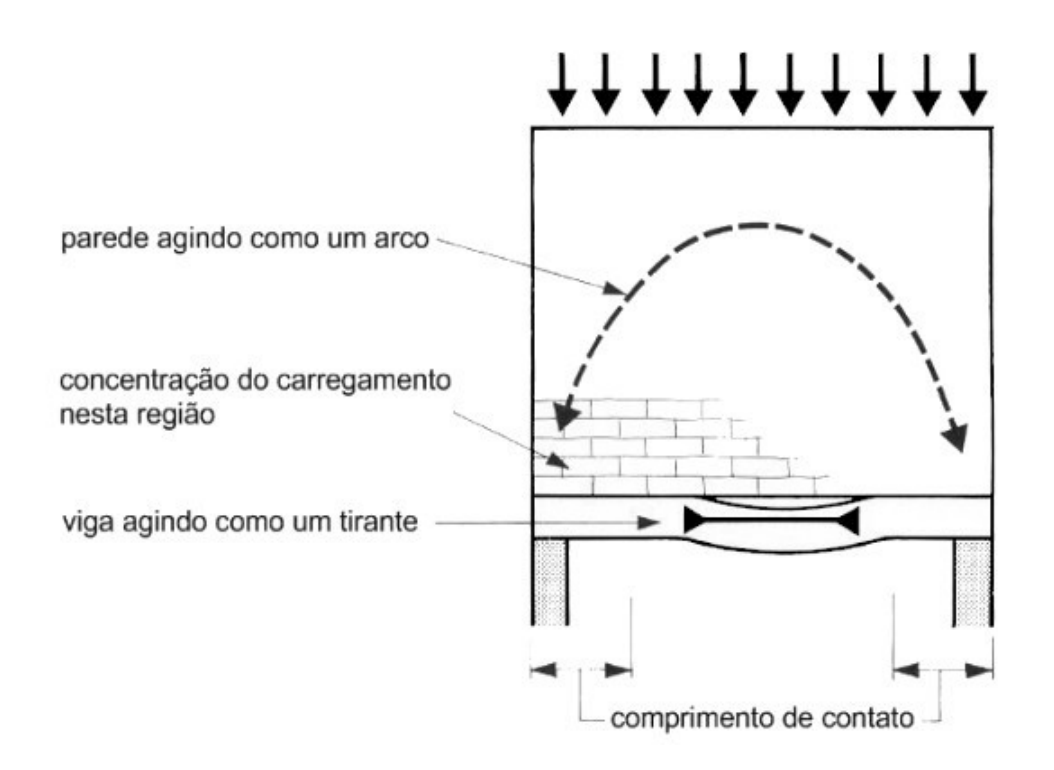

Fonte: HASELTINE e MOORE (1981).

A discussão envolvendo a consideração do efeito arco é muito debatida na literatura. Alguns autores inclusive já criaram formulações matemáticas complexas e simplificadas para essa determinação. Muitos deles consideram que para se considerar as ações do efeito arco são necessárias três situações de projeto:

- A razão entre a altura e o comprimento da parede deve ser maior que 0,6;
- As aberturas não podem estar localizadas na região do arco;
- A tensão majorada imposta pela ação do arco não deve exceder a capacidade de compressão dos prismas.

Na prática, nem sempre esses requisitos são alcançados. De acordo com Parsekian e Soares (2010),

> "especialmente no dimensionamento de pilotis, será muito raro encontrar um prédio com todas as transições parede/estrutura de concreto dessa forma. Geralmente, teremos apoio de viga sobre viga, aberturas, apoios intermediários ou balanço. Nessas situações pode-se recorrer a modelos mais refinados para o

projeto com o uso de elementos finitos. Entretanto, existem algumas situações particulares de projeto em que a condição acima realmente acontece, comumente em edifícios aonde a estrutura de alvenaria chega até a fundação, apoiada sobre vigas baldrame com estacas nas extremidades."

Para o modelo 1, o pavimento em concreto armado foi lançado no TQS e as cargas lançadas no modelo estrutural foram as provenientes das paredes das planilhas de cálculo. Porém, dessa forma, o efeito arco não é adotado pelo software, as vigas foram dimensionadas considerando a experiência e senso crítico do engenheiro responsável e também os esforços obtidos pelo software.

Para o modelo 2, os esforços provenientes das alvenarias foram transferidos para o prédio que contém o pilotis, portanto houve consideração do efeito arco.

De acordo com QUIM (2019), para análise do efeito arco, o TQS discretiza tanto a alvenaria quanto a estrutura de suporte utilizando-se elementos barra, constituindo-se, dessa forma, um pórtico equivalente capaz de representar o comportamento do sistema parede-viga. A esse pórtico equivalente devem-se associar dois outros pórticos: um que simula a alvenaria e outro a estrutura de apoio, de modo que para cada um deles devem ser atribuídas propriedades físicas e geométricas correspondentes aos elementos que representam (alvenaria ou viga).

# 5. DISCUSSÃO DOS RESULTADOS

#### 5.1. Prisma Fpk

Para o modelo 1 foi dimensionado um fpk mínimo na base do 2ºPavimento de fpk=5,6MPa.

Após a análise dos resultados do modelo 2, a maioria das paredes apresentaram fpk no mesmo pavimento (pior situação de cálculo) menor que 5,55MPa. Porém alguns trechos das três paredes mais carregadas apresentaram fpk com valores entre 5,68 a 6,15MPa. Essa pequena diferença se deve principalmente as combinações de carregamentos utilizadas pelo software, que são da ordem de oito casos de carregamento e dezessete tipos de combinações, conforme apresentado nas Tabelas 5.1 e 5.2.

Tabela 5.1- Casos de carregamento.

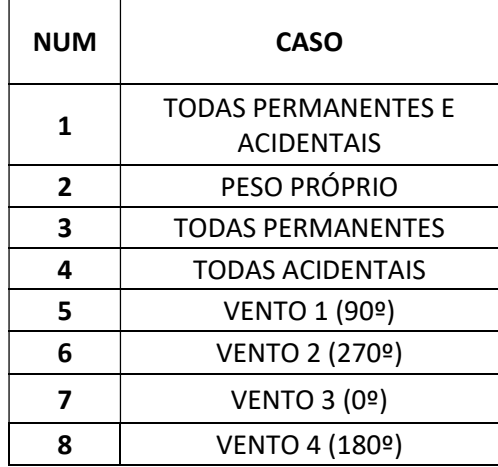

Fonte: Elaborado pelo autor.

# Combinações:

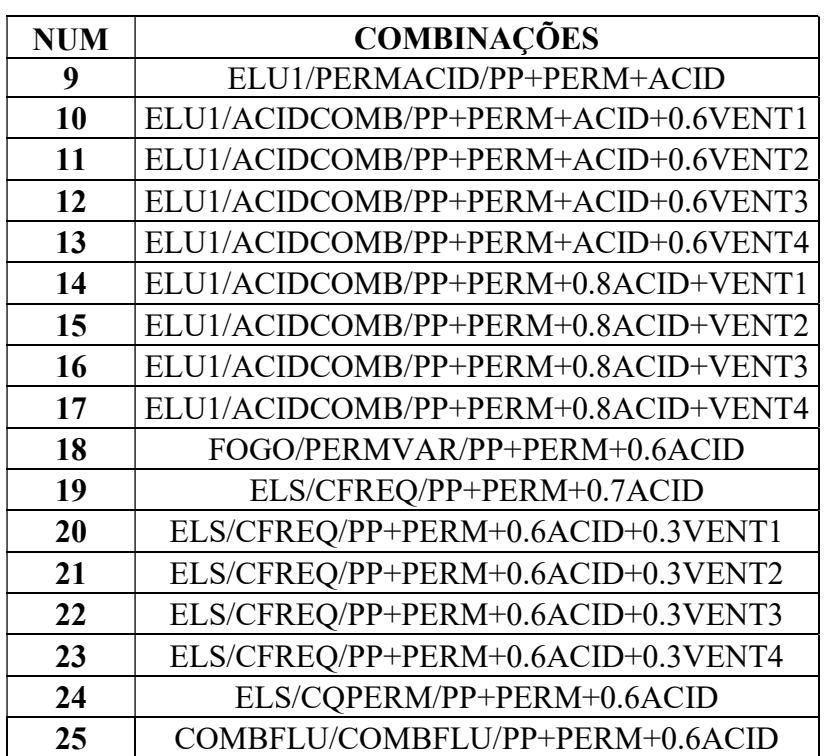

Tabela 5.2- Combinações de ações.

Fonte: Elaborado pelo autor.

Na análise do modelo 1, são consideradas duas hipóteses de cálculo, sendo elas:

1ª Hipótese de cálculo: vento como ação variável principal e sobrecarga nas lajes como ação variável secundária ( $\psi$ =0,5).

 $2<sup>a</sup>$  Hipótese de cálculo: vento como ação variável secundária ( $\psi$ =0,6) e sobrecarga nas lajes como ação variável principal.

Porém, para entrada dos dados no TQS, é necessário a definição de um fpk correspondente para o dimensionamento de todo o edifício. Esse fpk serve como parâmetro para o programa definir se as paredes apresentaram valores máximos até o valor setado, mas ele não interfere a no dimensionamento da alvenaria. Dentre os valores pré-definidos pelo programa e disponíveis para análise, foi definido o valor de 5,82MPa, sendo esse o valor mais próximo aos dos resultados encontrados para as paredes.

#### 5.2. Análise do Efeito Arco

Para o modelo 1, o pilotis (2º pavimento) foi dimensionado com vigas com seções variando entre 20x90 e 35x90cm, conforme pode ser visualizado no Anexo 3.

As vigas foram posicionadas centralizadas pelo eixo de cada alvenaria correspondente dos pavimentos superiores. Sendo assim, serão analisadas todas as vigas, com seção reduzida de 20x70cm e verificado os esforços solicitantes na viga e também o acréscimo de esforço normal nos blocos das paredes. Foi adotada a seção de 20x70cm para as vigas do modelo 2, para se ter uma redução média de área de aproximadamente 50%, uma vez que a seção média adotada no Modelo 1 foi na ordem de 30x90cm.

Com isso, será possível analisar o efeito arco diretamente aplicado e se é possível reduzir a seção das vigas, juntamente com a área de aço sem aumentar exorbitantemente o fpk das alvenarias.

Para a consideração do efeito arco, o TQS dispõem de uma ferramenta na qual, como dados de entrada estão as dimensões da viga que serve de suporte para alvenaria, o fck do concreto, qual a combinação se deseja analisar, dentre outros dados que podem ser visualizados nas imagens seguintes.

Devido a dupla simetria do edifício, foi analisada apenas um quarto das paredes. No Anexo 4, é possível visualizar a planta contendo a nomenclatura das paredes.

A viga do 2ºPavimento que suporta a parede PAR 1 é a viga V23, com seção definida pelo modelo 1 de 25x90cm.

Para consideração dos esforços pelo modelo 2, foi adotada a seguinte combinação estabelecida pelo software, por ser a pior combinação de cálculo:

Combinação 14 - ELU1/ACIDCOMB/PP+PERM+0.8ACID+VENT1

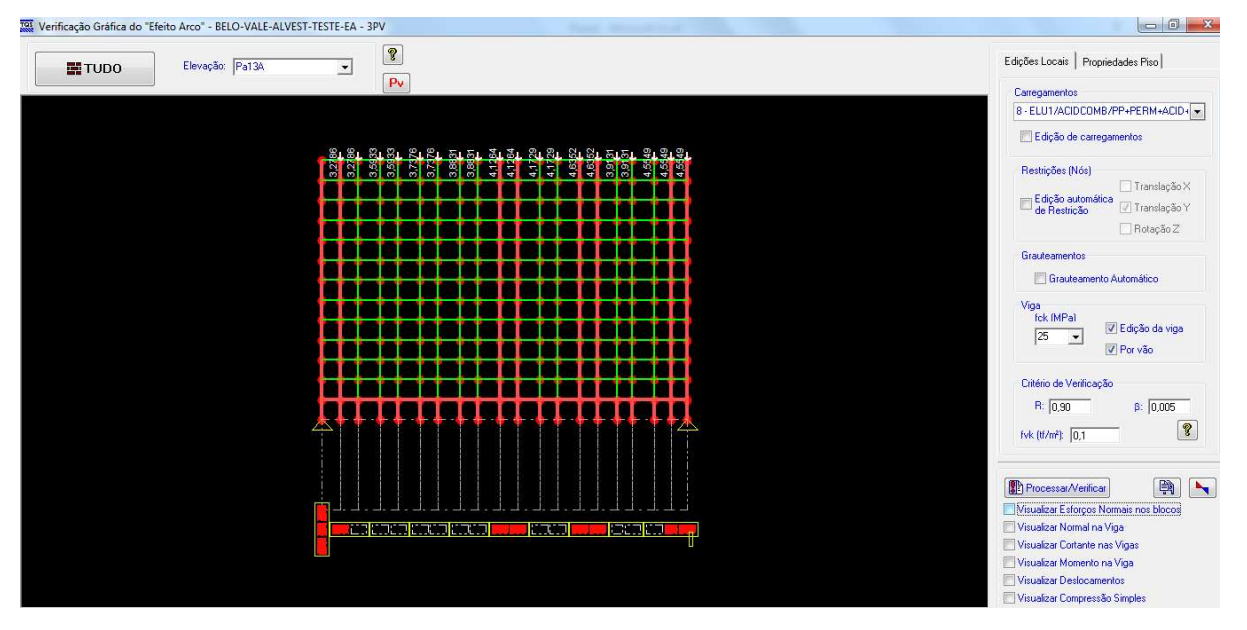

Figura 5.1 – Parede PAR 1.

Fonte: TQS.

Considerando agora a viga do 2ºPavimento com seção de 20x70cm .

Esforços normais nos blocos:

Figura 5.2 – Diagrama de Esforços normais nos blocos da PAR 1.

|     |        |                | 百点 | $0 -$ | 0.6 | 0.8 | 0.9 |           |          | 1.2 | 1.2           | 12      |           | 10  | 08  | 0.7 | 0.5 |     |     |     |
|-----|--------|----------------|----|-------|-----|-----|-----|-----------|----------|-----|---------------|---------|-----------|-----|-----|-----|-----|-----|-----|-----|
|     |        |                | 15 | 6     |     |     | g   | 2.0       | 21       | 2.  | 23            | 23      | 2.5       | 25  | 3.1 | 3,1 | 34  | 3.5 | 32  | 38  |
|     |        |                |    |       |     |     | 8   | q         | 0.9      | Đ.  | 1.0.          | 0       | 0.9       |     | 0.7 |     |     |     |     |     |
| 0.6 | -1-1   | 1.4            | 15 | 16    | 17  | 1.8 | 1.8 | 1.9       | 2,0      | 21  | 22            | 23      | 24        | 24  | 30  | 31  | 34  | 3,5 | 3,1 | 4.0 |
|     |        |                |    |       |     |     | Ä   |           | B.       | 8   | $0.8^{\circ}$ | 8       | 0.7       |     | ñ,  |     |     |     |     |     |
| 0.9 | 4.4    | 1.4            | 16 | 1.6   | 1.6 | 17  | 18  | 8         | 1.9      | 2.0 | 21            | 22      | 23        | 2.4 | 30  | 3,1 | 34  | 3,6 | 3.2 | 4,3 |
|     |        |                |    |       |     |     | h   | 6         | 7        | 7   | 0.7           | 7       | 8.        |     | D S |     |     |     |     |     |
| 12  | 2<br>1 | 15             | 15 | а     | 16  |     |     |           | 18       | 19  | 2.            | 2,      | 22        | 23  | 2.9 | 3,1 | 3,5 | 3,7 | 33  | 4.6 |
|     |        |                |    |       |     |     |     |           | 6        | G   | 16            |         | 6         |     |     |     |     |     |     |     |
| 16  |        | 1.6            | 16 | G     | 1.6 | 1.6 | 16  | G         | 16       | 17  | 1.8           | g<br>1. | 2,1       | 22  | 2,9 | 3,1 | 3.5 | 3,8 | 3.5 | 4,9 |
|     |        |                |    |       |     |     | h,  |           | F.       | h   | h             | 5       | 0.5       |     | H.  |     |     |     |     |     |
| 1.9 | 16     | 17             | 18 | 16    | 15  | 15  | 14  | 15        | 15       | 1.6 | 17            | 18      | 19        | 21  | 2.8 | 3,1 | 3.5 | 3,9 | 37  | 5,3 |
|     |        |                |    |       |     |     |     |           | F.       |     | 5             | Ξ       | ŋ         |     |     |     |     |     |     |     |
| 2.4 | 1.9    | 1.8            | 16 | G     | 1.4 |     |     |           | 13       |     | 1.5           | 1.6     | 18        | 19  | 26  | 3.0 | 36  | 4,0 | 3,9 | 5.8 |
|     |        |                |    |       |     |     |     |           |          |     |               |         |           |     |     |     |     |     |     |     |
| 2.8 | 21     | 2 <sub>0</sub> | 17 | 19    | 13  | 13  |     |           |          |     |               |         | 18        | 18  | 2.5 | 2,9 | 36  | 4,1 | 4,1 | 6.3 |
|     |        |                |    |       |     |     |     |           |          |     |               |         |           |     |     |     |     |     |     |     |
| 3,4 | 2.4    | 2.1            | 17 | 1.5   | 1.2 | 1.1 |     | 1.0       | 1.0      | 1.0 |               | 12      | 14        | 16  | 23  | 2,8 | 3,6 | 4,3 | 4,4 | 69  |
|     |        |                |    |       |     |     |     |           |          |     |               |         |           |     |     |     |     |     |     |     |
| 4,0 | 27     | 22             | 17 |       | 1   |     | 0.8 | <b>08</b> | 0.8      | 0.8 | 0.9           | 1.0     | 12        | 15  | 2.2 | 2.7 | 35  | 4.4 | 4.7 | 76  |
|     |        |                |    |       |     |     |     |           |          |     |               |         |           |     |     |     |     |     |     |     |
| 4,6 | 3.0    | 2.4            | 17 | ß     | 1.0 | 0.8 | 0.7 | 0.6       | θ.       | Đ.  | 0.            | 0.8     | 1.0       | 13  | 2,0 | 26  | 3,5 | 4,5 | 5,1 | 8,3 |
|     |        |                |    |       |     |     |     |           |          |     |               |         |           |     |     |     |     |     |     |     |
| 5,4 | 33     | 2,4            | 17 | 12    | 0 S | 0.7 | 0.5 | 0.4       | 0.4      | 0.4 | 0.5           | 0.6     | <b>DE</b> | 12  | 17  | 2.4 | 33  | 4.6 | 5.4 | 9,  |
|     |        |                |    |       |     |     |     |           |          |     |               |         |           |     |     |     |     |     |     |     |
| 6,9 | 3.5    | 22             | 17 | 1.0   | 0.9 |     | 0   |           | $\theta$ |     |               | $\circ$ | 0.5       | 1.0 | 14  | 2.4 | 2.9 | 4.7 | 5.7 |     |
|     |        |                |    |       |     |     |     |           |          |     |               |         |           |     |     |     |     |     |     |     |

Fonte: TQS.

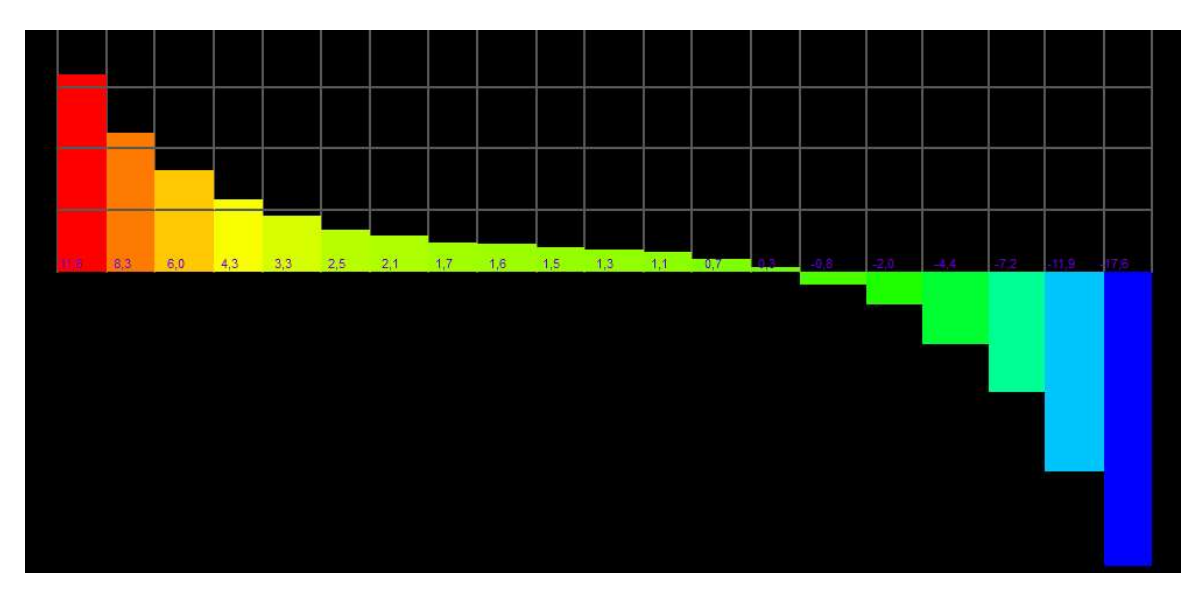

Fonte: TQS.

Momento fletor na viga:

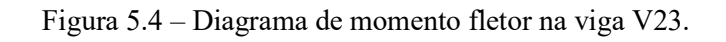

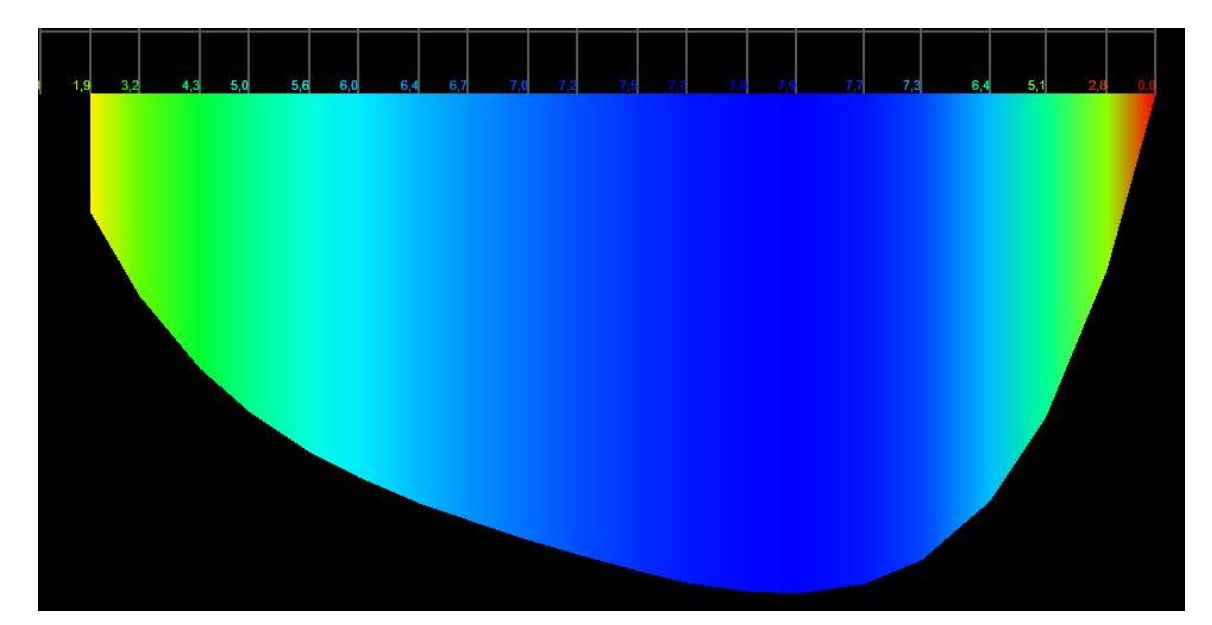

Fonte: TQS.

# 5.2.2 PAR4

A viga do 2ºPavimento que suporta a parede PAR 4 é a viga V27, com seção definida pelo modelo 1 de 30x90cm.

Para consideração dos esforços pelo modelo 2, foi adotada a seguinte combinação estabelecida pelo software, por ser a pior combinação de cálculo:

Combinação 14 - ELU1/ACIDCOMB/PP+PERM+0.8ACID+VENT1

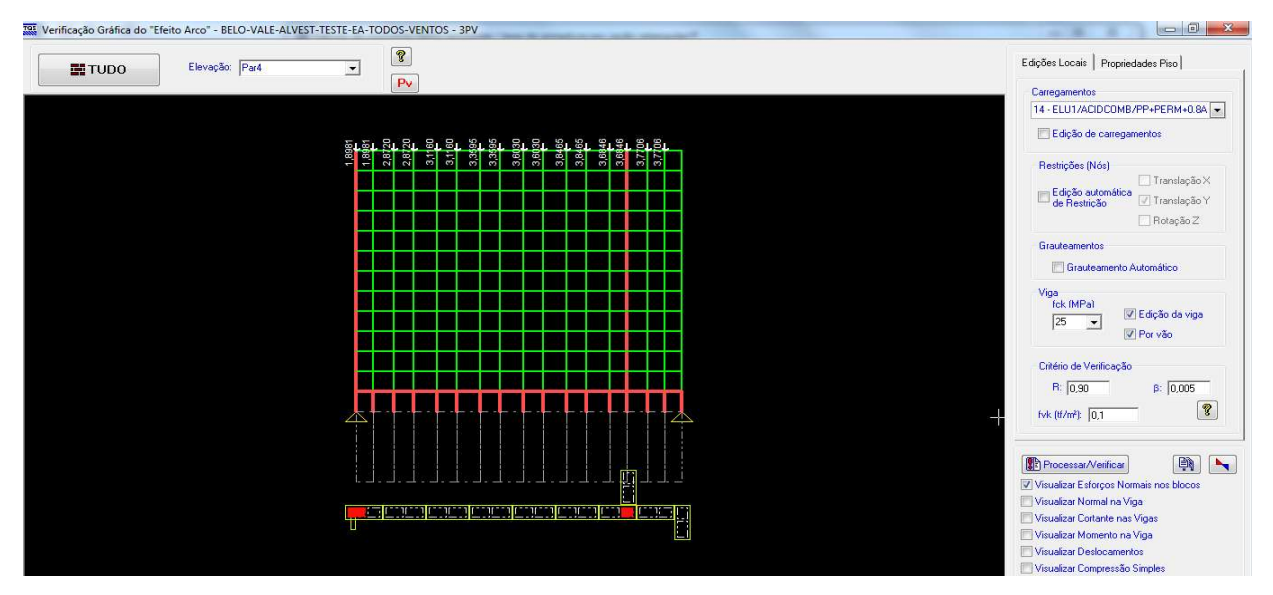

Figura 5.5 – Parede PAR 4.

Fonte: TQS.

Considerando agora a viga do 2ºPavimento com seção de 20x70cm .

Esforços normais nos blocos:

Figura 5.6 – Diagrama de Esforços normais nos blocos da PAR 4.

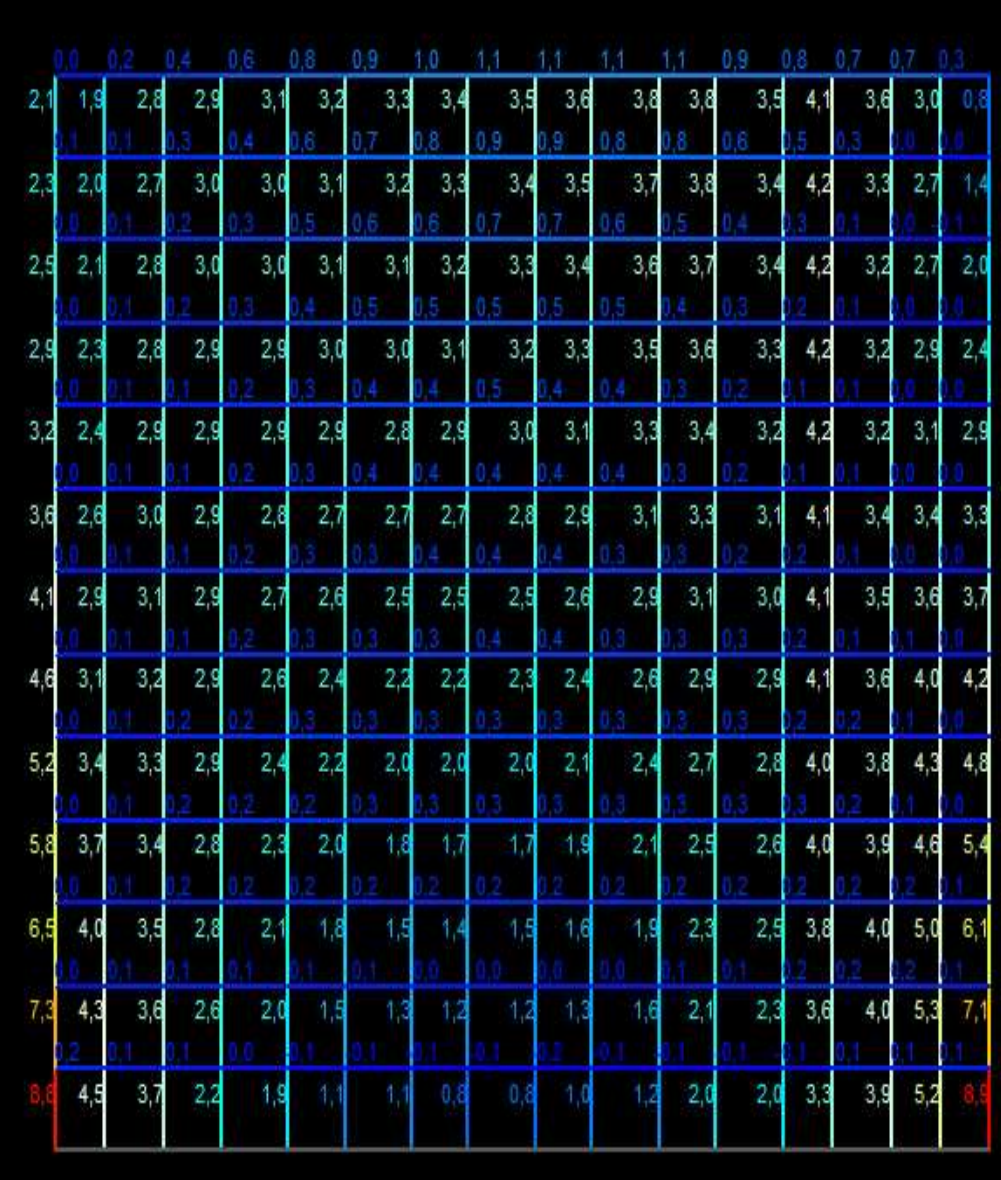

Fonte: TQS.

Cortante na viga:

Figura 5.8 – D Diagrama de força cortante na viga V27.

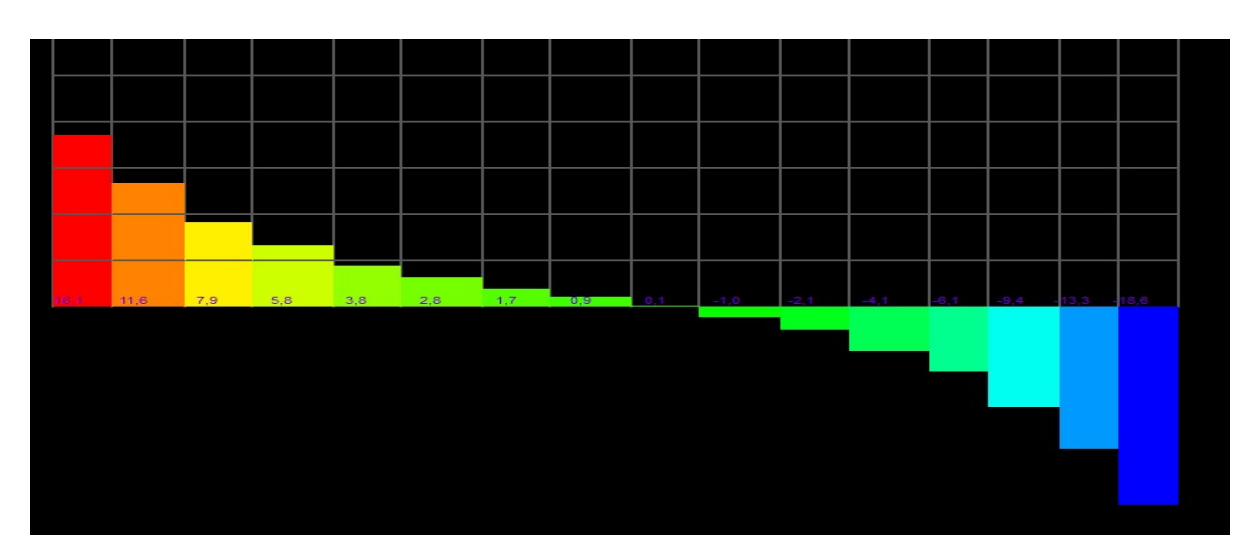

Fonte: TQS.

Momento na viga:

Figura 5.7 – Diagrama de momento fletor na viga V27.

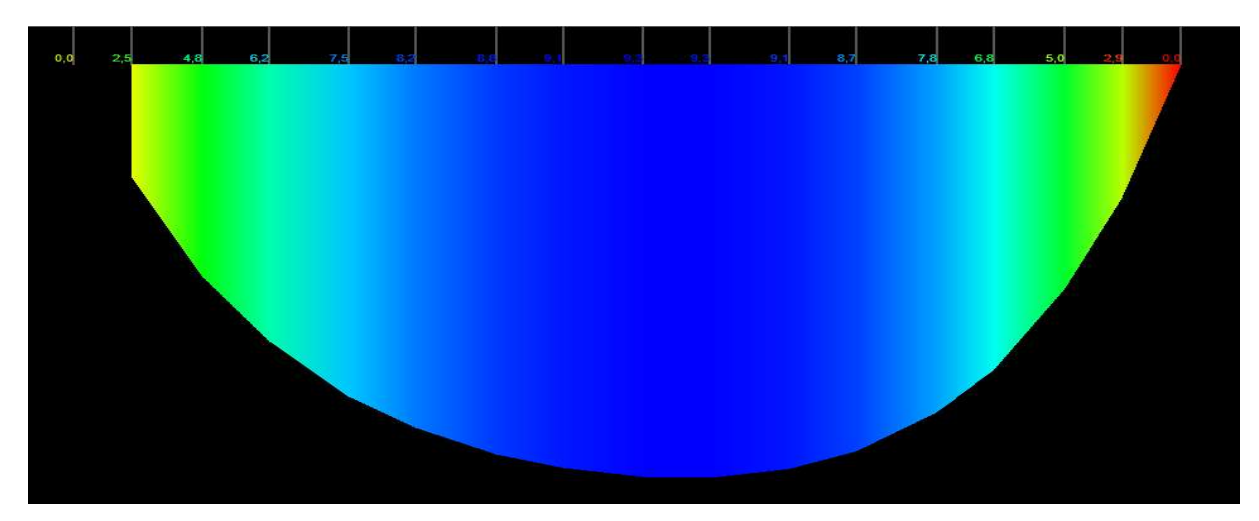

Fonte: TQS.

# 5.2.3 PAR11

A viga do 2º Pavimento que suporta a parede PAR 11 é a viga V29, com seção definida pelo modelo 1 de 25x90cm.

Para consideração dos esforços pelo modelo 2, foi adotada a seguinte combinação estabelecida pelo software, por ser a pior combinação de cálculo:

#### Combinação 14 - ELU1/ACIDCOMB/PP+PERM+0.8ACID+VENT1

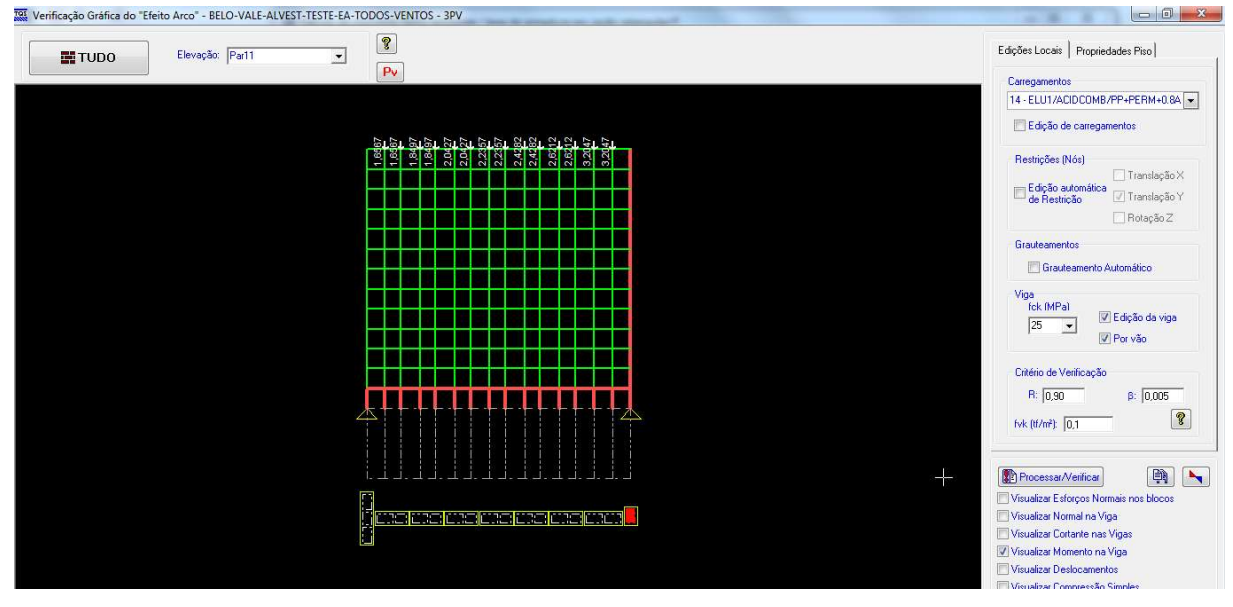

Figura 5.8 – Parede PAR 11.

Fonte: TQS.

Considerando agora a viga do 2ºPavimento com seção de 20x70cm .

Esforços normais nos blocos:

Figura 5.9 – Diagrama de Esforços normais nos blocos da PAR 11.

|      | $0.1 -$        | $-0.3$ |     |     | $0.4$ $0.4$ $0.5$ $0.6$ |     | 0.6. | 0.7      | 0.7 | 0.7      | 0.7 | 0.7 | 0.7 | $0.7 - 0.3$ |     |
|------|----------------|--------|-----|-----|-------------------------|-----|------|----------|-----|----------|-----|-----|-----|-------------|-----|
| 0,3  | 1.4            | 17     | 18  | 1.9 | 2.0                     | 2,1 | 2.2  | 2.3      | 24  | 2.5      | 2.6 | 2.6 | 3,1 | 2,6         | 0,7 |
|      |                |        |     |     |                         |     | h    |          | h   |          |     |     |     |             |     |
| 06   | 13             | 1.6    | 1.8 | 1.9 | 20                      | 2,1 | 2,2  | $^{2,2}$ | 2,4 | $^{2.4}$ | 2.6 | 2,6 | 2,9 | 2.4         | 1.2 |
|      |                |        |     |     |                         |     |      |          |     |          |     |     |     |             |     |
| 0.8  | 1.3            | 16     | 1.8 | 1.9 | 1.9                     | 2.0 | 2.1  | 2.2      | 23  | 2.4      | 2.5 | 2.5 | 2,8 | 2.3         | 18  |
|      |                |        |     |     |                         |     |      |          |     |          |     |     |     |             |     |
| 1, 1 | 14             | 1.6    | 1.8 | 1.9 | 1.9                     | 2.0 | 2.0  | 2.1      | 2,2 | 2.3      | 2,4 | 2.4 | 2,6 | 23          | 2,2 |
|      |                |        |     |     |                         |     |      |          |     |          |     |     |     |             |     |
| 13   | 15             | 1.6    | 17  | 1.8 | 1,8                     | 1.9 | 1.9  | 2,0      | 2,1 | 2.2      | 23  | 2,3 | 2,6 | 2.4         | 2,7 |
|      |                |        |     |     |                         |     |      |          |     |          |     |     |     |             |     |
| 1.6  | 1.6            | 17     | 1.7 | 18  | 1.8                     | 1.8 | 1,8  | 1.9      | 2.0 | 2.0      | 2,1 | 2,2 | 2,5 | 2.5         | 3,1 |
|      |                |        |     |     |                         |     |      |          |     |          |     |     |     |             |     |
| 1,8  | 18             | 18     | 1.7 | 17  | 17                      | 17  | 17   | 17       | 1.8 | 1.9      | 2,0 | 2,1 | 2,5 | 2,6         | 3,5 |
|      |                |        |     |     |                         |     |      |          |     |          |     |     |     |             |     |
| 2.1  | 1.9            | 1.8    | 17  | 16  | 16                      | 15  | 1.6  | 16       | 1.7 | 1.8      | 19  | 20  | 2,5 | 2,8         | 3,9 |
|      |                |        |     |     |                         |     |      |          |     |          |     |     |     |             |     |
| 2.4  | 2 <sub>1</sub> | 19     | 17  | 16  | 1.5                     | 14  | 14   | 14       | 15  | 1.6      | 18  | 19  | 25  | 2,9         | 4.4 |
|      |                |        |     |     |                         |     |      |          |     |          |     |     |     |             |     |
| 2.8  | 23             | 2.0    | 17  | 15  | 13                      | 1.3 | 11   | 13       | 1.4 | 1.5      | 1.6 | 1.8 | 2,5 | 3,0         | 5.0 |
|      |                |        |     |     |                         |     |      |          |     |          |     |     |     |             |     |
| 3.2  | 2,5            | 2,0    | 18  | 1.4 | 12                      | 1.1 | 1,1  | 1,1      | 13  | 13       | 15  | 1,7 | 2.4 | 3,0         | 5,6 |
|      |                |        |     |     |                         |     |      |          |     |          |     |     |     |             |     |
| 3,6  | 2,6            | 2.0    | 16  | 13  | 11                      | 1.0 | 1.0  | 10       | 1.1 | 12       | 14  | 1.6 | 2,3 | 2,9         | 65  |
|      |                |        |     |     |                         |     |      |          |     |          |     |     |     |             |     |
| 4.4  | 2.9            | 1.8    | 1.6 | 1.0 | 1.0                     | 0.7 | 0.8  | 0.7      | 0.9 | 1.6      | 1.1 | 15  | 2,1 | 2.2         |     |
|      |                |        |     |     |                         |     |      |          |     |          |     |     |     |             |     |

Fonte: TQS.

Figura 5.10 – D Diagrama de força cortante na viga V29.

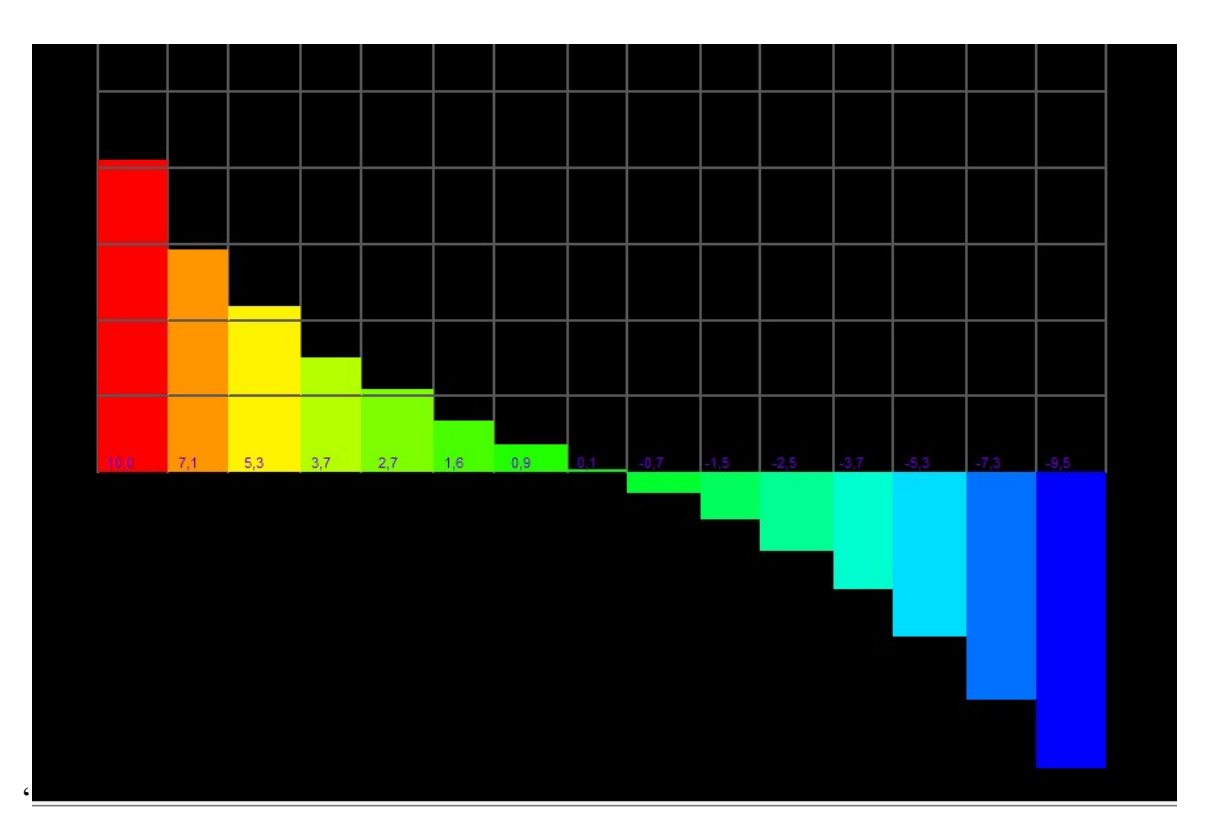

Fonte: TQS.

Momento na viga:

Figura 5.11 – Diagrama de momento fletor na viga V29.

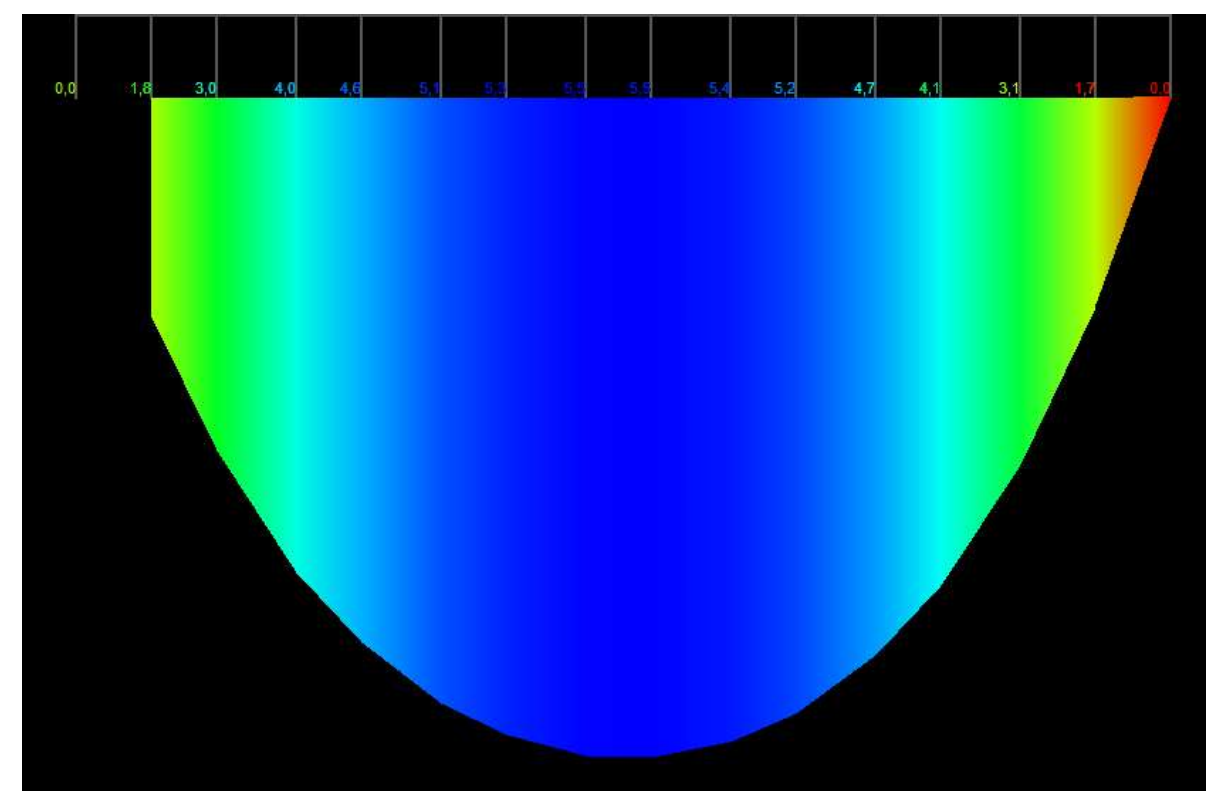

Fonte: TQS.

# 5.2.4 PAR 14

A viga do 2ºPavimento que suporta a parede PAR 14 é a viga V30, com seção definida pelo modelo 1 de 25x90cm.

Para consideração dos esforços pelo modelo 2, foi adotada a seguinte combinação estabelecida pelo software, por ser a pior combinação de cálculo:

Combinação 14 - ELU1/ACIDCOMB/PP+PERM+0.8ACID+VENT1

Figura 5.12 – Parede PAR 14.

![](_page_53_Figure_0.jpeg)

Fonte: TQS.

Considerando agora a viga do 2ºPavimento com seção de 20x70cm .

Esforços normais nos blocos:

Figura 5.13 – Diagrama de Esforços normais nos blocos da PAR 14.

|                |                | n7  | 0.9 | 1.0 | 1.1 |                | -3  | 1.5            | 16             | 17  | 1.7 | 1.7 | 17  | 1.6 | 1.5     | 14  | 1.2         | 1.0 | 0.8 | 0.6 |     |     |     |
|----------------|----------------|-----|-----|-----|-----|----------------|-----|----------------|----------------|-----|-----|-----|-----|-----|---------|-----|-------------|-----|-----|-----|-----|-----|-----|
| 07             | 2.9            | 3.1 | 29  | 29  |     | 3 <sub>0</sub> | 3.0 | 2.5            | 25             | 2.4 | 2.  | 2.  | 21  |     |         |     |             |     |     |     | Ð   |     |     |
|                |                |     |     | 6   | 0.8 |                | .0  | 1.2            | З              | 5   | 14  | 4   | 4   | 13  | З       |     | 1.0         | 8   | 6   |     |     |     |     |
| 13             | 2,8            | 2,9 | 29  | 2.9 |     | 3 <sub>0</sub> | 2.9 | 25             | 24             | 2,3 | 2.0 | 2.5 | 19  | 1.9 | 18      | 17  |             |     |     |     | O   | 0.9 |     |
|                |                |     |     |     |     |                | 8   | 0.9            | 0              |     | 1.1 | 2   | 2   |     |         | g   | 0.8         |     |     |     |     |     |     |
| 19             | 2,8            | 2,7 | 28  | 2,9 |     | 3 <sub>0</sub> | 2.9 | 27             | 23             | 2,2 | 20  | 2,  |     |     | я       | E   |             |     |     |     |     |     |     |
|                |                |     |     |     |     |                | 6   |                | 8              | 9   | 0.9 | O.  | ö   | 0.9 | 9       | 8   |             |     |     |     |     |     |     |
| 26             | 3.0            | 2,7 | 28  | 2.8 |     | 2.9            | 2.8 | 2,3            | 22             | 2.1 | а   | 23  |     |     | ۱G<br>7 | Э   |             |     |     |     |     |     | 0   |
|                |                |     |     |     |     |                |     |                |                |     | 0,8 | 8   | 8   | 0.8 |         |     | 0.6         |     |     |     |     |     |     |
| 3 <sub>1</sub> | 3 <sub>3</sub> | 2.7 | 27  | 2.7 |     | 2.8            | 2,  | 22             | 2 <sub>0</sub> | 19  | 7   | 2,  | 15  |     | E<br>B  |     |             | 1.5 |     |     | z   | G   |     |
|                |                |     |     |     |     |                |     | l5             |                | 6   | 0.7 | 7   | 7   | 0.7 |         |     |             |     |     |     |     |     |     |
| 3.7            | 3.6            | 2.8 | 2,7 | 2.6 |     | 2.7            | 2.5 | $\overline{2}$ | 19             |     | 16  |     |     |     |         |     | 15          | 15  |     | 13  | и   | 18  | 16  |
|                |                |     |     |     |     |                |     | A,             |                |     | 0.5 |     |     |     |         |     |             |     |     |     |     |     |     |
| 4,3            | 4,0            | 3,0 | 27  | 2.6 |     | 2.5            | 23  | 1.8            |                | 16  |     |     |     | 4.2 | æ       | 2   |             |     |     |     | θ   | 2.2 | 2,  |
|                |                |     |     |     |     |                |     |                |                |     | F,  | c   |     | n   |         |     |             |     |     |     |     |     |     |
| 5,0            | 4.4            | 3,1 | 2.8 | 2.5 |     | 2.4            | 2,  | 17             | 15             | 1.4 | 2   |     |     |     |         |     | 12          |     |     |     | 17  | 25  | 26  |
|                |                |     |     |     |     |                |     |                |                |     |     |     |     |     |         |     |             |     |     |     |     |     |     |
| 5.7            | 48             | 3.3 | 2.8 | 24  |     | 2.3            | 1.9 | 1.5            |                | 1.2 |     | 12  | 0.9 | 0,8 | 0,9     | 0   | ū.          |     |     | 15  | 1.8 | 2.9 | 3.2 |
|                |                |     |     |     |     |                |     |                |                |     |     |     |     |     |         |     |             |     |     |     |     |     |     |
| 6.4            | 5,2            | 3.4 | 2.7 | 23  |     | 2,1            | 1.7 | 1.3            | 1.             | 0,9 | 0   | 1.0 | 0.7 | 0.7 | 0.7     | O   | 0.9         |     | 12  | 15  | 1.9 | 33  | 3.9 |
|                |                |     |     |     |     |                |     |                |                |     |     |     |     |     |         |     |             |     |     |     |     |     |     |
| 73             | 5.6            | 3.6 | 27  | 2.2 |     | 1.9            | 15  | 1.1            | 0.9            | 0.7 | 0.8 | 0.7 | 0.  | 0.6 |         | 0.6 | $0^{\circ}$ |     |     | 15  | 21  | 3.7 | 4,6 |
|                |                |     |     |     |     |                |     |                |                |     |     |     |     |     |         |     |             |     |     |     |     |     |     |
| 83             | 5.9            | 3.7 | 26  | 2.0 |     | 1.6            | 13  | 1,0            | 0.7            | 0.5 |     | 0   | -O  |     |         | 0   | O           | 0.8 | 1.0 | 15  | 21  | 4,0 | 5,5 |
|                |                |     |     |     |     |                |     |                |                |     |     |     |     |     |         |     |             |     |     |     |     |     |     |
| 10             | 60             | 3.7 | 27  | 15  |     | 18             | 0.8 | 0.9            | 0.4            |     |     |     | 0.  |     |         | 0.5 | 0           | 0.8 | 0.7 | 17  | 2.0 | 4,3 | 71  |
|                |                |     |     |     |     |                |     |                |                |     |     |     |     |     |         |     |             |     |     |     |     |     |     |

Fonte: TQS.

![](_page_54_Figure_3.jpeg)

![](_page_54_Figure_4.jpeg)

Fonte: TQS.

Momento na viga:

![](_page_54_Figure_7.jpeg)

![](_page_55_Picture_0.jpeg)

Fonte: TQS.

### 5.2.5 PAR6

A viga do 2ºPavimento que suporta a parede PAR 6 é a viga V30, com seção definida pelo modelo 1 de 25x90cm.

Para consideração dos esforços pelo modelo 2, foi adotada a seguinte combinação estabelecida pelo software, por ser a pior combinação de cálculo:

Combinação 14 - ELU1/ACIDCOMB/PP+PERM+0.8ACID+VENT1

Figura 5.16 – Parede PAR 6.

![](_page_56_Picture_0.jpeg)

Fonte: TQS.

Considerando agora a viga do 2ºPavimento com seção de 20x70cm .

![](_page_57_Figure_0.jpeg)

Figura 5.17 – Diagrama de Esforços normais nos blocos da PAR 6.

Fonte: TQS.

![](_page_58_Figure_0.jpeg)

Fonte: TQS.

Momento na viga:

Figura 5.19 – Diagrama de momento fletor na viga V30.

![](_page_59_Picture_0.jpeg)

Fonte: TQS.

# 5.2.6 PAR16

A viga do 2ºPavimento que suporta a parede PAR 16 é a viga V31, com seção definida pelo modelo 1 de 20/90.

Para consideração dos esforços pelo modelo 2, foi adotada a seguinte combinação estabelecida pelo software, por ser a pior combinação de cálculo:

Combinação 14 - ELU1/ACIDCOMB/PP+PERM+0.8ACID+VENT1

![](_page_60_Picture_0.jpeg)

Fonte: TQS.

Considerando agora a viga do 2ºPavimento com seção de 20x70cm .

Esforços normais nos blocos:

![](_page_61_Figure_0.jpeg)

Fonte: TQS.

Figura 5.22 – D Diagrama de força cortante na viga V31.

![](_page_62_Figure_0.jpeg)

Fonte: TQS.

Momento na viga:

Figura 5.23 – Diagrama de momento fletor na viga V31.

![](_page_63_Picture_0.jpeg)

Fonte: TQS.

### 5.2.7 PAR13

A viga do 2ºPavimento que suporta a parede PAR 13 é a viga V33, com seção definida pelo modelo 1 de 30x90cm.

Para consideração dos esforços pelo modelo 2, foi adotada a seguinte combinação estabelecida pelo software, por ser a pior combinação de cálculo:

Combinação 14 - ELU1/ACIDCOMB/PP+PERM+0.8ACID+VENT1 Figura 5.24 – Parede PAR 13.

![](_page_64_Figure_0.jpeg)

![](_page_64_Figure_1.jpeg)

Considerando agora a viga do 2ºPavimento com seção de 20x70cm .

Esforços normais nos blocos:

| 17   |         |     | 2.2 | 2   | 29  | 30  | З.             | 32  | 33       | 3.4 | 36             | 3.7 | 39  | 3.9 | 42             | 4,2 | 4   | 3,7 | 0.5  |
|------|---------|-----|-----|-----|-----|-----|----------------|-----|----------|-----|----------------|-----|-----|-----|----------------|-----|-----|-----|------|
|      |         |     |     |     |     |     | З              |     | 1.5      | 6   | 1.6            | 6   | 1.5 | в   |                | g   |     |     |      |
| 18   | 2.2     | 2.0 | 2,1 | 2.4 | 2.8 | 3.0 | 3 <sub>0</sub> | 3,1 | 32       | 33  | 3.5            | 3.6 | 38  | 3,9 | 4.2            | 4.2 | 4,2 | 3.4 | 17   |
|      |         |     |     |     |     | ÷,  | ó              | 2   | 1.2      | 3   | 13             | 2   |     | 0   | 0.8            |     |     |     |      |
| 2,1  | 24      | 2.2 | 22  | 2.3 | 2.8 | 2.9 | 2.9            | 3.0 | 3.       | 3.2 | 34             | 3.5 | 37  | 3.8 | 4.             | 4.  | 4,1 | 34  | 25   |
|      |         |     |     |     |     |     | 0.9            | o   | 1.0      | 1   | 10             | Đ.  | 0.9 |     |                |     |     |     |      |
| 2.4  | $^{27}$ | 23  | 2.2 | 23  | 27  | 2.8 | 27             | 28  | 2.9      | 30  | -3.2           | 33  | 36  | 37  | 40             | 4 Q | 4.0 | 3,5 | 3,2  |
|      |         |     |     |     |     |     | 0.7            | 8   | 0.9      | Ğ.  | 0.9            | 8   | 0.7 |     | 5              |     |     |     |      |
| 2.9  | 3.1     | 25  | 22  | 23  | 2.6 | 2.6 | 2.6            | 26  | 2.7      | 28  | 3 <sub>0</sub> | 3,1 | 34  | 3.5 | 3.9            | 4.0 | 4,1 | 3.8 | 4,0  |
|      |         |     |     |     |     |     |                |     |          |     | 07             |     |     |     |                |     |     |     |      |
| 3.4  | 3.4     | 2.6 | 23  | 23  | 2.5 | 2.4 | 2.4            | 24  | 2.4      | 25  | 27             | 2.9 | 32  | 3.4 | 3.7            | 3.9 | 42  | 4,1 | 4,8  |
|      |         |     |     |     |     |     |                |     |          |     | 0 B            |     |     |     |                |     |     |     |      |
| 4,1  | 3,8     | 2.8 | 24  | 2.2 | 24  | 22  | 2,             | 2.  | 22       | 23  | 24             | 2.6 | 2.9 | 3.2 | 3.6            | 3.9 | 4.3 | 45  | 5,6  |
|      |         |     |     |     |     |     |                |     | <b>C</b> |     |                |     |     |     |                |     |     |     |      |
| 4.7  | 4.2     | 3 Q | 2.4 | 22  | 22  | 20  | 1.9            | 1.9 | 19       | 2.0 | 2.1            | 23  | 26  | 2.9 | 34             | 3,9 | 4,5 | 4,9 | 6.4  |
|      |         |     |     |     |     |     |                |     |          |     |                |     |     |     |                |     |     |     |      |
| 5,5  | 4.7     | 3.2 | 24  | 2,1 | 20  | 18  | 16             | 1.6 | 1.6      |     | 18             | 2.0 | 2,4 | 27  | 33             | 3,8 | 4,7 | 5,4 | 7,3  |
|      |         |     |     |     |     |     |                |     |          |     |                |     |     |     |                |     |     |     |      |
| 6,4  | 5,2     | 33  | 24  | 20  | 18  | 1.6 |                | 13  | 13       |     | 16             | 17  | 2,1 | 25  | 3:1            | 38  | 4.8 | 5,8 | 8,2  |
|      |         |     |     |     |     |     |                |     |          |     |                |     |     |     |                |     |     |     |      |
| 7,3  | 5.6     | 3.4 | 24  | 1.9 | 16  | 13  |                |     | 1.0      |     | 1.2            |     | 18  | 22  | 2.9            | 3.7 | 4,9 | 6,3 | 9,3  |
|      |         |     |     |     |     |     |                |     |          |     |                |     |     |     |                |     |     |     |      |
| 86   | 5,9     | 34  | 25  | 18  | 14  | 1.0 | $-0.5$         | 0.7 | 0.7      | 0.7 | 0.9            | 11  | 14  | 2.0 | 26             | 36  | 4,9 | 6,9 | 10,5 |
|      | 5.9     |     |     |     |     |     |                |     | 0.       |     | Đ.             |     |     |     |                |     |     |     |      |
| 10.9 |         | 3.1 | 2.8 | 13  | 13  |     | 0.7            |     |          |     |                | 0.9 | 0,8 | 19  | 2 <sub>0</sub> | 37  | 4.4 | 7.6 |      |

Fonte: TQS.

![](_page_65_Figure_3.jpeg)

![](_page_65_Figure_4.jpeg)

Fonte: TQS.

Momento na viga:

![](_page_65_Figure_7.jpeg)

![](_page_66_Picture_0.jpeg)

Fonte: TQS.

## 5.2.8 PAR17

A viga do 2ºPavimento que suporta a parede PAR 17 é a viga V34, com seção definida pelo modelo 1 de 30x90cm.

Para consideração dos esforços pelo modelo 2, foi adotada a seguinte combinação estabelecida pelo software, por ser a pior combinação de cálculo:

Combinação 14 - ELU1/ACIDCOMB/PP+PERM+0.8ACID+VENT1

Figura 5.28 – Parede PAR 17.

| Verificação Gráfica do "Efeito Arco" - BELO-VALE-ALVEST-TESTE-EA-TODOS-VENTOS - 3PV |                 |                          |                  |                                                                |                           |         | $-0$<br>$\mathbf{x}$                                |
|-------------------------------------------------------------------------------------|-----------------|--------------------------|------------------|----------------------------------------------------------------|---------------------------|---------|-----------------------------------------------------|
| <b>ET TUDO</b>                                                                      | Elevação: Fari7 | $\overline{\phantom{a}}$ | $\sqrt{2}$<br>Pv |                                                                |                           |         | Edições Locais   Propriedades Piso                  |
|                                                                                     |                 |                          |                  |                                                                |                           |         | Carregamentos                                       |
|                                                                                     |                 |                          |                  |                                                                |                           |         | 14 - ELU1/ACIDCOMB/PP+PERM+0.8A                     |
|                                                                                     |                 |                          |                  |                                                                |                           |         | E dição de carregamentos                            |
|                                                                                     |                 | <b>Aziat</b>             | <b>RR RE</b>     | atat atar at at at at at at at at at a<br>Ğ,<br>ā<br>ñ,<br>CC. | $\frac{5}{2}$<br>38<br>36 | 원인<br>阊 | Restrições (Nós)                                    |
|                                                                                     |                 |                          |                  |                                                                |                           |         | Translação X                                        |
|                                                                                     |                 |                          |                  |                                                                |                           |         | Edição automática<br>de Restrição<br>Translação Y   |
|                                                                                     |                 |                          |                  |                                                                |                           |         | Rotação Z                                           |
|                                                                                     |                 |                          |                  |                                                                |                           |         | Grauteamentos                                       |
|                                                                                     |                 |                          |                  |                                                                |                           |         | Grauteamento Automático                             |
|                                                                                     |                 |                          |                  |                                                                |                           |         | Viga                                                |
|                                                                                     |                 |                          |                  |                                                                |                           |         | fok (MPa)<br><b>V</b> Edição da viga<br>$\sqrt{25}$ |
|                                                                                     |                 |                          |                  |                                                                |                           |         | $\vert \cdot \vert$<br>Por vão                      |
|                                                                                     |                 |                          |                  |                                                                |                           |         | Critério de Verificação                             |
|                                                                                     |                 |                          |                  |                                                                |                           |         | R: 0.90                                             |
|                                                                                     |                 |                          |                  |                                                                |                           |         | $\beta$ : 0,005                                     |
|                                                                                     |                 | ⁄N.                      |                  |                                                                |                           |         | $\sqrt{2}$<br>fvk (tf/m <sup>2</sup> ): 0.1         |
|                                                                                     |                 |                          |                  |                                                                |                           |         |                                                     |
|                                                                                     |                 |                          |                  |                                                                |                           |         | 剛<br>Processar/Venticar<br>$\blacktriangleright$    |
|                                                                                     |                 |                          |                  |                                                                |                           |         | Visualizar Esforços Normais nos blocos              |
|                                                                                     |                 | <b>EMPL</b>              | <b>TANK</b>      | <b>Jan Bandar Bandar Bandar Bandar Banda</b>                   |                           |         | Visualizar Normal na Viga                           |
|                                                                                     |                 |                          |                  |                                                                |                           |         | Visualizar Cortante nas Vigas                       |
|                                                                                     |                 |                          |                  |                                                                |                           |         | V Visualizar Momento na Viga                        |
|                                                                                     |                 |                          |                  |                                                                |                           |         | Visualizar Deslocamentos                            |
|                                                                                     |                 |                          |                  |                                                                |                           |         | Misualizar Compressão Simples                       |

Fonte: TQS.

Considerando agora a viga do 2ºPavimento com seção de 20x70cm .

Esforços normais nos blocos:

| 0.2        | 0.3    | 0.7 |     | 1.2            | 1.0 | 1.0          | 1.2 | 1.3    | 1.4    | 1.5 | 1.4    | 1.4 | 1.3    | 1,2              | 1,0 | 0.8 | 0.4  |
|------------|--------|-----|-----|----------------|-----|--------------|-----|--------|--------|-----|--------|-----|--------|------------------|-----|-----|------|
| 2.5<br>οd  | 3.6    |     | 2.0 | 2.2            | 2.6 | 2            | 3.0 | 3.1    | 3,3    | 3.4 | 3.6    | 3.6 | 3.9    | з                | 3.5 | 2,8 | 0.9  |
| þ,o        | 2      | 0,4 |     | 5              | 0.8 | 9            | 09  | 1.0    | 4      | ń   |        | 0   | 0.9    | 0<br>7           | 0,5 | 2   | 0 O  |
| 2,3<br>1.0 | 3.3    |     | 18  | 2.             | 2.9 | 23           | 2.9 | 3,1    | 3.2    | 3,3 | 3,5    | 3.6 | 3.8    | 3,8              | 3.3 | 2.6 |      |
| þ,o        |        | 0.2 |     | 3              | 0,5 |              | 0.7 | 0.8    | 0,9    | 0.9 | 0,8    | 0.8 | 0,6    | 0<br>4           | 0.2 | 0   | 00   |
| 2,3<br>1.4 | 3,5    |     | 1.8 | 2.             | 3.0 | 2.3          | 2.8 | 2.9    | 3.1    | 3,2 | 3.4    | 3.5 | 3.7    | 3.7              | 3.1 | 2,5 | 2.5  |
| D.O        |        | 0.1 |     | 2              | 0.4 | 5            | 0.6 | 0,7    | 0.7    | 0,7 | 0,7    | 0,6 | 0.4    | 0.3              | 0,1 | 0   | 0.0  |
| 2,3<br>1.9 | 3,3    |     | 1.8 | 2.             | 3.  | 2.3          | 27  | 2.8    | 2.9    | 3,0 | 3.2    | 3.3 | 3.6    | 3.6              | 3.  | 2.7 | 3.2  |
| D.O.       | 0      | 0,1 |     | $\overline{2}$ | 0,3 | 4            | 0.5 | 0.6    | 0.6    | 0,6 | 0.6    | 0.5 | 4<br>0 | 2<br>0           | 0,1 | 0   | 0,0  |
| 2.3<br>2.4 | 3.0    |     | 2.0 | 2.2            | 3.  | 2.3          | 2.6 | 2.6    | 2.7    | 2.8 | 3.0    | 3.  | 3.4    | 3<br>G           | 3.1 | 2.8 | 3.9  |
| D.O.       | D. 1   | 0,1 |     | $\overline{2}$ | 0,3 | 4            | 0.4 | 0,5    | 0,5    | 0,5 | 0,5    | 0.4 | 0,3    | 0.2 <sub>0</sub> | 0,1 | 0   | 0.0  |
| 2,9<br>2,3 | 2,7    |     | 2.2 | 2.3            | 3.2 | 2.2          | 24  | 2.4    | 2,4    | 2,5 | 2.7    | 2,9 | 3.2    | 3.4              | 3.  | 3.  | 4 G  |
| D,O        | D. 1   | 0,1 |     | $\overline{2}$ | 0,3 | 4            | 0,4 | 0,5    | 0,5    | 0,5 | 0,5    | 0,4 | 0,3    | 0,2              | 0,1 | 1   | 0,0  |
| 3,5<br>2,3 | 2.     |     | 2.5 | 2.5            | 3.2 | $\mathbf{2}$ | 2,  | 2.     | 2.7    | 2.2 | 2.5    | 2,7 | 3.1    | 3.3              | 3,2 | 3,  | 5.4  |
| D.1        | b.2    | 0.2 |     | D.2.           | 0,3 | 4            | 0,5 | 0,5    | 0,5    | 0,5 | 0.4    | 0.4 | 0,3    | 0.2              | 0,2 | 1   | 00   |
| 4,2<br>2,3 | 1.9    |     | 2.9 | 2.7            | 3.2 | 2.0          | 2.0 | а      | 18     | q   | 2.2    | 2.4 | 2.9    | 3.2              | 3.4 | 3.7 | 6.2  |
| 0,1        | D.2    | 0.3 |     | DЗ             | 0.4 | 4            | 05  | 0,5    | 0.5    | 0,5 | 0.4    | 04  | 0.3    | 0.3              | 0.2 |     | 00   |
| 5,1<br>2,3 |        |     | 3.4 | 2.9            | З.  |              |     | G      | 1,5    |     | G      | 2.  | 2.7    | 3<br>P.          | 3.5 | 4   |      |
| D, 1       | b 3    | 0.3 |     | DЗ             | 0.4 | 4            | 0.5 | 0,5    | 0.4    | 0.4 | 0.4    | 0.3 | 0.3    | 0.3              | 0,2 | 2   | 0.1  |
| 2.2<br>6,2 | 0.6    |     | 3,9 | 3,1            | 3.  |              |     | z      | 12     |     | G<br>1 | I.S | 2.5    | 3,               | 3.5 | 4.3 | 8.0  |
| D.1        | b.3    | 0.4 |     | DЗ             | 0.4 | 14           | 0.4 | 04     | 0,3    | 0,3 | 0.3    | 0.2 | 0.2    | 0.2              | 0,3 | 2   | 1    |
| 75<br>2,1  | $-0$   |     | 4.6 | 3.4            | 3.  |              |     | 0<br>g | 0.8    |     |        |     | 2.3    | 3.0              | 3.5 | 4.5 | 9.2  |
| b.1        | D 4.   | 0.3 |     | 0.2.           | 0.3 | 3            | 0.2 | 0.2    | 0.1    | 0.1 | 0.1    | Ю   | O.     | o                | 0.2 | 2   | 1    |
| 1.9<br>9,2 | $-1.8$ |     | 5.4 | 3,6            | 2.8 | z            | 0.8 | 0.5    | 0.5    | 0.7 | 0.9    |     | 2.0    | 2.9              | 3.4 | 4,6 | 10.6 |
| b1         | D. 1   | 0.2 |     | 0.2            | 0.1 | 0.           | 0.1 | 0<br>1 | $-0.1$ | 0.2 | -0     |     | -0.    | O<br>0           | 0,0 | 0   |      |
| ា 9        |        |     | 7.3 | 3.3            | 2,5 | 0.8          | 0.4 | 0.0    | 0.0    | 03  | 0.4    | 1.3 | 1.5    | 3.0              | 2.9 | 4,3 |      |

Figura 5.29 – Diagrama de Esforços normais nos blocos da PAR 17.

Fonte: TQS.

![](_page_68_Figure_4.jpeg)

![](_page_68_Figure_5.jpeg)

Fonte: TQS.

Momento na viga:

![](_page_68_Figure_8.jpeg)

![](_page_69_Figure_0.jpeg)

Fonte: TQS.

## 5.2.9 PAR11A

A viga do 2ºPavimento que suporta a parede PAR 11A é a viga V36, com seção definida pelo modelo 1 de 35/90.

Para consideração dos esforços pelo modelo 2, foi adotada a seguinte combinação estabelecida pelo software, por ser a pior combinação de cálculo:

Combinação 14 - ELU1/ACIDCOMB/PP+PERM+0.8ACID+VENT1

![](_page_70_Picture_0.jpeg)

Fonte: TQS.

Considerando agora a viga do 2ºPavimento com seção de 20x70cm .

Esforços normais nos blocos:

Figura 5.33 – Diagrama de Esforços normais nos blocos da PAR 11.

| 0.8 | 3,8 | 4.4 | 3.8      | 38  | 3.6 | 3.6            | 3.4 | 34  | 33  | 3.2 | 3 <sub>1</sub> | 3,0 | 2.9            | 23             | 0.6 |
|-----|-----|-----|----------|-----|-----|----------------|-----|-----|-----|-----|----------------|-----|----------------|----------------|-----|
|     |     |     |          |     |     |                | 0.8 | 8   | 8   |     |                |     |                |                |     |
| 17  | 3.4 | 4.2 | 3.7      | 37  | 3.6 | 35             | 34  | 33  | 32  | 3.1 | 3.1            | 2.9 | 27             | 21             | 1.1 |
|     |     |     |          |     |     |                |     | f.  | я   |     |                |     |                |                |     |
| 25  | 33  | 4,0 | 3.6      | 3.6 | 35  | 3,4            | 33  | 3,2 | 3.2 | 3,1 | 30             | 2.9 | 2.6            | 2,1            | 17  |
|     |     |     |          |     |     |                |     |     |     |     |                |     |                |                |     |
| 3.2 | 33  | 3.8 | 35       | 35  | 3.4 | 33             | 3,2 | 3,1 | 3,1 | 3.0 | 29             | 2.8 | 2.6            | 22             | 22  |
|     |     |     |          |     |     |                |     |     |     |     |                |     |                |                |     |
| 3.9 | 3.4 | 3,7 | 33       | 33  | 3.2 | 3 <sub>1</sub> | 3,0 | 3.0 | 2.9 | 29  | 28             | 27  | 2.6            | 23             | 27  |
|     |     |     |          |     |     |                |     |     |     |     |                |     |                |                |     |
| 4,5 | 3,6 | 3,7 | 3,2      | 32  | 3,0 | 3.0            | 2,9 | 2,8 | 2.8 | 27  | 27             | 27  | 2.6            | 2.5            | 3,2 |
|     |     |     |          |     |     |                |     |     |     |     |                |     |                |                |     |
| 5.1 | 3,8 | 37  | 3.1      | 30  | 2.8 | 27             | 2,6 | 26  | 2.6 | 26  | 26             | 2.7 | 27             | 27             | 3,6 |
|     |     |     |          |     |     |                |     |     |     |     |                |     |                |                |     |
| 5,7 | 4,0 | 3.7 | 3,0      | 2.8 | 2.6 | 2.5            | 2.4 | 2.4 | 2.4 | 2.4 | 2.5            | 2.6 | 2.8            | 29             | 4.2 |
|     |     |     |          |     |     |                |     |     |     |     |                |     |                |                |     |
| 6.4 | 4.3 | 3.7 | 28       | 2.6 | 2.4 | 23             | 22  | 22  | 22  | 23  | 2.4            | 2.6 | 2.9            | 3 <sub>1</sub> | 4.7 |
|     |     |     |          |     |     |                |     |     |     |     |                |     |                |                |     |
| 73  | 4,4 | 3,6 | 27       | 2.4 | 22  | 2.0            | 19  | 19  | 2.0 | 2.1 | 23             | 2.6 | 3 <sub>0</sub> | 3.4            | 5,3 |
|     |     |     |          |     |     |                |     |     |     |     |                |     |                |                |     |
| 83  | 4.5 | 35  | 25       | 22  | 2.0 | 18             | 17  | 1,7 | 17  | 13  | 2,1            | 25  | 31             | 3,6            | 5,9 |
|     |     |     |          |     |     |                |     |     |     |     |                |     |                |                |     |
| 9.6 | 4.2 | 33  | 2.4      | 2.0 | 1.8 | 1.6            | 15  | 15  | 15  | 17  | 2.0            | 2.4 | 3.0            | 3,9            | 6,5 |
|     |     |     |          |     |     |                |     |     |     |     |                |     |                |                |     |
|     | 32  | 3.0 | $^{2.2}$ | 1.8 | 15  | 13             | 1.1 | 12  | 1.1 | 16  | 15             | 2.5 | 2.7            | 4.5            | 76  |

Fonte: TQS.

Figura 5.34 – D Diagrama de força cortante na viga V36.
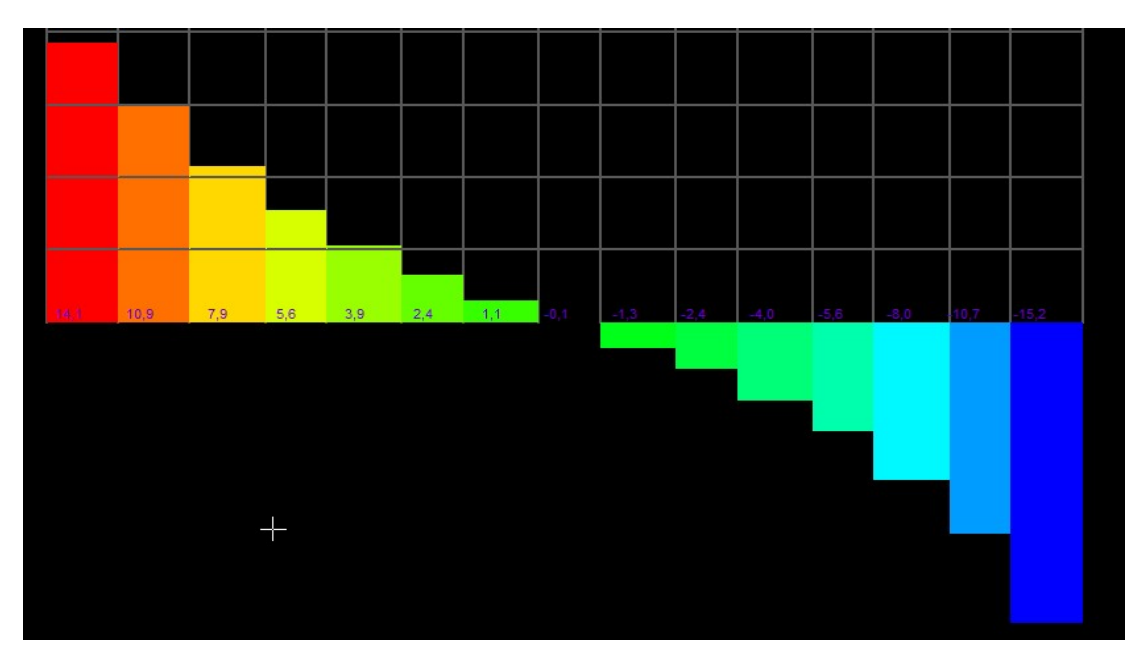

Fonte: TQS.

Momento na viga:

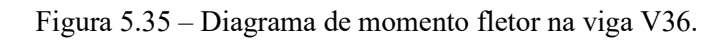

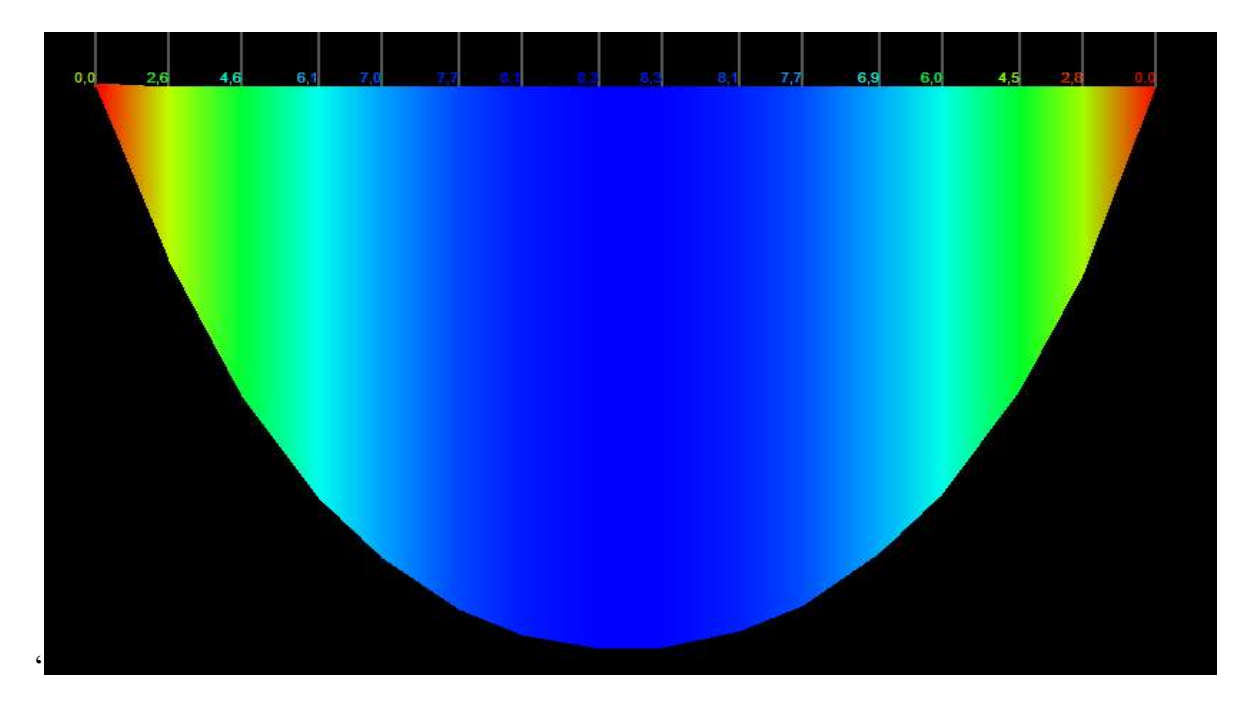

Fonte: TQS.

### 5.2.10 PAR20

A viga do 2ºPavimento que suporta a parede PAR 20 é a viga V39, com seção definida pelo modelo 1 de 25x90cm.

Para consideração dos esforços pelo modelo 2, foi adotada a seguinte combinação estabelecida pelo software, por ser a pior combinação de cálculo:

Combinação 14 - ELU1/ACIDCOMB/PP+PERM+0.8ACID+VENT1

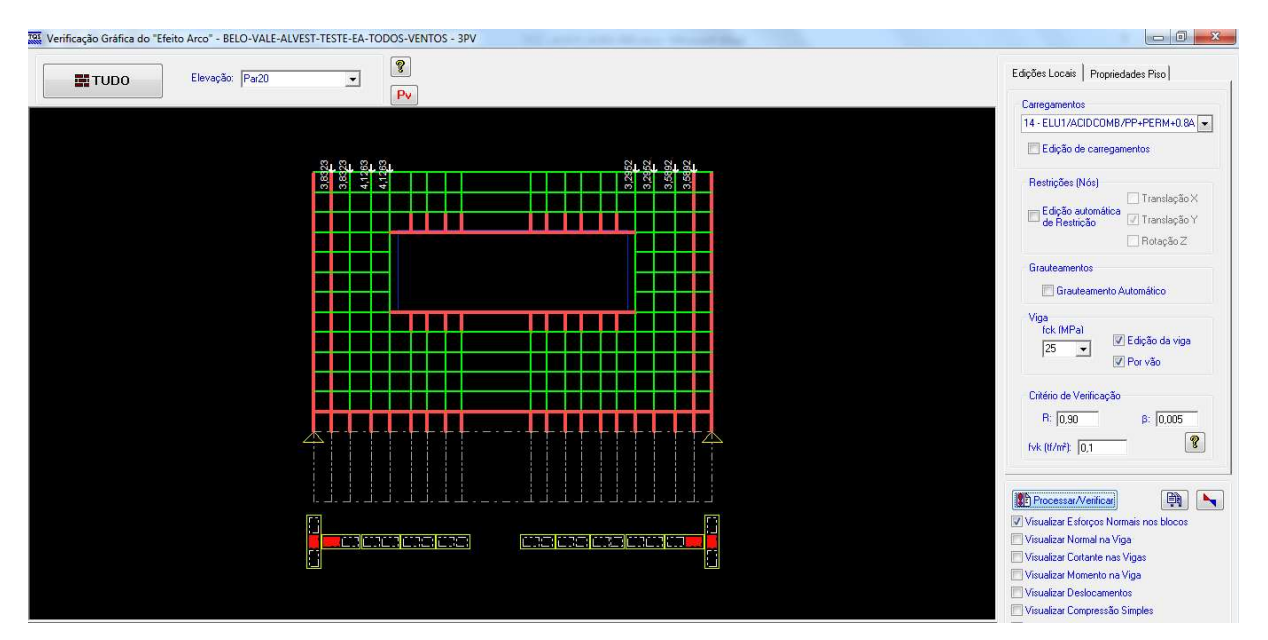

Figura 5.36 – Parede PAR 20.

Fonte: TQS.

Considerando agora a viga do 2ºPavimento com seção de 20x70cm .

Esforços normais nos blocos:

Figura 5.37 – Diagrama de Esforços normais nos blocos da PAR 20.

|                | 0.3 <sub>1</sub> | 0.6            | 0.9     | 0.9     | 0.7            | 0.4     | 0,5            | 0 <sub>5</sub> | 0.5           |                | 0.5  | 0 <sub>5</sub> | 0.4   | 0.3         | 0.3 | 0 <sub>5</sub> | 0.7 | 0.7     | 06             | 0.2           |
|----------------|------------------|----------------|---------|---------|----------------|---------|----------------|----------------|---------------|----------------|------|----------------|-------|-------------|-----|----------------|-----|---------|----------------|---------------|
| 0.6            | 3.5              | 3.7            | 40      | 36      | 0 G            | 0.0     | 0.0            | 00             |               | 0 <sub>0</sub> | 0.0  |                | 0.0   | 0.0         | 0 G | 2.8            | 3.3 | 33      | 3.3            | 0.5           |
|                | 0 O              |                | 0.2     | 2       | 0.4            | -6      | 10.5           | <b>b</b> .5    | 0,4           |                | 14   | 0.4            | P.    | 0.5         | 5   | 0.3            | 2   | 0.2     | $\cdot$        | D.O.          |
| 11             | 3                | 3.5            | 3.8     | 33      | ٥              |         | -0             | $-0$           |               | 0.0            |      |                |       |             | 0.8 | 2.7            | 3.2 | З.      | 3.1            |               |
|                | $\overline{0}$   |                | 10      | .0.     | 0.2            | 14      | 0.4            | 73             | 0.3           |                | ١3   | 0.3            | î,    | 0.4         | 5   | 2              |     | 0.0     | 1              | $\cdot$ O     |
| 1.6            | 33               | 3.2            | 3.6     | 3.<br>4 | 0.             | 0.0     | 0.0            | 0.0            |               | 0.0            | 0    |                | 0.    |             | 0.7 | 2.8            | 3,0 | 2.8     | 3.0            | 15            |
|                | 0,0              | 0.1            | 0.0     | 0.1.    | 0.2            | õ       | 0 <sub>1</sub> | 2              | $0.2^{\circ}$ |                | D. 3 | 10.3           | 13    | 10.3        | Ū.  | 0,5            | 12  | 0,0.    | 3.1            | 00            |
| 2,0            | 34               | 3.1            | 3.4     | 4.0     |                |         |                |                |               |                |      |                |       |             |     | 3.4            | 2,8 | 2,7     | 3,0            | 1.9           |
|                | 0.0              | 0, 0           | 0,0     | 0.1     |                |         |                |                |               |                |      |                |       |             |     |                | 0,2 | 0.1     | 0              | 0,0           |
| 2,4            | 34               | 2,9            | 3.3     | 38      |                |         |                |                |               |                |      |                |       |             |     | 3,2            | 2,8 | 2,6     | 3,1            | 2.2           |
|                | i,O              | 0.0            | $0.0 -$ | $0-1$   |                |         |                |                |               |                |      |                |       |             |     |                | И   | 0.0     | $\overline{0}$ | 0.0           |
| 2.8            | 3.6              | 2.9            | 3,1     | 3.5     |                |         |                |                |               |                |      |                |       |             |     | 2,9            | 2.6 | 2.5     | 3.2            | 2.6           |
|                | $\mathbf{0}$     | 0,0            | $0.1 -$ | 0.1     |                |         |                |                |               |                |      |                |       |             |     |                | 61. | 0,0     | 0              | 0 O           |
| 3,1            | 3.7              | 2,8            | 2.9     | 3.3     |                |         |                |                |               |                |      |                |       |             |     | 26             | 2.5 | 2.5     | 3.4            | 2.9           |
|                | $\theta$         | 70             | 0,0     | 0.1     | 0,2            | 0.0     | 0.1            | 0.2            | 0.3           |                | 0.3  | 0.2            | 0.1   | $0.0 - 0.1$ |     | 0.0            | Ю.  | 0,0     | 0              | 0,            |
| 3.5            | 3.9              | 2,8            | 2,7     | 2,5     | 05             |         |                | 0.0            |               | 0.0            |      |                |       |             | 05  | 2,0            | 2,3 | 2,5     | 3.5            | 3,3           |
|                | 10.              | ř,             | 0.0     | 3-0     |                | 2       | 0.2            | 2              | 0.2           |                | 2    | 12             | 2     |             |     | 0.0            |     | 0.0     | <b>U</b>       | <b>D.O.</b>   |
| 3.9            | 4.1              | 2.8            | 2,5     | 2.1     | 0.6            | 0       | -0             | $-0$           |               | $-0$           | -0   |                | Đ.    |             | 0.6 | 16             | 2.1 | 2.4     | 3.7            | 3.6           |
|                | Ī,               | 0.0            | 0.0     | ŏ       | $11 - 1$       | 2       | 0.2            | 2              | 0.2           |                | 12   | 0.2            | 2     | 2           | 2   | 11             | ō   | 0.0     | $\overline{0}$ | 0.0           |
| 4,2            | 4.2              | 2.7            | 2,3     | 1.8     | 0 <sub>7</sub> |         | -0             |                |               | -0             |      |                |       |             | 0.6 |                | 1.9 | 2.4     | 3.8            | 3.9           |
|                | 0,0              | 0,0.           | 0.0     | 0.0     | 0.1            |         | 0.2            | 2              | 0.2           |                | 2    | 02             | 2     | 2           |     |                | 0.  | 0,0.    | $\circ$        | $0.0^{\circ}$ |
| 4.6            | 44               | 2.7            | 2.1     | 16      | 06             | 0.21    | $-0.1$         | -0             |               | $-0$           | -0   | -0             | 0.0   | 0.2         | 0 d | 13             | 1.8 | 2.4     | 3.9            | 4.2           |
|                | $0.0 -$          | $0.0 -$        | $0.0 -$ | $\Phi$  | 0.0            | 1       |                | J.             | 0.1           |                | M    | 0.1            | H     |             |     | J.O            | .O  | $0.0 -$ | 0              | 0, 0          |
| 5 <sub>1</sub> | 45               | 2,7            | 2,0     | 1<br>л  | 0.6            | 0.2     | -0             |                |               | Ĵ.             | -0   | -0             | -0    | 0.2         | 05  | 12             | 17  | 2.4     | 40             |               |
|                | 9. 0             | 0 <sub>0</sub> | 0.0     | ö       | 0.0            | ۱0      | 0.0            | -0             | 0.0           |                | .0   | 0.0            | ö     | í0          | 0   | ö              | ö   | 0.0     | ò.             | D.O           |
|                | 4.5              | 2,6            | 2,0     | 1.2     | 06             | $0 - 1$ | $-0.2$         |                |               |                | -0   | $-0$           | $-0.$ | G. 1        | 0.5 | 1.0            | 1.7 | 2,3     | 4.0            | 53            |

Fonte: TQS.

Cortante na viga:

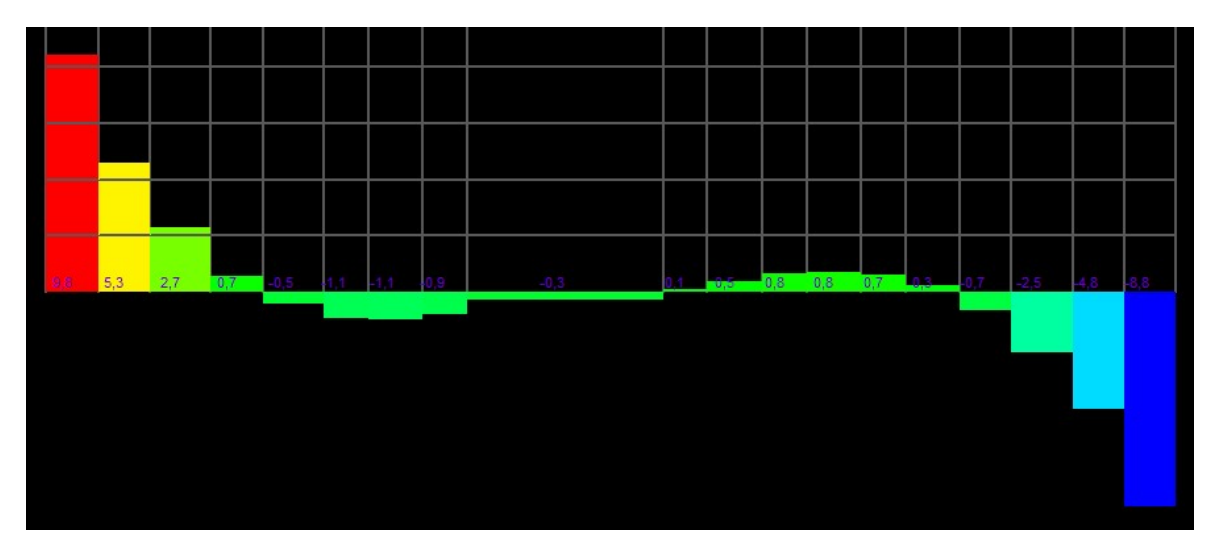

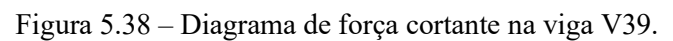

Fonte: TQS.

Momento na viga:

Figura 5.39 – Diagrama de momento fletor na viga V39.

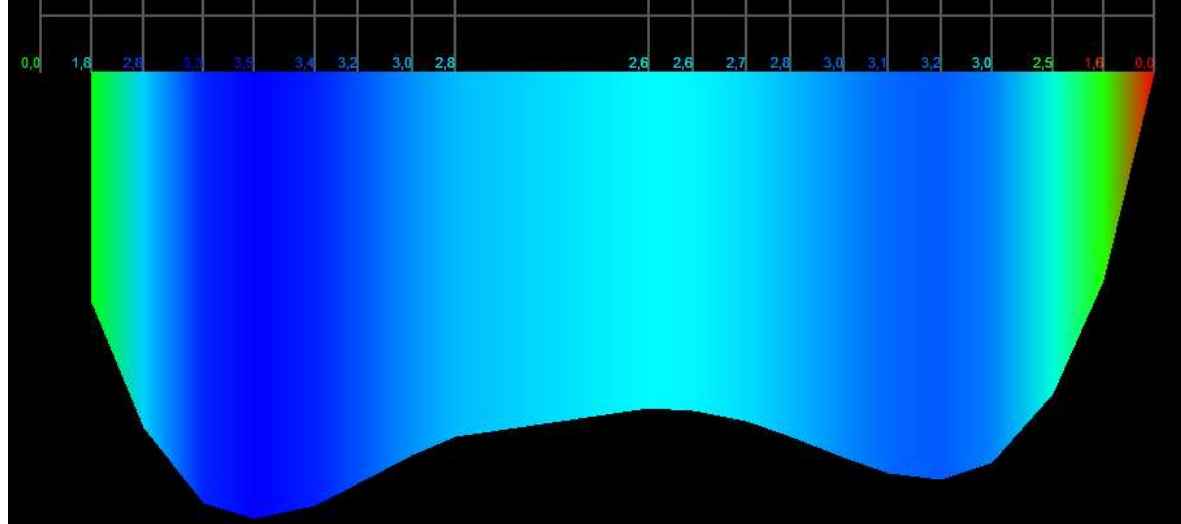

Fonte: TQS.

#### 5.2.11 PAR5

A viga do 2ºPavimento que suporta a parede PAR 5 é a viga V1, com seção definida pelo modelo 1 de 25x90cm.

Para consideração dos esforços pelo modelo 2, foi adotada a seguinte combinação estabelecida pelo software, por ser a pior combinação de cálculo:

Combinação 16 - ELU1/ACIDCOMB/PP+PERM+0.8ACID+VENT3

76

Figura 5.40 – Parede PAR 5.

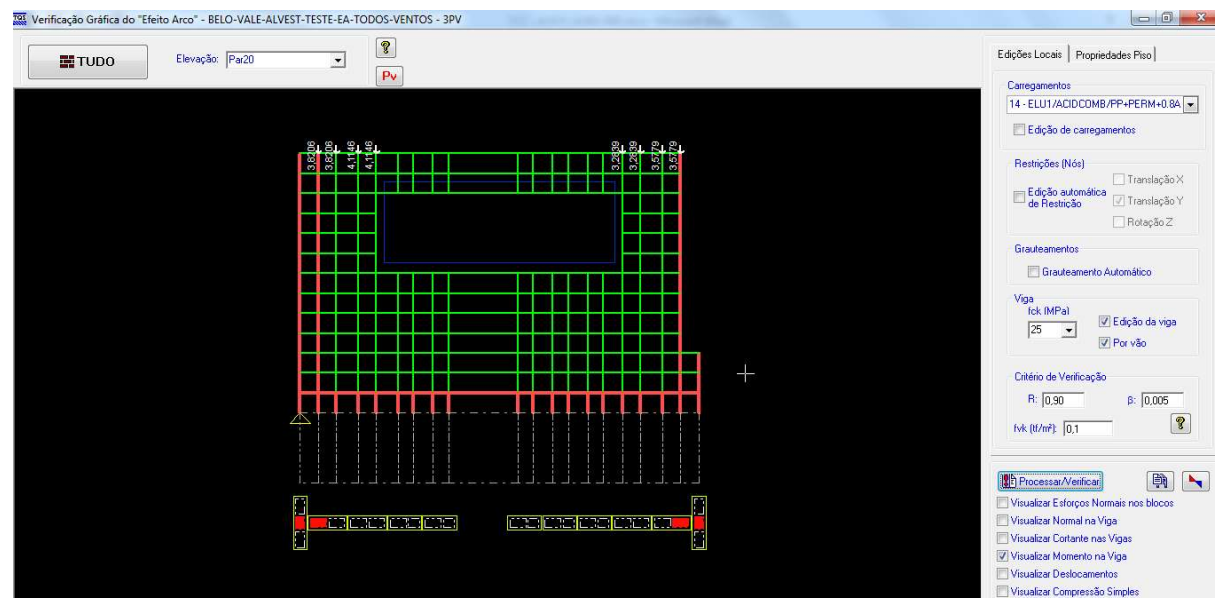

Fonte: TQS.

Considerando agora a viga do 2ºPavimento com seção de 20x70cm .

Esforços normais nos blocos:

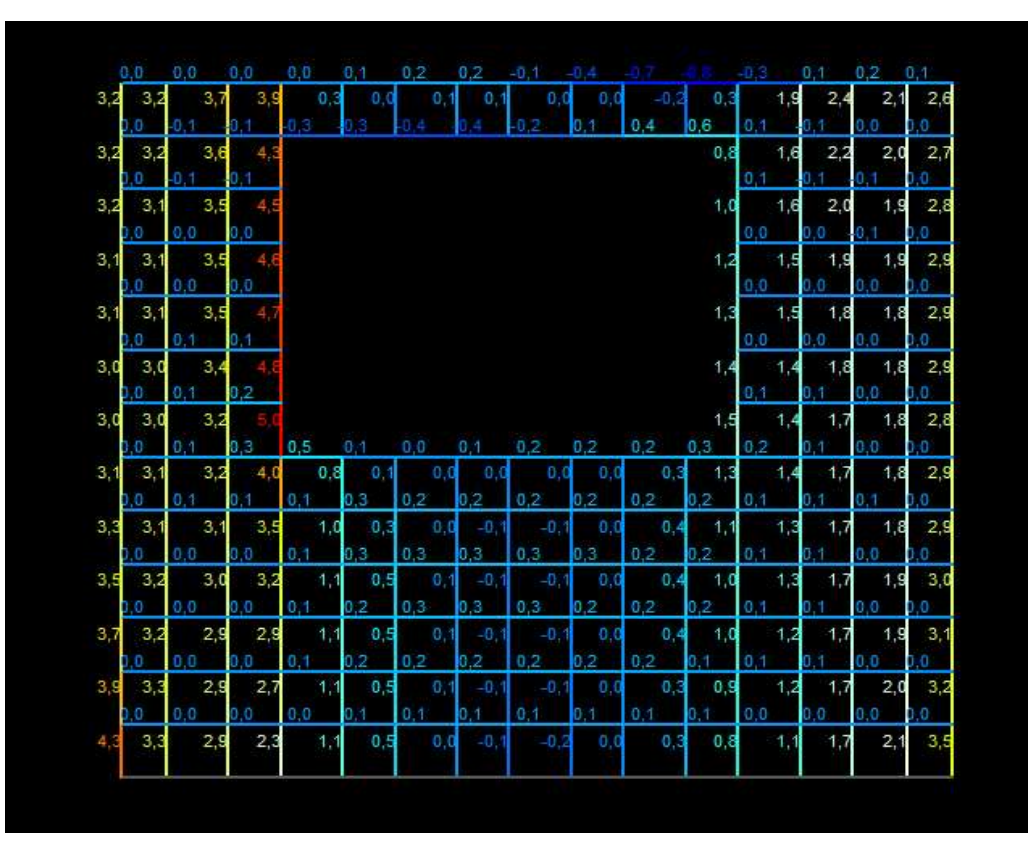

Fonte: TQS.

Cortante na viga:

Figura 5.42 – Diagrama de força cortante na viga V1.

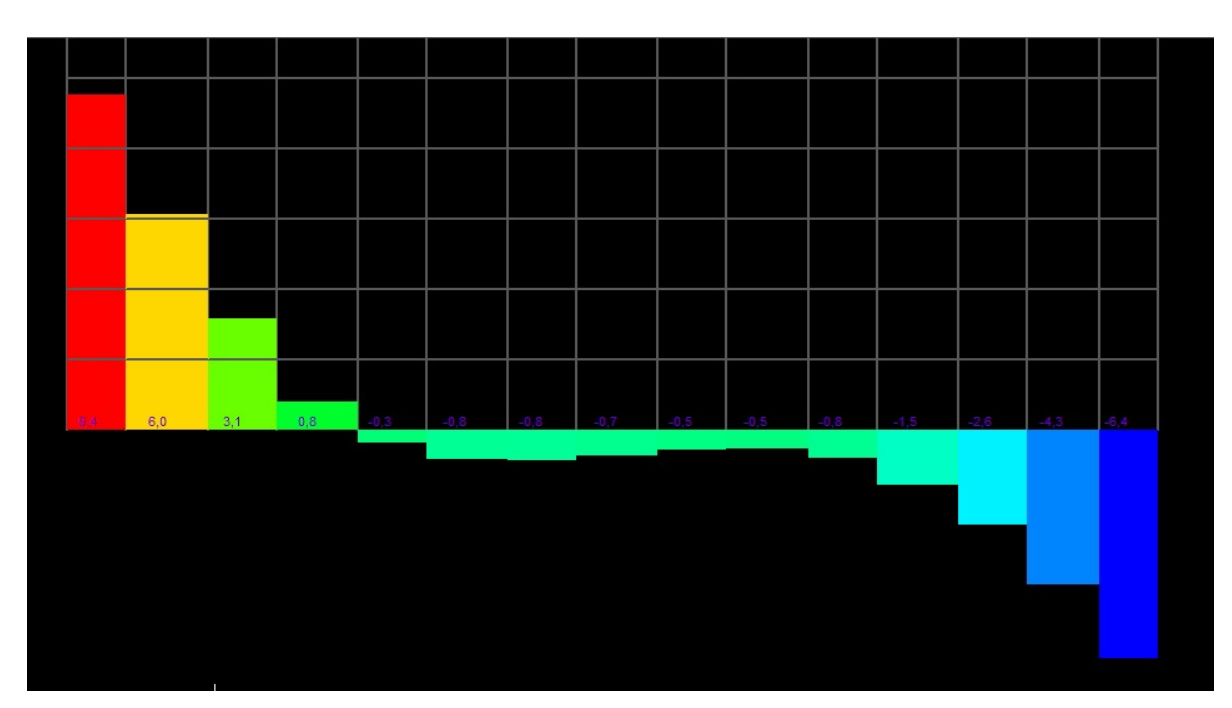

Fonte: TQS.

Momento na viga:

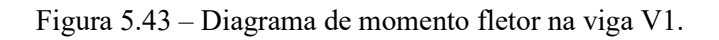

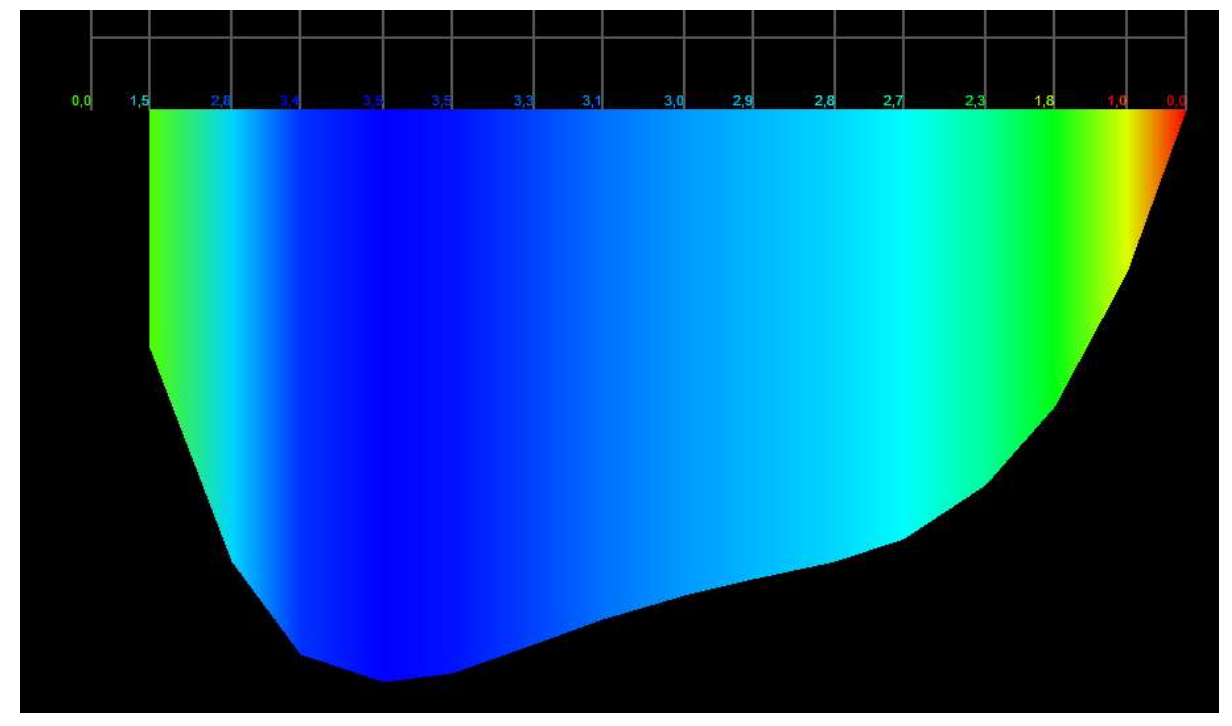

Fonte: TQS.

### 5.2.12 PAR2

A viga do 2ºPavimento que suporta a parede PAR 2 é a viga V3, com seção definida pelo modelo 1 de 35/90.

Para consideração dos esforços pelo modelo 2, foi adotada a seguinte combinação estabelecida pelo software, por ser a pior combinação de cálculo:

Combinação 16 - ELU1/ACIDCOMB/PP+PERM+0.8ACID+VENT3

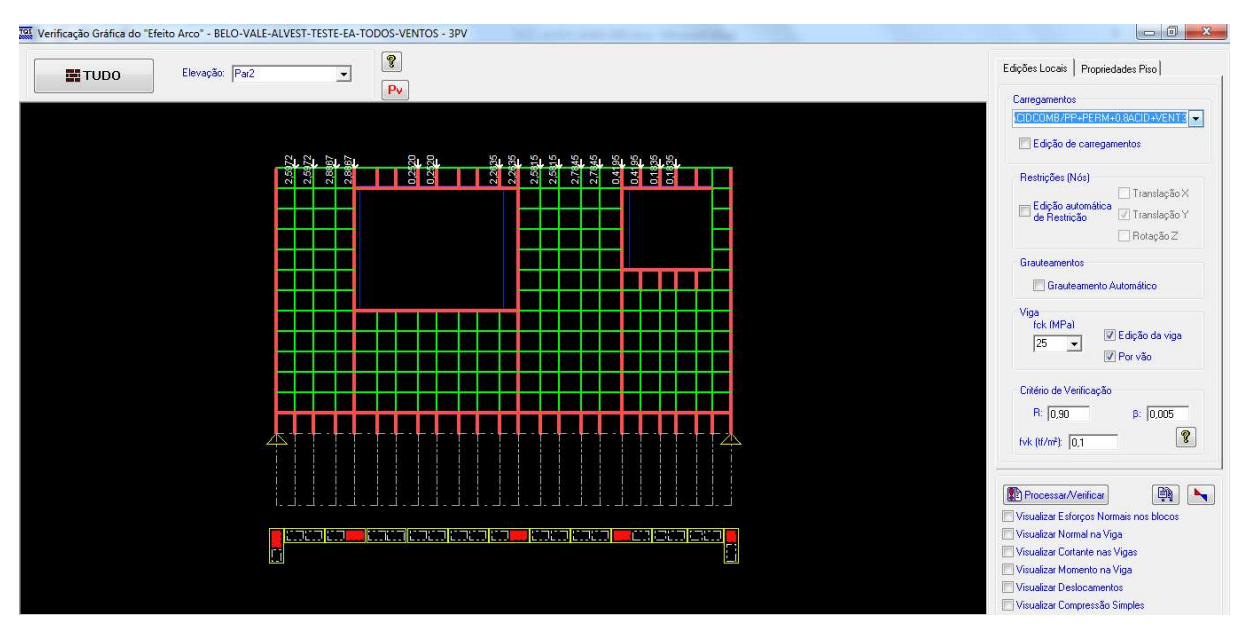

Figura 5.44 – Parede PAR 2.

Fonte: TQS.

Considerando agora a viga do 2ºPavimento com seção de 20x70cm .

Esforços normais nos blocos:

Figura 5.45 – Diagrama de Esforços normais nos blocos da PAR 2.

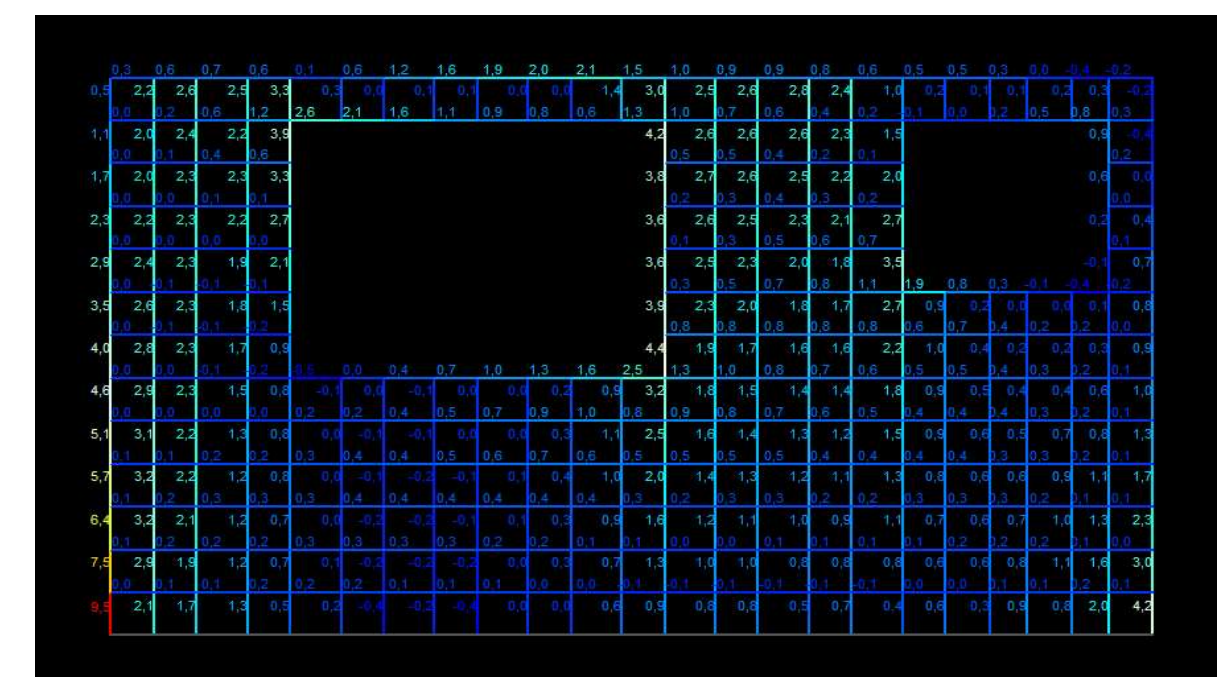

Fonte: TQS.

Cortante na viga:

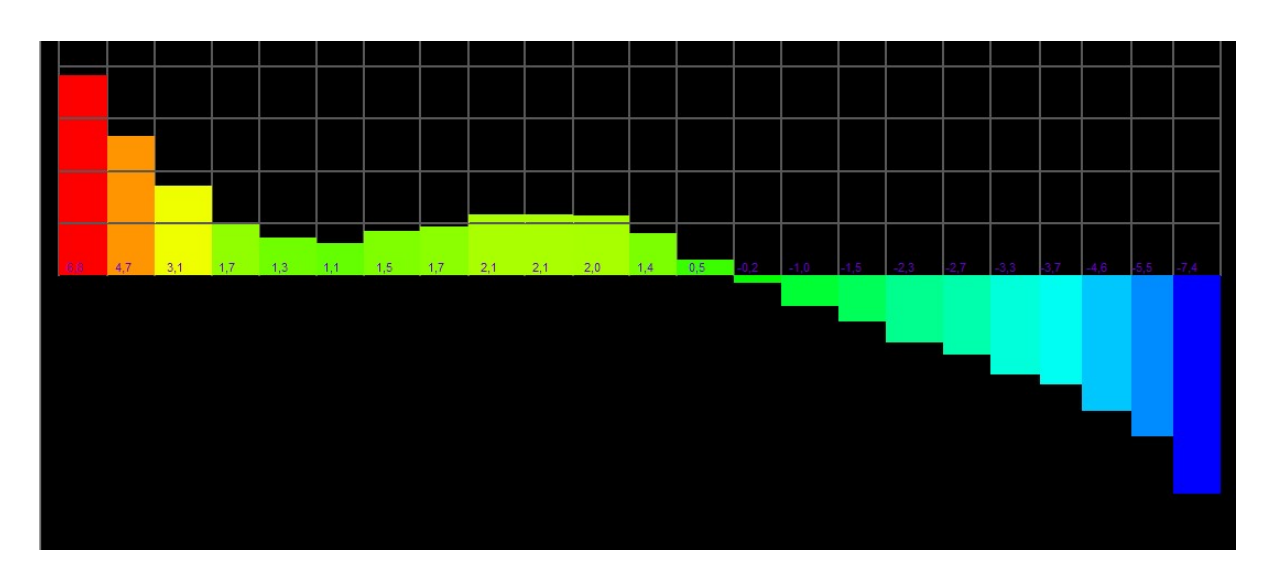

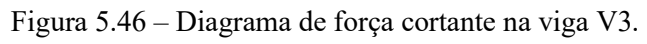

Fonte: TQS.

Momento na viga:

Figura 5.47 – Diagrama de momento fletor na viga V3.

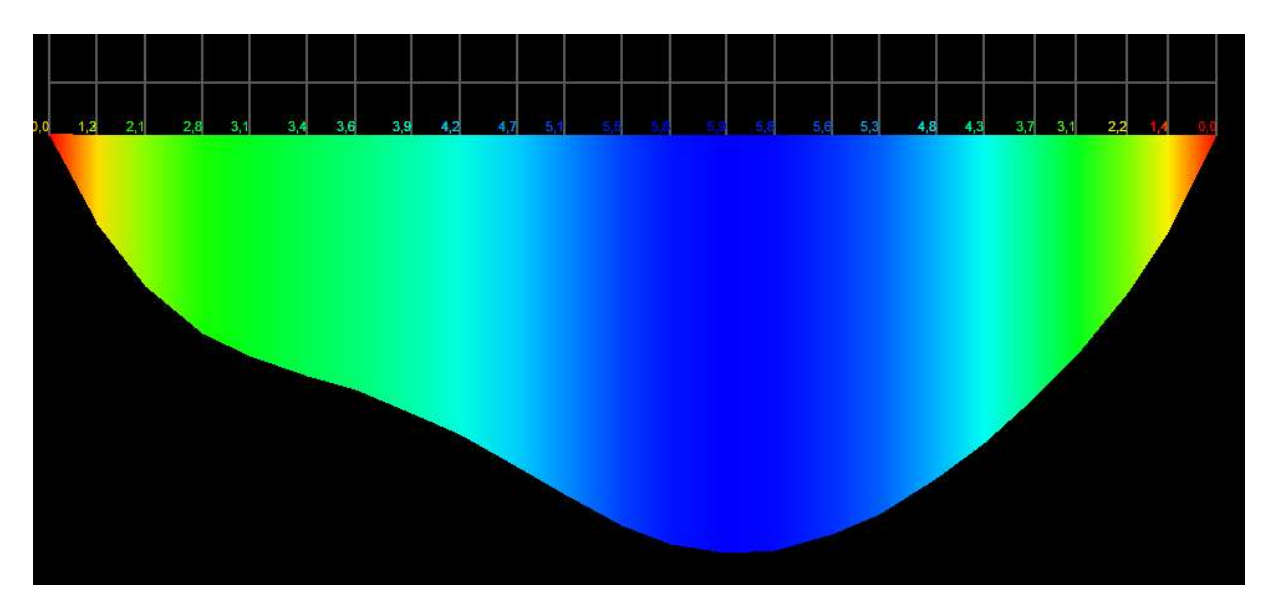

Fonte: TQS.

#### 5.2.13 PAR7

A viga do 2ºPavimento que suporta a parede PAR 7 é a viga V5, com seção definida pelo modelo 1 de 30x90cm.

Para consideração dos esforços pelo modelo 2, foi adotada a seguinte combinação estabelecida pelo software, por ser a pior combinação de cálculo:

Combinação 16 - ELU1/ACIDCOMB/PP+PERM+0.8ACID+VENT3

Figura 5.48 – Parede PAR 7.

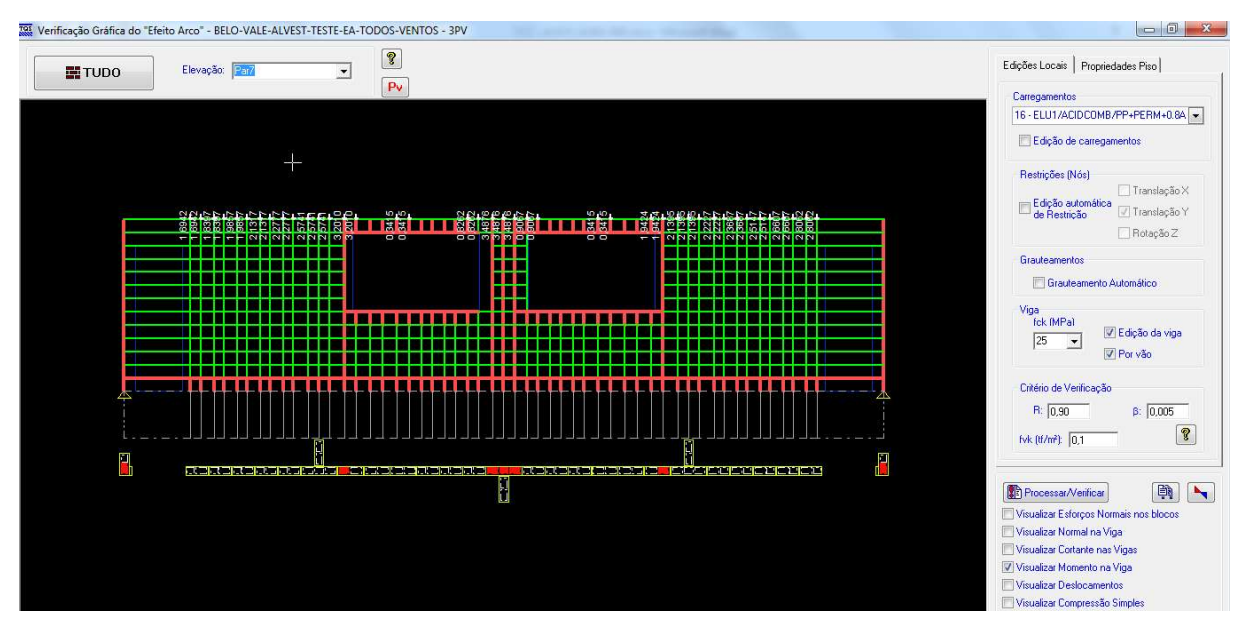

Fonte: TQS.

Considerando agora a viga do 2ºPavimento com seção de 20x70cm .

Esforços normais nos blocos:

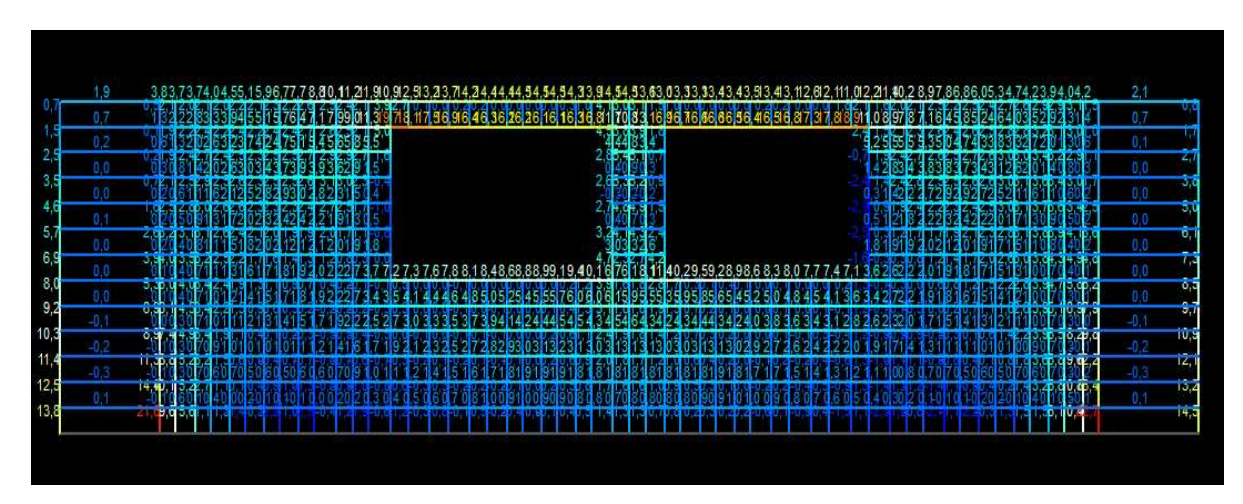

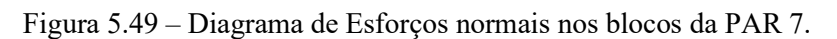

Fonte: TQS.

Cortante na viga:

Figura 5.50 – Diagrama de força cortante na viga V5.

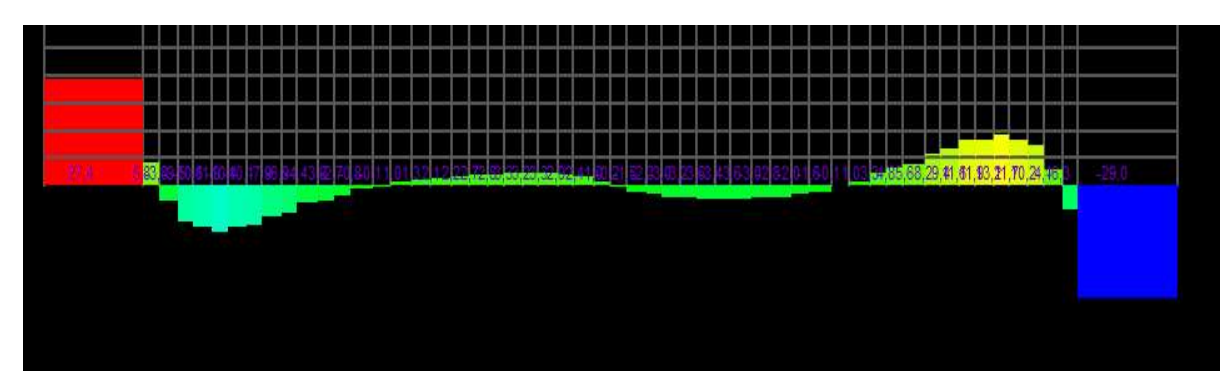

Fonte: TQS.

Momento na viga:

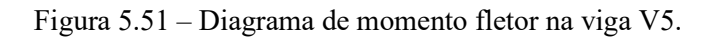

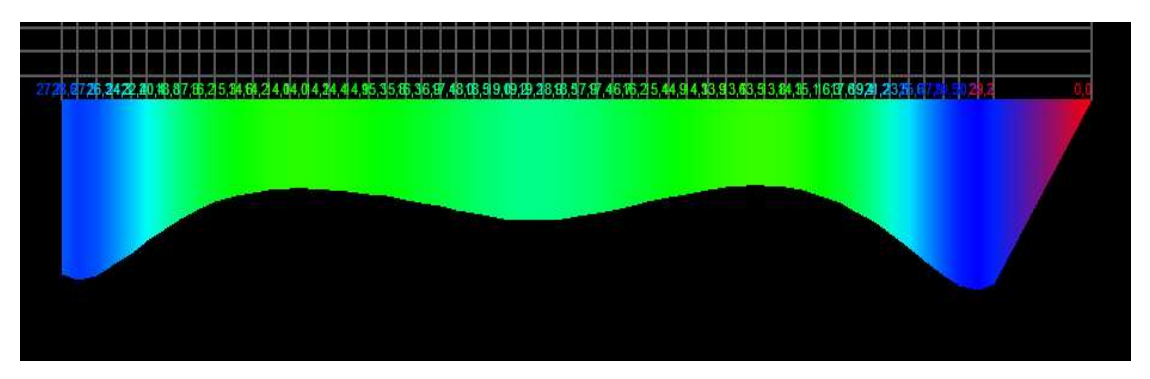

Fonte: TQS.

### 5.2.14 PAR3

A viga do 2ºPavimento que suporta a parede PAR 3 é a viga V6, com seção definida pelo modelo 1 de 35/90.

Para consideração dos esforços pelo modelo 2, foi adotada a seguinte combinação estabelecida pelo software, por ser a pior combinação de cálculo:

Combinação 16 - ELU1/ACIDCOMB/PP+PERM+0.8ACID+VENT3

Figura 5.52 – Parede PAR 3.

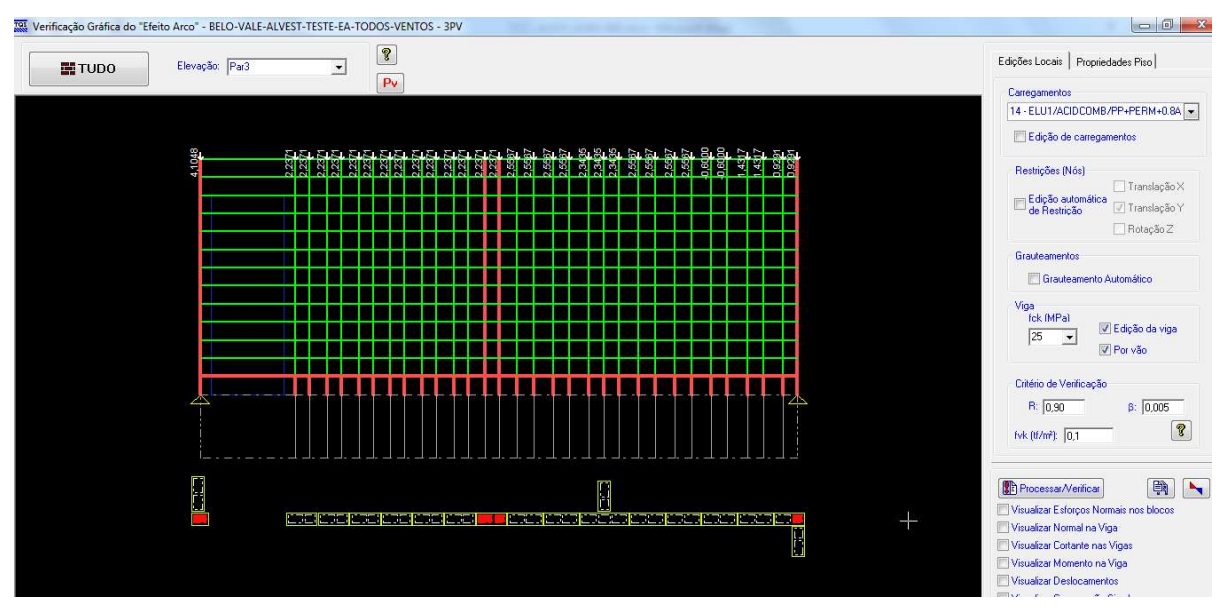

Fonte: TQS.

Considerando agora a viga do 2ºPavimento com seção de 20x70cm .

Esforços normais nos blocos:

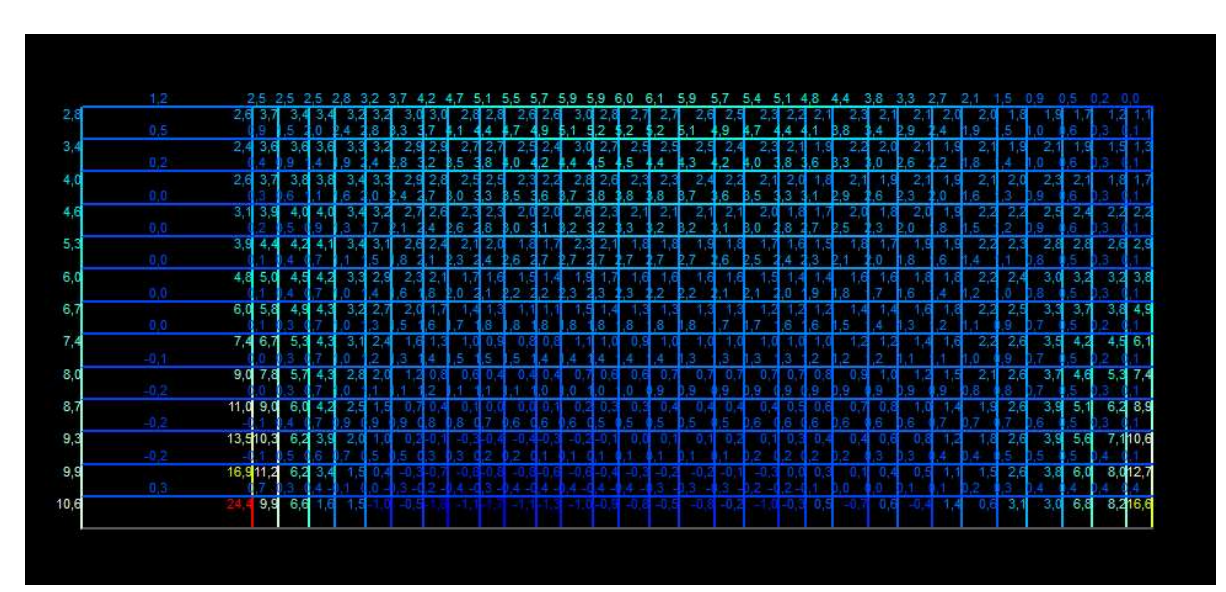

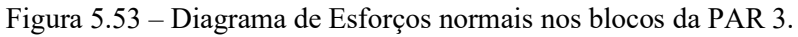

Fonte: TQS.

Cortante na viga:

Figura 5.54 – Diagrama de força cortante na viga V6.

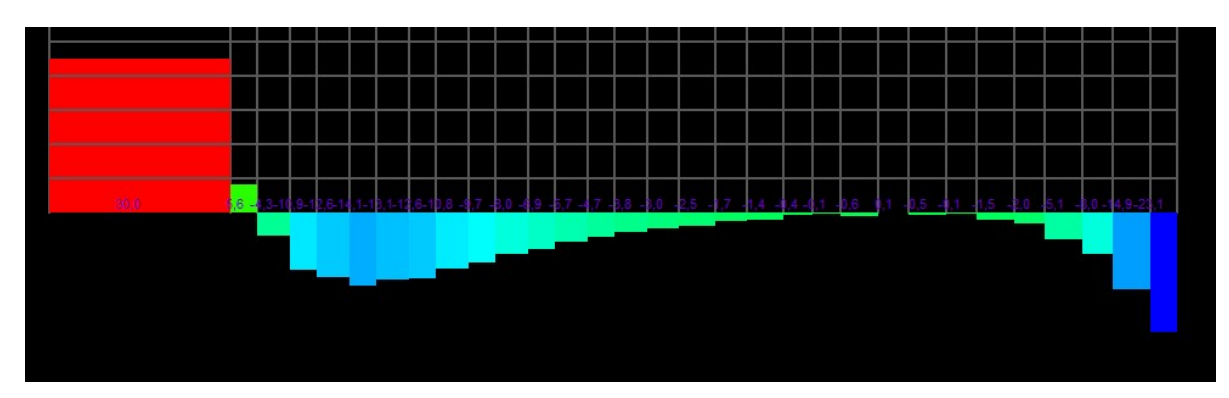

Fonte: TQS.

Momento na viga:

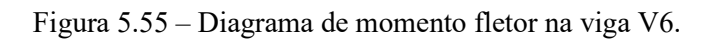

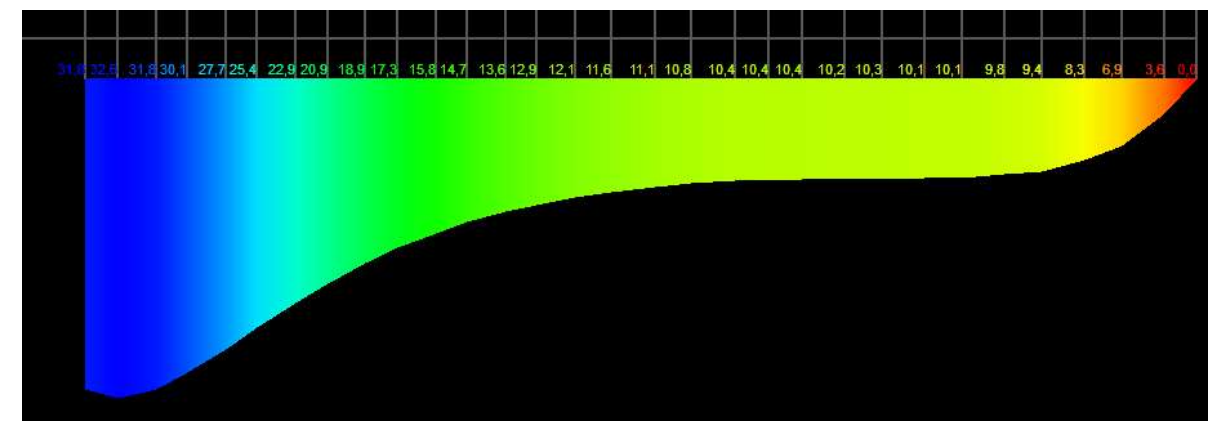

Fonte: TQS.

### 5.2.15 PAR 9

A viga do 2ºPavimento que suporta a parede PAR 9 é a viga V8, com seção definida pelo modelo 1 de 20/90.

Para consideração dos esforços pelo modelo 2, foi adotada a seguinte combinação estabelecida pelo software, por ser a pior combinação de cálculo:

Combinação 16 - ELU1/ACIDCOMB/PP+PERM+0.8ACID+VENT3

Figura 5.56 – Parede PAR 9.

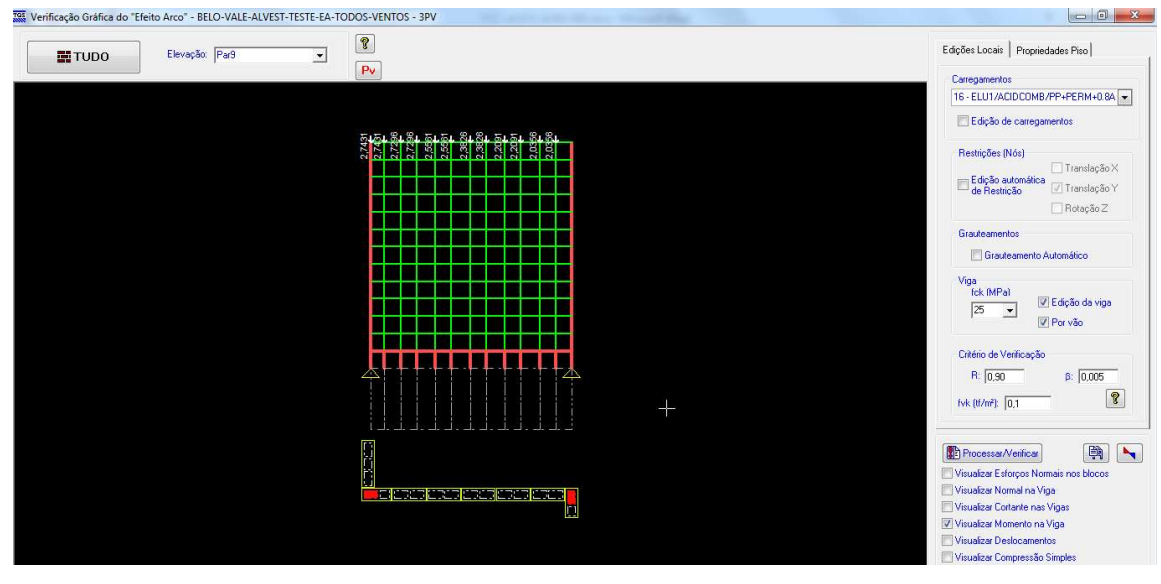

Fonte: TQS.

Considerando agora a viga do 2ºPavimento com seção de 20x70cm . Esforços normais nos blocos:

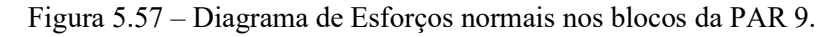

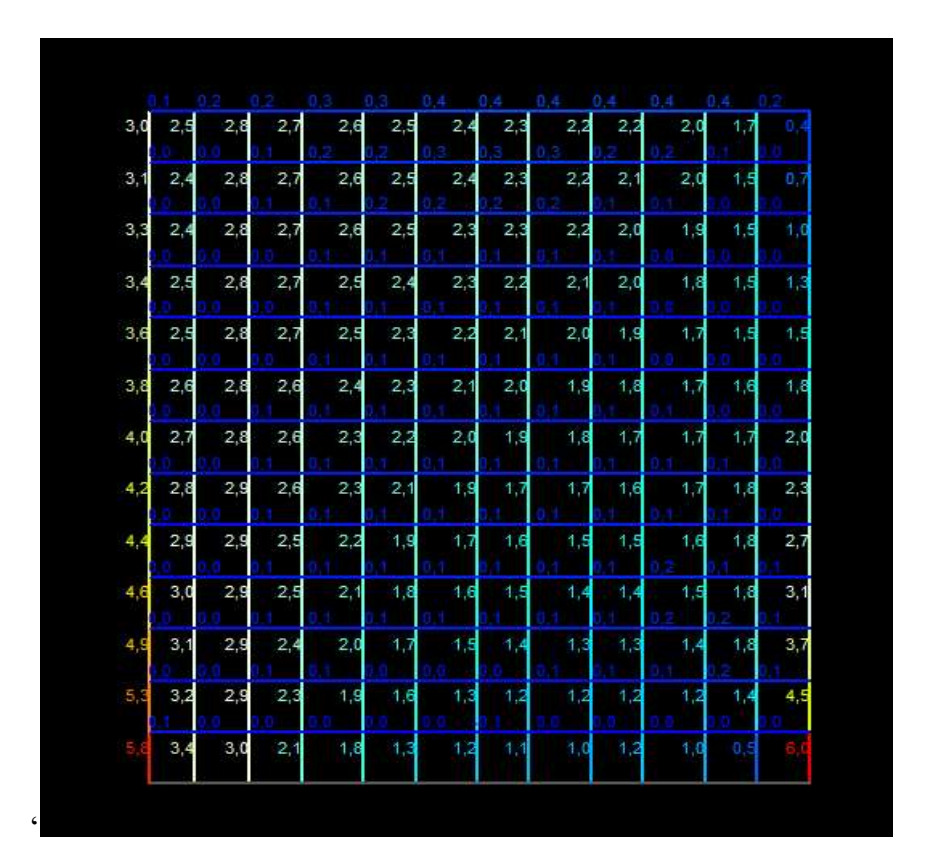

Fonte: TQS.

Cortante na viga:

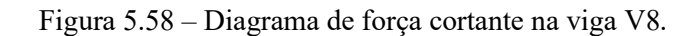

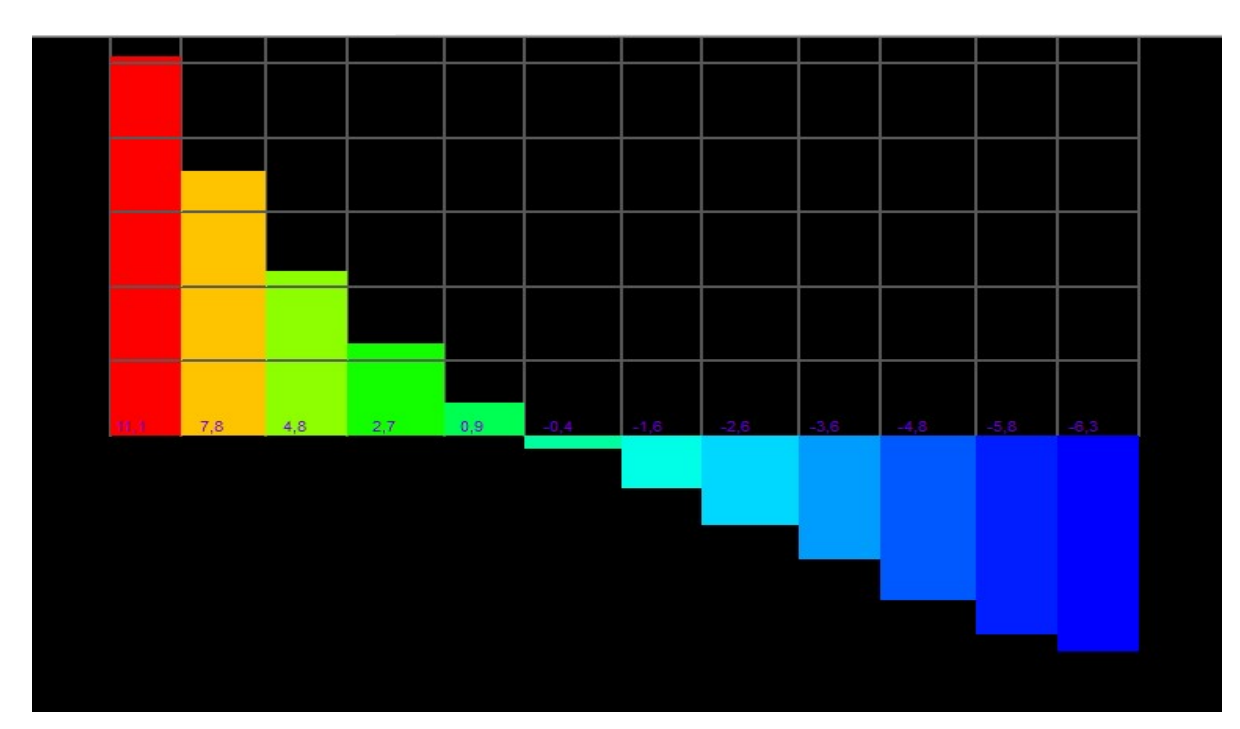

Fonte: TQS.

Momento na viga:

Figura 5.59 – Diagrama de momento fletor na viga V8.

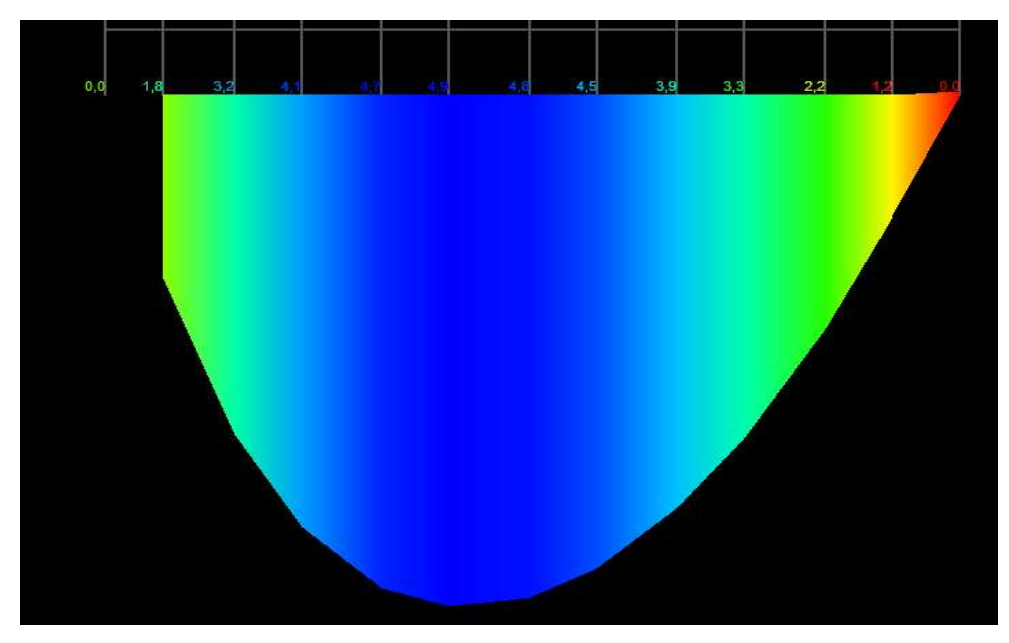

Fonte: TQS.

### 5.2.16 PAR12

A viga do 2ºPavimento que suporta a parede PAR 12 é a viga V10, com seção definida pelo modelo 1 de 35/90.

Para consideração dos esforços pelo modelo 2, foi adotada a seguinte combinação estabelecida pelo software, por ser a pior combinação de cálculo:

Combinação 16 - ELU1/ACIDCOMB/PP+PERM+0.8ACID+VENT3

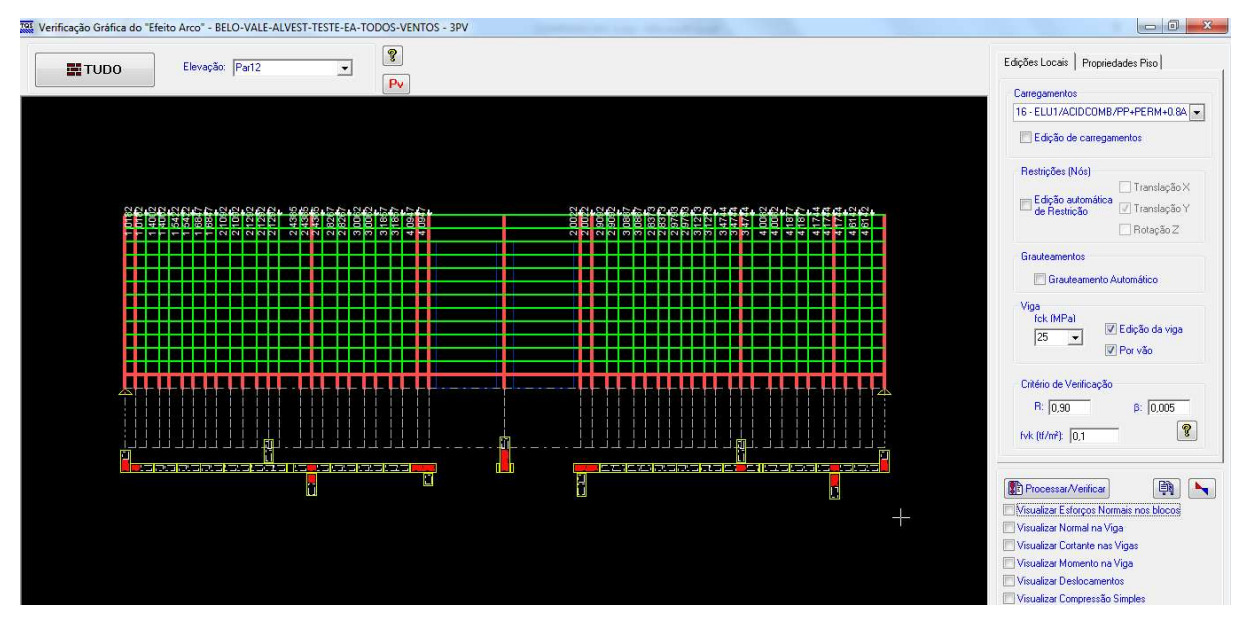

Figura 5.60 – Parede PAR 12.

Fonte: TQS.

Considerando agora a viga do 2ºPavimento com seção de 30x90cm. Foi adotada uma seção maior para essa parede pelo fato dela ser a alvenaria central do prédio e estar com carregamento e esforços elevados.

Esforços normais nos blocos:

Figura 5.61 – Diagrama de Esforços normais nos blocos da PAR 12.

|                                                             | 12.3              | 12.3           | 12.22.22<br>.29.39.38.98.<br>37.67.16.35.44                         |
|-------------------------------------------------------------|-------------------|----------------|---------------------------------------------------------------------|
| 11 22 23 24 34 34 35 36 17 37 77 37<br>RЯ                   | 11.7              | 11.2           | 的凝连<br>计计时时打印文件重要要引导重要方法直接运输单                                       |
| rijsziri<br>690939699<br>531364046525634<br>-61             | 70,2<br>10.0      | 10,0           | <b>TO BE EXPLORED TO THE SECOND CONDUCT</b>                         |
| unis 14<br>20138434414.45E145697375808386887                | 8.9               | 9.0            | МM<br>398785838077777856667436667474237327629161000                 |
| m<br>415 L S<br>1151941<br>525951                           | 7.9               | 7,9.           | 19775127065566565121313.2882932019<br>an Bri                        |
| 補充機的<br>86                                                  | पन<br>6.9         | 69             | 杨莉祥<br>ided 7656361 16666456646454641317 1431217 13131              |
| 11512212326283133353<br>7 334 04 24 54 74 95 25 4 5 6 5 6 1 | <b>TUBE</b><br>59 | 60             |                                                                     |
| 拙<br>2123252723<br>0.311                                    | 50                | 50             | 网络海神河西南南南南非南南南南南南北南南南南<br>' Sto                                     |
| 25162272<br>1232                                            | 4.1               | 4.1            | <b>NITIS REQUEST AT LOCAL TENSE</b>                                 |
| 201010202122232424232729311                                 | 32                | 32             | 6122233233333333333333333333400                                     |
| 151617171820221<br>5 平台 中国 10 10 10 10 1<br>5140            | 23                | 23             | 医双脚道脚切开 计开关的复数形式 医假性腹膜炎 医心理                                         |
| 15.5<br>010131<br>bi <b>i</b> miski sti<br>1408             | 1.3               | 13             | 30000000<br>6 1 1 1 3 1<br><b>DO BIRD BIRDY</b><br>80 B.O. SY LOTEL |
| 20<br>305050505040305<br>6000                               | 0.6               | 0 <sub>5</sub> | <b>高原的医商商东西商品系在商者的复数商</b>                                           |
| 31                                                          |                   |                | <b>MACWAY</b>                                                       |
|                                                             |                   |                |                                                                     |

Fonte: TQS.

Cortante na viga:

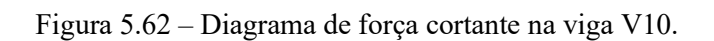

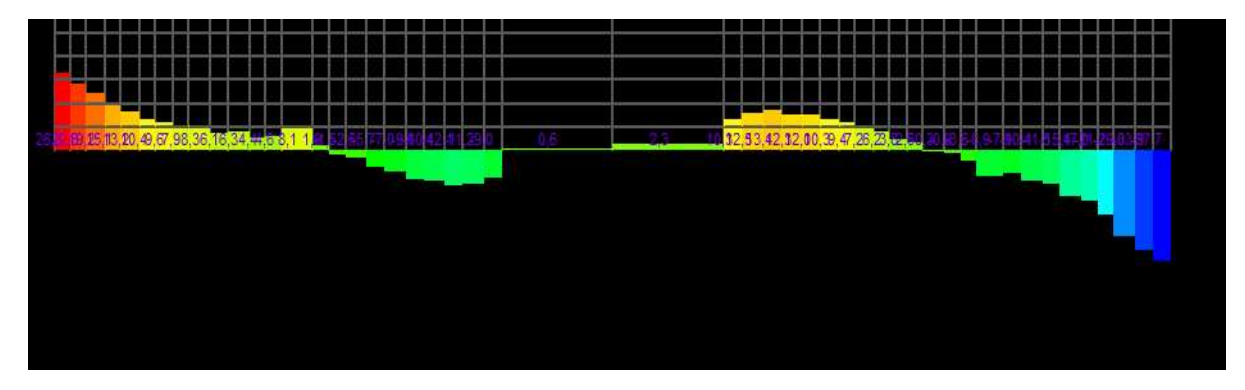

Fonte: TQS.

Momento na viga:

Figura 5.63 – Diagrama de momento fletor na viga V10.

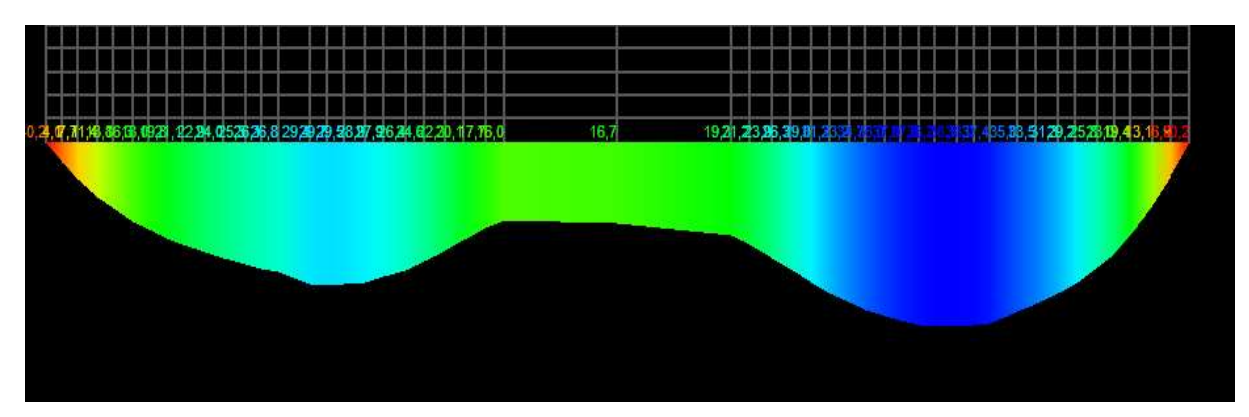

Fonte: TQS.

## 5.2.17 PAR 15

A viga do 2ºPavimento que suporta a parede PAR 15 é a viga V11, com seção definida pelo modelo 1 de 14/90.

Para consideração dos esforços pelo modelo 2, foi adotada a seguinte combinação estabelecida pelo software, por ser a pior combinação de cálculo:

Combinação 16 - ELU1/ACIDCOMB/PP+PERM+0.8ACID+VENT3

Tot Verificação Gráfica do "Efeito Arco" - BELO-VALE-ALVEST-TESTE-EA-TODOS-VENTOS - 3PV  $\boxed{?}$ Edições Locais | Propriedades Piso |  $\blacksquare$ TUDO Elevação: Part5  $\overline{\phantom{0}}$  $P<sub>v</sub>$ Carregamentos<br>1 - Todas perma tes e acidentais dos p **El Prinão de carregamentos** Restrições (Nós) Restrições (Nós)<br>Edição automática<br><mark>⊟ de Restrição</mark> → Translação Y<br><mark>de Restrição</mark> → Translação Y  $\Box$  Rotação Z Grauteamentos **El Grauteamento Automático** Viga<br>Fok (MPa)<br>25 → *Z* Edição da viga<br>*Z* Por vão Critério de Verificação  $R:$  0.90  $\beta:$  0.005 fyk (tf/m<sup>2</sup>):  $\sqrt{0.1}$  $\boxed{?}$ Processar/Verificar (D)<br>Nisualizar Esforços Normais nos blocos en <mark>erta erta en</mark> —<br>□ Visualizar Normal na Viga Visualizar Cortante nas Vigas V Visualizar Momento na Viga Visualizar Deslocamentos<br>Visualizar Compressão Simpl

Figura 5.64 – Parede PAR 15.

Fonte: TQS.

Considerando agora a viga do 2ºPavimento com seção de 14/70 .

Esforços normais nos blocos:

Figura 5.65 – Diagrama de Esforços normais nos blocos da PAR 15.

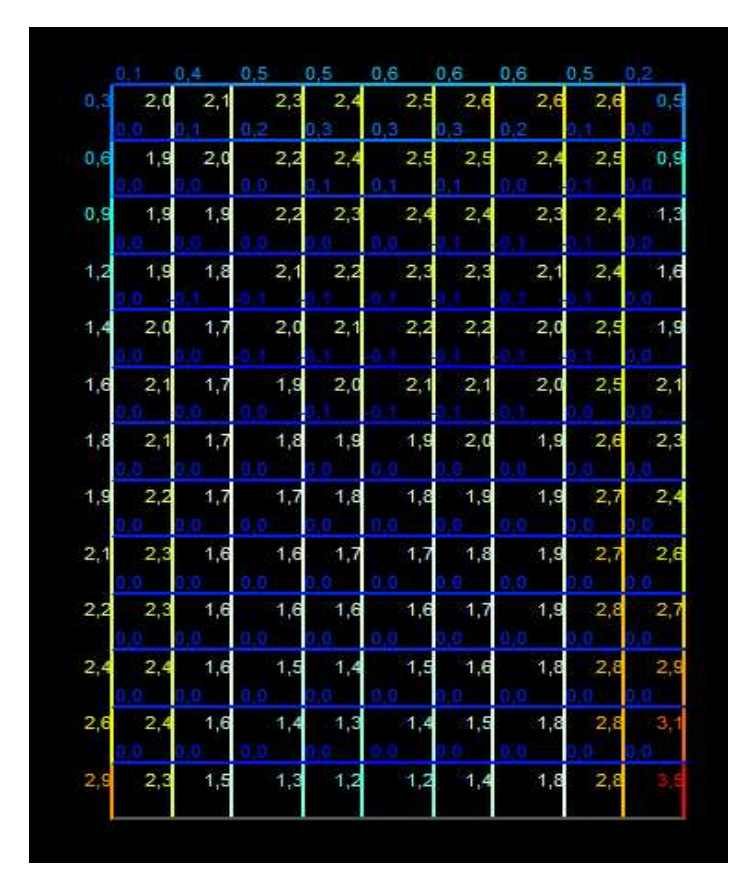

Fonte: TQS.

Cortante na viga:

Figura 5.66 – Diagrama de força cortante na viga V11.

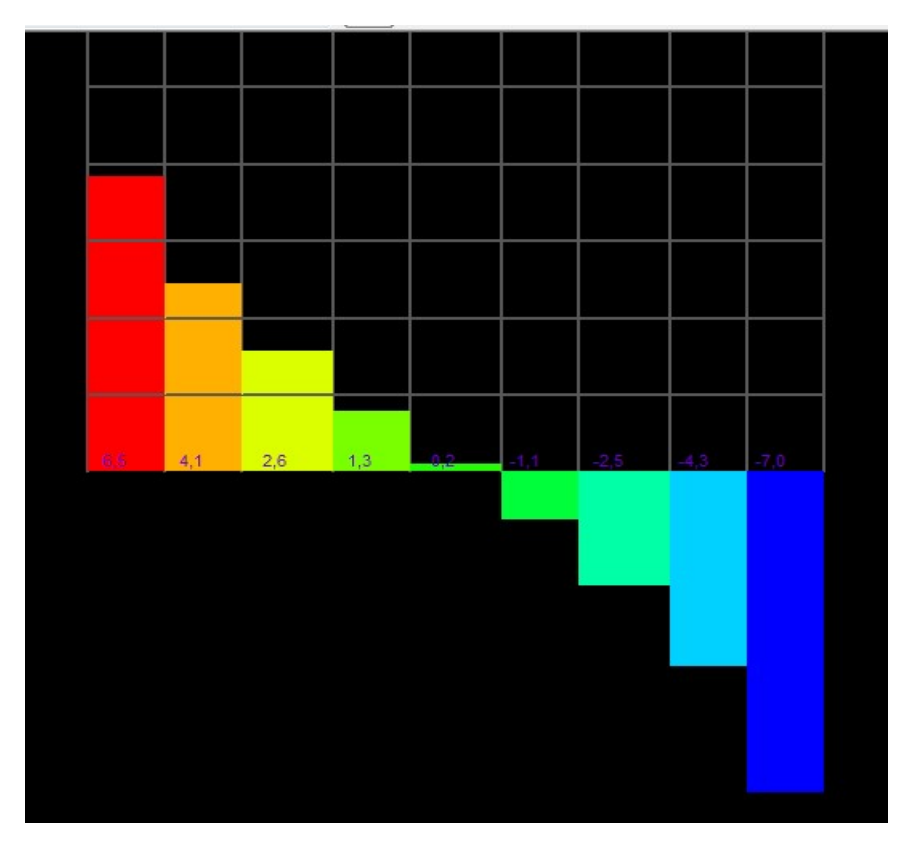

Fonte: TQS.

Momento na viga:

Figura 5.67 – Diagrama de momento fletor na viga V11.

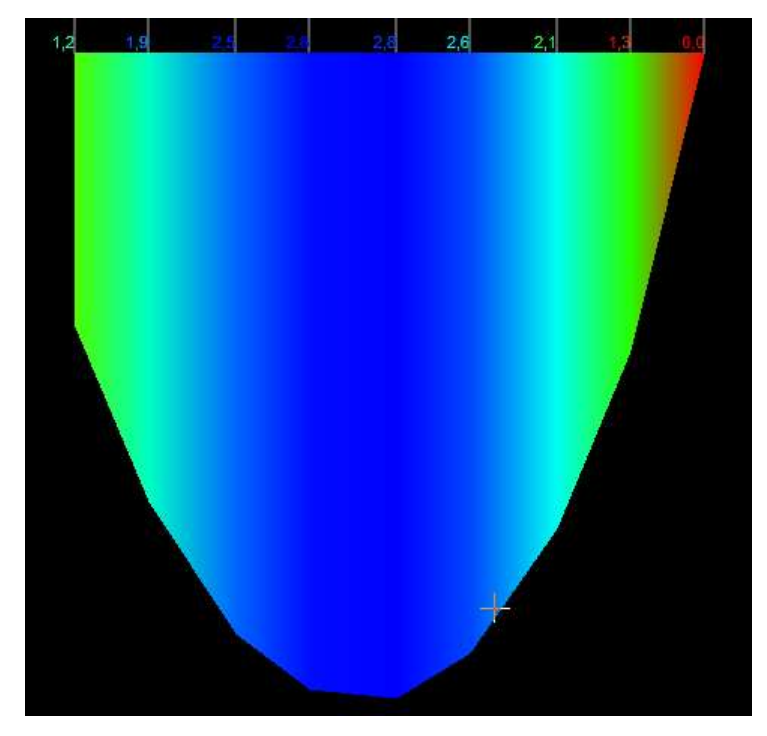

Fonte: TQS.

### 5.3. Conclusões Sobre o Efeito Arco

De posse de todos esses resultados, foi montada uma planilha com as tensões devidas ao vento de cada uma das paredes analisadas, juntamente com a tensão devida ao carregamento vertical acrescido dos esforços normais nos blocos: devido à consideração do efeito arco.

Nessa planilha, foi verificado novamente o fpk mínimo de cada uma das alvenarias, para ser possível determinar o novo fpk do pavimento, conforme pode ser verificado na Tabela 5.3.

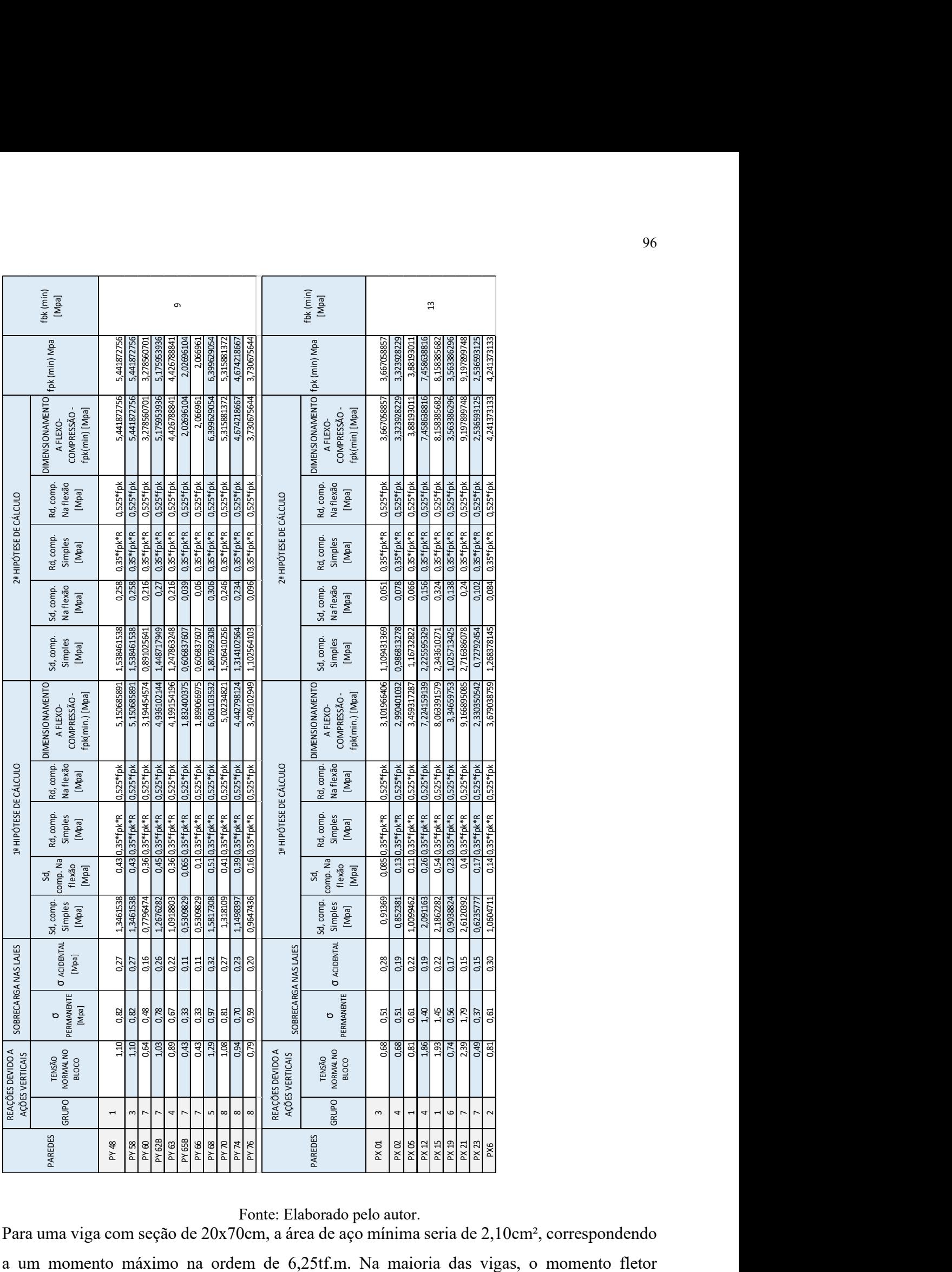

Fonte: Elaborado pelo autor.

Para uma viga com seção de 20x70cm, a área de aço mínima seria de 2,10cm², correspondendo

encontrado após a adoção do efeito arco, não possui ordem de grandeza significativa maior do que o momento fletor mínimo descrito acima.

Para o detalhamento das vigas do pilotis no modelo 1, a área de aço mínima utilizada foi na ordem de 4cm². Sendo assim, é possível concluir que não houve acréscimo de aço significativo na armação das vigas, o qual seria capaz de inviabilizar a adoção do efeito arco.

Considerando o dimensionamento das vigas do 2°Pavimento do modelo 1, foi projetado 61,2m<sup>3</sup> de volume de concreto.

Para o modelo 2, após a consideração do efeito arco e adoção das vigas com seção de 20x70cm e seção da viga V10 com 30x90cm, foi encontrado um volume de concreto de  $35.14m<sup>3</sup>$ .

Houve uma redução no volume de concreto de 26,05m<sup>3</sup>, correspondendo a 42,57% a menos de volume de concreto a ser utilizado.

Considerando o valor fornecido pela Concreteira Supermix Concreto S.A., localizada na cidade de Belo Horizonte, de R\$164,00/m³ (cento e sessenta e quatro reais por metro cúbico) de concreto, o valor a ser gasto com as vigas reduziu de R\$10.036,80 (dez mil e trinta e seis reais e oitenta centavos) para R\$5.762,96 (cinco mil, setecentos e sessenta e dois reais e noventa e seis centavos).

Em contrapartida, a partir das tabelas fornecidas, pode-se verificar que o fpk mínimo a ser utilizado nos blocos aumentou. Ele passou de 6,15MPa para 9,2MPa.

Considerando o bloco mais utilizado no edifício, que foi da família de 14x19x39, o número médio de blocos utilizados em cada fiada foi de 570. O pavimento tipo possui 13 fiadas, totalizando então 7.410 blocos por pavimento.

No modelo 1, foi encontrado para o fpk de 5,6MPa, o fbk mínimo de 8MPa. Já para o modelo 2, foi encontrado um fpk mínimo correspondente de 5,55MPa e consequentemente a adoção de um fbk de 8MPa, equivalente ao modelo 1 (considerando fator de eficiência de 0,7). Após a consideração do efeito arco no modelo 2, conforme pode ser visualizado na Tabela 5.3, foi encontrado um novo fbk de 13MPa, porém, como esse valor não é comercial, deverá ser adotado um fbk da ordem de 14MPa.

De acordo com a fábrica de blocos Bloco Sigma LTDA, localizada na cidade de Belo Horizonte, o valor unitário do bloco da família de 14x19x39 com fbk = 8MPa é de R\$1,93 (um real e noventa e três centavos) e do bloco com fbk=14MPa, o valor unitário é de R\$2,30 (dois reais e trinta centavos).

Sendo assim, para o modelo 1, foi gasto aproximadamente R\$14.301,30 (quatorze mil, trezentos e um real e trinta centavos) com os blocos. Já para o modelo 2, após a consideração do efeito arco, o valor a ser gasto com os blocos totalizou R\$17.043,00 (dezessete mil e quarenta e três reais). A diferença de valor entre os modelos é da ordem de R\$0,37 (trinta e sete centavos) por bloco e R\$2.741,70 (dois mil, setecentos e quarenta e um reais e setenta centavos) por pavimento, representando um aumento de 16,09%.

Na Tabela 5.4 está sintetizado os resultados encontrados.

| <b>MODELO</b> | fbk   | m <sup>3</sup> CONCRETO | VALOR GASTO COM OS BLOCOS | VALOR GASTO COM CONCRETO |
|---------------|-------|-------------------------|---------------------------|--------------------------|
| $\mathbf{1}$  | 8MPa  | 61.2                    | R\$ 14.301,30             | R\$ 10.036,80            |
| 2             | 14MPa | 35.14                   | R\$ 17.043,00             | R\$ 5.762,96             |
|               |       | DIFERENÇA R\$           | -R\$ 2.741.70             | R\$4.273.84              |
|               |       | <b>DIFERENÇA %</b>      | 16,09%                    | 42.57%                   |

Tabela 5.4- Verificação do novo fpk mínimo.

Fonte: Elaborado pelo autor.

É importante ressaltar que as empresas consultadas para fornecimento dos valores do metro cúbico do concreto e da unidade do bloco, estão localizadas na cidade de Belo Horizonte, sendo assim, esses resultados só são coerentes para a sua região metropolitana.

### 6. CONCLUSÕES

#### 6.1. Conclusões Sobre o Lançamento Estrutural

Após o dimensionamento manual adotado no modelo 1, e o dimensionamento com o lançamento estrutural no software TQS Alvest do modelo 2, ficou perceptível diversas vantagens do programa acima em relação ao dimensionamento manual.

O TQS possui uma plataforma amigável e de fácil entendimento, além de possuir diversos cursos e vídeoaulas para os profissionais iniciantes. Deve-se ter uma atenção especial com relação a edição dos critérios do edifício e dos desenhos, pois é através dessa edição que será parametrizado todo o cálculo da estrutura. Assim, a edição dos critérios, juntamente com a correta entrada de dados, são parâmetros fundamentais para o correto dimensionamento estrutural.

Do mesmo modo, o programa apresenta um dimensionamento mais ágil e confiável. Todas as propriedades geométricas das seções, cálculos dos esforços de vento, desaprumo, dentre todos os demais dimensionamentos necessários são realizados de forma automática e conservadora. Os desenhos e elevações essenciais ao projeto estrutural também são gerados a partir do processamento da edição gráfica do pavimento. Sendo assim, é possível concluir que obtém-se resultados mais precisos de forma extremamente mais rápida e segura.

A parte do dimensionamento das armações não foi detalhada nesse trabalho, uma vez que não faz parte de sua finalidade. Mas vale ressaltar que todas as armaduras em seus respectivos desenhos, sejam eles nas armações das lajes ou até mesmo das armações dos lintéis em elevações são gerados automaticamente logo após o processamento. Estes podem inclusive, ser editáveis e alterados facilmente, tendo como apoio todos os relatórios e desenhos de verificações, contendo todos os esforços e informações necessárias para tal.

Em síntese, o TQS Alvest contempla um detalhamento completo de um projeto em alvenaria estrutural, abrangendo todos os cálculos, dimensionamento e desenhos necessários para sua execução e entendimento. Ele ainda emite relatórios de cálculo, gráficos desenhos de verificação e diversos outros mecanismos, contendo o dimensionamento e esforços solicitantes de todas as estruturas componentes do edifício. Todo esse processo é realizado de forma célere e apresentando grande confiabilidade.

#### 6.2. Conclusões Sobre o Efeito Arco

Após análise e dimensionamento do edifício em alvenaria estrutural, foi analisada a consideração do efeito arco no modelo 2.

Ficou perceptível que quanto mais rígida é a viga, maior é o esforço que ela suporta, aumentando o momento e reduzindo o esforço normal nos blocos da parede suportada pela viga. Sendo assim, quanto mais rígido o apoio da parede, maior a semelhança com o modelo no qual o efeito arco não é considerado e a viga absorve todos os esforços provenientes do edifício. Quanto menor a inércia da viga, menor o esforço que ela suporta e maior é o esforço normal que vai para os blocos da parede. O efeito arco é considerado com perfeição.

Sem a consideração do efeito arco, para ambos os modelos, o fbk encontrado foi de 8MPa. Após a imposição do efeito no modelo 2, houve um acréscimo de tensões normais nos blocos das paredes elevando o fbk para um valor comercial de 14MPa. Ocorreu então, um acréscimo no valor gasto com os blocos no pavimento de aproximadamente 16,09%.

Em contrapartida, após a consideração do efeito arco, foi possível reduzir aproximadamente 42,57% no volume de concreto gasto para concretagem das vigas no pavimento de transição.

A redução das seções das vigas e consequentemente volume de concreto totalizou em reais uma economia para a obra de R\$4.273,84 (quatro mil, duzentos e setenta e três reais e oitenta e quatro centavos). Já o acréscimo de valor por custo dos blocos, devido ao aumento dos esforços nas paredes, totalizou na quantia de R\$2.741,70 (dois mil, setecentos e quarenta e um reais e setenta centavos).

Sendo assim, é possível concluir que a redução no volume de concreto compensa o aumento do fbk dos blocos. Para fins didáticos foram adotados dimensões padrões para as seções das vigas, mas em projetos reais, é possível viabilizar mais ainda essa redução sem o aumento exorbitante da resistência dos blocos.

Foram analisadas as paredes que apresentaram maior tensão nos blocos, pois o fbk do pavimento está sendo determinado por elas. São elas as paredes PAR3, PAR7 e PAR12. Porém, a parede PAR 12, não entrou na análise por apresentar tensões muito altas e a viga de suporte (V10), ser dimensionada com seção de 30x90cm. As vigas de suporte dessas paredes foram rodadas com seção de 20x50cm, 20x60cm e 20x70cm e os resultados foram compilados na Tabela 6.1.

|              |              | <b>PAREDE PAR3</b>                      |                                                | <b>PAREDE PAR7</b> |                                         |                                                |  |  |  |
|--------------|--------------|-----------------------------------------|------------------------------------------------|--------------------|-----------------------------------------|------------------------------------------------|--|--|--|
| <b>SEÇÃO</b> | fpk<br>(Mpa) | fbk - EFICIÊNCIA<br><b>DE 0,7 (Mpa)</b> | AS<br>(MOMENTO<br>MÁXIMO) -<br>cm <sup>2</sup> | fpk (Mpa)          | fbk - EFICIÊNCIA<br><b>DE 0,7 (Mpa)</b> | AS<br>(MOMENTO<br>MÁXIMO) -<br>cm <sup>2</sup> |  |  |  |
| 20x50cm      | 8,9          | 13                                      | 21,95                                          | 7,97               | 13                                      | 20,11                                          |  |  |  |
| 20x60cm      | 8,57         | 13                                      | 20,35                                          | 7,77               | 13                                      | 18,43                                          |  |  |  |
| 20x70cm      | 8,34         | 13                                      | 19,35                                          | 7,47               | 13                                      | 17,07                                          |  |  |  |

Tabela 6.1- Verificação das vigas mais carregadas.

#### Fonte: Elaborado pelo autor.

Com isso, ficou perceptível que seria possível reduzir ainda mais o volume de concreto das vigas, pois elas poderiam ser dimensionadas com a seção de 20x50cm, por exemplo, sem alterar o fbk dos blocos. Pois mesmo com o aumento do fpk, considerando uma eficiência de 0,7, o fbk comercial continua sendo de 14Mpa. Além disso, não houve um aumento acentuado na área de aço da viga que inviabilizaria a redução de seção, passando de 19,35cm² para 21,95cm² de área de aço para a parede PAR3 e um aumento de 17,07cm² para 20,11cm² para a parede PAR7.

Outro aspecto importante é o fato de que foi adotado pontos de graute iniciais para o modelo 1 e o mesmo grauteamento foi adotado no modelo 2 para ser possível manter os parâmetros de comparação entre os dois modelos. Porém, de acordo com a Tabela 5.3, fica perceptível que a minoria das paredes que obtiveram uma elevação acentuada do fpk após a consideração do efeito arco. Logo, na prática, a adoção de um grauteamento mais adequado para pontos específicos dessas paredes poderia reduzir ainda mais o seu fpk, com um aumento irrisório do volume de concreto.

Por fim, o TQS Alvest faz uma consideração impecável do efeito arco e foi possível comprovar a viabilidade de adoção do efeito em contrapartida ao aumento do fbk dos blocos.

Um ponto negativo seria o fato de que após a consideração do efeito arco, o software gera todos os novos esforços solicitantes nas vigas e nas paredes, porém esses não são incorporados ao programa. Sendo assim o novo dimensionamento das estruturas é realizado apenas com o auxílio dos gráficos e calculadoras estruturais.

### 7. ESTUDOS FUTUROS

Após a realização desse trabalho, ficou perceptível a necessidade de estudos complementares em aspectos não abordados de maneira aprofundada.

#### 7.1. Consumo de Aço

Esse estudo aprofundou na estimativa do volume de concreto utilizado nas vigas antes e após a consideração do efeito arco. Foi possível fazer uma análise qualitativa acerca do consumo de aço, porém seria interessante a realização de estudos mais detalhados sobre esse aspecto.

### 7.2. Detalhamento dos Lintéis

Esse trabalho não entrou no mérito do dimensionamento e detalhamento dos lintéis. Seria interessante a comparação sistêmica entre os modelos 1 e 2, afim de constatar as vantagens da utilização do software e sua confiabilidade de dimensionamento.

# 8. REFERÊNCIAS BIBLIOGRÁFICAS

ASSOCIAÇÃO BRASILEIRA DE NORMAS TÉCNICAS NBR 15812-1-2010 Alvenaria estrutural - Blocos Cerâmicos Parte 1 Projeto. Rio de Janeiro, 2010.

ASSOCIAÇÃO BRASILEIRA DE NORMAS TÉCNICAS NBR 15961-1-2011 Alvenaria estrutural - Blocos de concreto Parte 1 Projeto. Rio de Janeiro, 2011.

ASSOCIAÇÃO BRASILEIRA DE NORMAS TÉCNICAS NBR 6118: Projeto de estruturas de concreto - Procedimentos. Rio de Janeiro, 2014.

ASSOCIAÇÃO BRASILEIRA DE NORMAS TÉCNICAS NBR 6120: Cargas para o cálculo de estruturas de edificações. Rio de Janeiro, 1980.

ASSOCIAÇÃO BRASILEIRA DE NORMAS TÉCNICAS NBR 6123: Forças devidas ao vento em edificações. Rio de Janeiro, 1988.

ASSOCIAÇÃO BRASILEIRA DE NORMAS TÉCNICAS NBR 8681: Ações e segurança nas estruturas - Procedimentos. Rio de Janeiro, 2003.

CÂMARA DOS DEPUTADOS. PANORAMA DAS DÉCADAS. Disponível em: < http:// www2.camara.leg.br/atividade-legislativa/plenario/discursos/escrevendohistoria/visitantes/ panorama-das-decadas/copy\_of\_decada-de-70>

HASELTINE, B.A.; MOORE, J.F.A. HANDBOOK TO BS-5628: STRUCTURAL USE OF MASONRY. Part1: Unreinforced mansory. The Brick Development Association, 1981.

KIMURA, Alio Ernesto. INFORMÁTICA APLICADA EM ESTRUTURAS DE CONCRETO ARMADO. Editora PINI, 2ªEdição. São Paulo, 2018.

NETO, Joel Araújo do Nascimento; MEDEIROS, Klaus André de Sousa; QUIM Francisco. NOVA MODELAGEM PARA ÁNALISE DA INTERAÇÃO ENTRE PAINÉIS DE ALVENARIA E ESTRUTURA DE SUPORTE. Artigo Técnico, 2019.

MONCAYO, Winston Junior Zumaeta. ANÁLISE DE SEGUNDA ORDEM GLOBAL EM EDIFÍCIOS COM ESTRUTURA DE CONCRETO ARMADO. Dissertação de Mestrado. Universidade Federal de São Carlos, 2011.

PAES, Marte Silveira. INTERAÇÃO ENTRE EDIFÍCIO DE ALVENARIA ESTRUTURAL E PAVIMENTO EM CONCRETO ARMADO CONSIDERANDO‐SE O EFEITO ARCO COM A ATUAÇÃO DE CARGAS VERTICAIS E AÇÕES HORIZONTAISONTRIBUIÇÕES AO PROJETO ARQUITETÔNICO DE EDIFÍCIOS EM ALVENARIA ESTRUTURAL. Dissertação de Mestrado. Universidade Federal de São Carlos, 2008.

PARSEKIAN, Guilherme A.; SOARES, Márcia M. ALVENARIA ESTRUTURAL EM BLOCOS CERÂMICOS: PROJETO, EXECUÇÃO E CONTROLE. São Paulo: Ed. O Nome da Rosa, 2010.

RAUBER, Felipe Claus. CONTRIBUIÇÕES AO PROJETO ARQUITETÔNICO DE EDIFÍCIOS EM ALVENARIA ESTRUTURAL. Dissertação de Mestrado. Universidade Federal de Santa Maria, 2005.

SILVA, Alisson Hoffmann da. COMPARAÇÃO DE CUSTOS ENTRE OS PROCESSOS CONSTRUTIVOS EM CONCRETO ARMADO E EM ALVENARIA ESTRUTURAL EM BLOCOS CERÂMICO E DE CONCRETO. Dissertação de Mestrado. Universidade Federal de Santa Catarina, 2002.